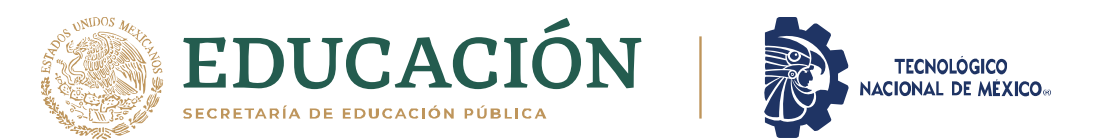

### INSTITUTO TECNOLÓGICO DE CIUDAD MADERO DIVISION DE ESTUDIOS DE POSGRADO E INVESTIGACIÓN MAESTRIA EN CIENCIAS DE LA COMPUTACIÓN

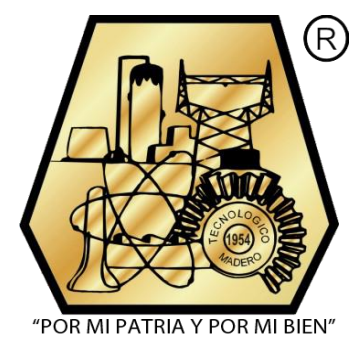

**TESIS** 

#### DESARROLLO DE UN MODELO PARA AUTOMATIZAR EL PROCESO DE CONSENSO EN LA TOMA DE DECISIÓN EN GRUPO

Que para obtener el Grado de

#### Maestro en Ciencias de la Computación

Presenta

I.S.C. Manuel Barrón Santiago G19073013 No. CVU de CONACyT 1007975

Director de Tesis:

Dr. Nelson Rangel Valdez **No. CVU de CONACyT** 48135

Co-director de Tesis:

#### Dra. Claudia Guadalupe Gómez Santillán

Cd. Madero, Tamaulipas, México

Diciembre 2021

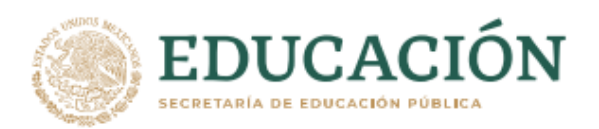

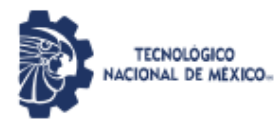

Instituto Tecnológico de Ciudad Madero Subdirección Académica División de Estudios de Posgrado e Investigación

Cd. Madero, Tam. 06 de diciembre de 2021

OFICIO No.: U.173/21 ASUNTO: AUTORIZACIÓN DE **IMPRESIÓN DE TESIS** 

#### C. MANUEL BARRÓN SANTIAGO **No. DE CONTROL G19073013 PRESENTE**

Me es grato comunicarle que después de la revisión realizada por el Jurado designado para su Examen de Grado de Maestría en Ciencias de la Computación, se acordó autorizar la impresión de su tesis titulada:

"DESARROLLO DE UN MODELO PARA AUTOMATIZAR EL PROCESO DE CONSENSO EN LA TOMA DE DECISIÓN EN GRUPO"

El Jurado está integrado por los siguientes catedráticos:

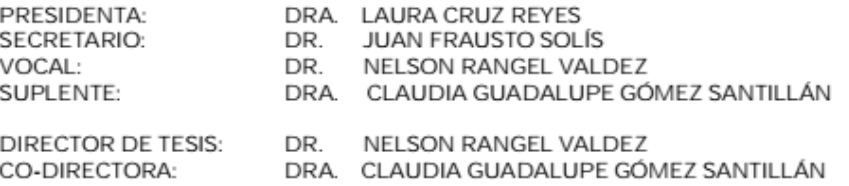

Es muy satisfactorio para la División de Estudios de Posgrado e Investigación compartir con usted el logro de esta meta. Espero que continúe con éxito su desarrollo profesional y dedique su experiencia e inteligencia en beneficio de México.

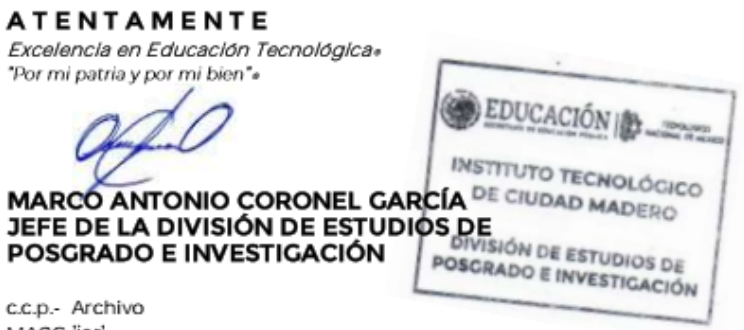

MACG 'jar'

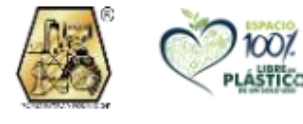

Av. 1° de Mayo y Sor Juana I. de la Cruz S/N Col. Los Mangos, C.P. 89440 Cd. Madero, Tam. Tel. 01 (833) 357 48 20, ext. 3110 e-mail: depi\_cdmadero@tecnm.mx tecnm.mx | cdmadero.tecnm.mx

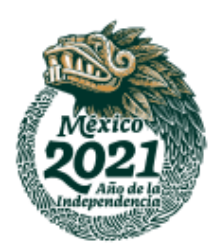

### **Declaración de originalidad**

Yo, Manuel Barrón Santiago en mi calidad de autor declaro y prometo que este documento de tesis es producto de mi trabajo original y que no infringe los derechos de terceros, tales como derecho de publicación, derechos de autor, patentes y similares.

Además, declaro que en las citas textuales que he incluido (las cuales aparecen entre comillas) y en los resúmenes que he realizado de publicaciones ajenas, indico explícitamente los datos de los autores y las publicaciones.

Además, en caso de infracción a los derechos de terceros derivados de este documento de tesis, acepto la responsabilidad de la infracción y relevo de ésta a mi director y co-director de tesis, así como al Instituto Tecnológico de Cd. Madero y sus autoridades.

Septiembre de 2021, Cd. Madero, Tamaulipas

 $453$ 

I.S.C. Manuel Barrón Santiago Firma y Nombre

## **Agradecimientos**

Quiero expresar un especial agradecimiento a mi padre Santos y a mi madre Lucia, que siempre me han motivado a seguir siendo una mejor persona y me han apoyado en todos mis estudios.

Agradezco mis amigos y compañeros que me han alentado a seguir adelante y me han animado a continuar luchando por superar todos los obstáculos que se presenten en mi vida.

A mis maestros por sus enseñanzas y el tiempo que dedicaron a enseñarme.

Al Dr. Nelson Rangel Valdez por su tiempo y paciencia para dirigir este proyecto.

A la Dra. Claudia Guadalupe Gómez Santillán por sus enseñanzas, su apoyo y su atención.

Un especial agradecimiento a Consejo Nacional de Ciencia y Tecnología (CONACYT) por la beca otorgada para el desarrollo de este proyecto.

Y al Instituto Tecnológico de Ciudad Madero por permitirme estudiar en sus instalaciones.

### **Resumen**

El consenso es un proceso de decisión que busca el acuerdo de la mayoría de los participantes en la toma de decisiones en grupo (GDM), el objetivo del consenso es encontrar la mejor solución (o mejor decisión) que satisfaga los intereses del grupo de tomadores de decisión (DMs) involucrados en el proceso de GDM.

Durante el proceso de consenso se discute para resolver un problema (p. ej. el problema de cartera de proyectos). En este proyecto de investigación se busca resolver el problema de selección de viajes (PSV).

El objetivo de resolver el PSV es encontrar la mejor cartera, esta cartera es formada por un conjunto de destinos a los que un grupo de personas desea viajar. El PSV es un problema que involucra a un grupo de DMs; por lo tanto; se vuelve un problema de GDM. Y para resolver un problema de GDM se utilizan los modelos de consenso como una estrategia para apoyar a los DMs a encontrar la mejor solución (el mejor compromiso consensual, BCC).

Para resolver el problema de PSV y encontrar la mejor solución BCC, en este proyecto se propone un modelo de automatización para el consenso. Este modelo esta divido en tres etapas para encontrar el BCC.

La primera etapa consiste en la obtención del BCC, esta etapa se divide en tres tareas: 1) obtener el mejor compromiso individual (BC) para cada DM en el grupo con ayuda del algoritmo I-NOSGA; 2) se integran las preferencias de los DMs en uno solo DM, que es el encargado de supervisar el consenso y se le llama SDM; 3) después de realizar la integración se calcula el BCC con apoyo del algoritmo MOEA-D.

La segunda etapa consiste en aplicar una métrica para evaluar el *BCC*, y así evaluar el nivel de satisfacción grupal, entonces es posible conocer si un grupo de DMs acepta o rechaza el *BBC* obtenido. Parar realizar la evaluación se propone la siguiente métrica de satisfacción grupal  $(DM_{SAT} > DM_{DIS}) \wedge (DM_{SAT} > \frac{DM_S}{2})$  $\frac{\mu s}{2}$ )  $\wedge$  (DM<sub>DIS</sub>  $\leq$  20%DMs). Durante la evaluación si el *BCC* se acepta el proceso termina; si no, se debe continuar a la etapa tres.

La tercera etapa consiste en aplicar un mecanismo de ajuste de preferencias; es decir, que cuando el *BCC* es rechazado, el mecanismo apoya ajustando o cambiando las preferencias de los DMs, de esta forma los DMs pueden alcanzar el consenso, este mecanismo utiliza una técnica llamada regresión a la madia con un enfoque de intervalos para el ajuste de las preferencias. Después de aplicar el mecanismo de ajuste de preferencias, se realiza el paso 2 nuevamente, y así continuamente hasta finalizar el proceso.

Para lograr el objetivo de desarrollar el modelo de automatización del proceso de consenso en la toma de decisiones en grupo, se presenta como contribuciones una arquitectura para este modelo, así como la métrica para evaluar el consenso y el mecanismo de ajuste de preferencias. Y para validar este modelo se resolvió como caso de estudio el problema de selección de viajes (PSV) una variante del problema de cartera de proyectos.

### **Abstract**

Consensus is a decision process that seeks the agreement of the majority of the participants in group decision-making (GDM), the objective of consensus is to find the best solution (or best decision) that satisfies the interests of the group of decision makers (DMs) involved in the GDM process.

During the consensus process it is discussed to solve a problem (e.g. the project portfolio problem). This research project looks to solve the travel selection problem (PSV).

The objective of solving the PSV is to find the best portfolio, this portfolio is formed of a set of destinations to which a group of people want to travel. PSV is a problem that involves a group of DMs; Thus; it becomes a GDM problem. And to solve a GDM problem, consensus models are used as a strategy to support DMs in finding the best solution (the best consensual compromise, BCC).

To solve the PSV problem and find the best BCC solution, in this project an automation model is proposed for consensus. This model is divided into three stages to find the BCC.

The first stage consists of obtaining the BCC, this stage is divided into three tasks: 1) obtaining the best individual compromise (BC) for each DM in the group with the help of the I-NOSGA algorithm; 2) the preferences of the DMs are integrated into a single DM, which is in charge of supervising the consensus and is called SDM; 3) After performing the integration, the BCC is calculated with the support of the MOEA-D algorithm.

The second stage consists of applying a metric to evaluate the BCC, and so evaluate the level of group satisfaction, then it is possible to know if a group of DMs accepts or rejects the BBC obtained. To perform the evaluation, the following group satisfaction metric is proposed  $DM_{SAT} > DM_{DIS}$ )  $\wedge (DM_{SAT} > \frac{DMs}{2})$  $\frac{m_S}{2}$ )  $\wedge$  (DM<sub>DIS</sub>  $\leq$  20%DMs). During the evaluation if the *BCC* accepts the process ends; if not, you should continue to stage three.

The third stage consists of applying a preference adjustment mechanism, that is to say that when the *BCC* is rejected, the mechanism supports adjusting or changing the preferences of the DMs, in this way the DMs can reach consensus, this mechanism uses a technique called regression a la madia with an interval approach to adjusting preferences. After applying the preference adjustment mechanism, step 2 is performed again, continuing until the process is complete.

To achieve the objective of developing the consensus process automation model in group decision-making, an architecture for this model is presented as contributions, as well as the metric to evaluate consensus and the preference adjustment mechanism. And to validate this model, the travel selection problem (PSV) was solved as a case study, a variant of the project portfolio problem.

## Índice de contenido

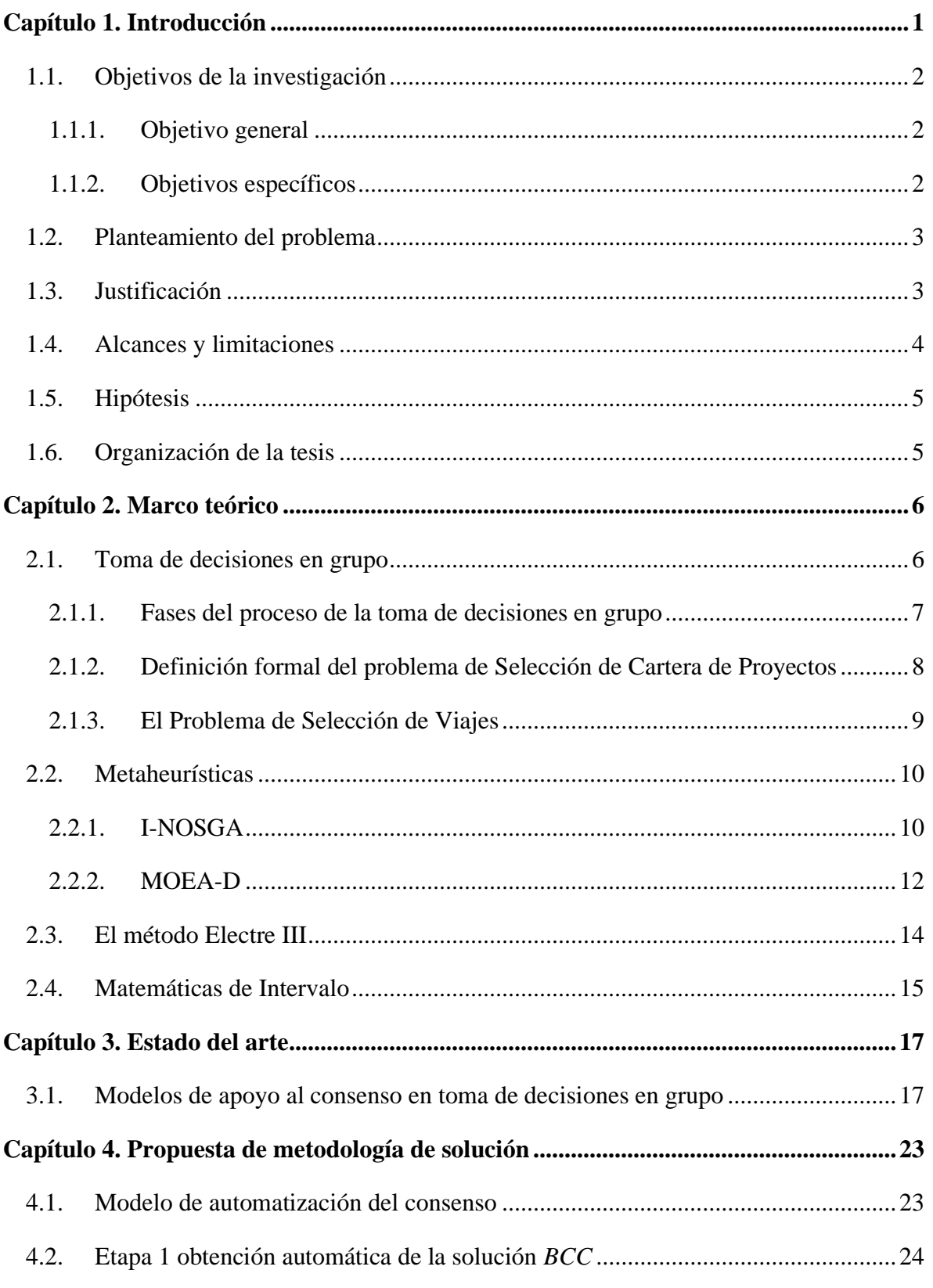

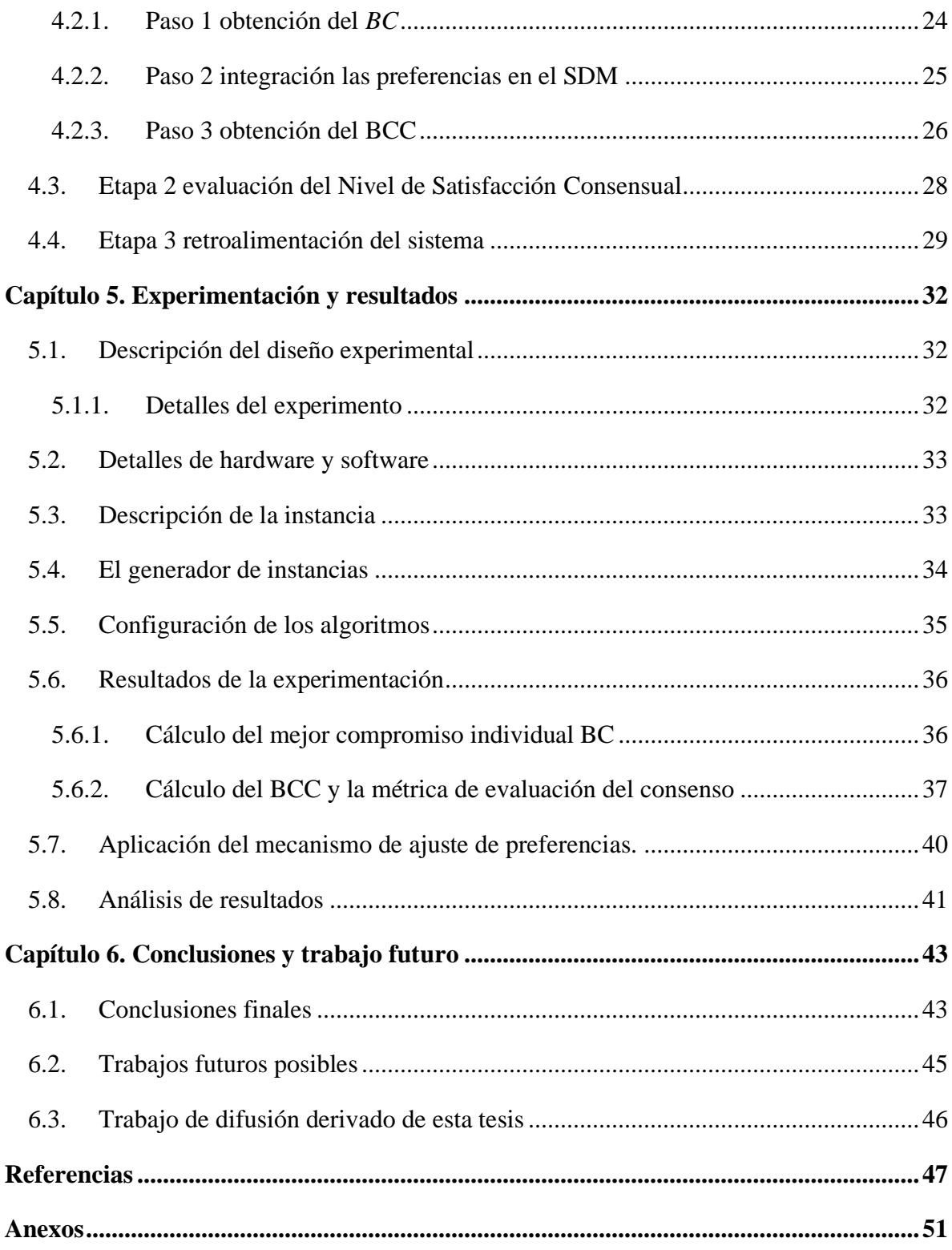

# **Índice de figuras**

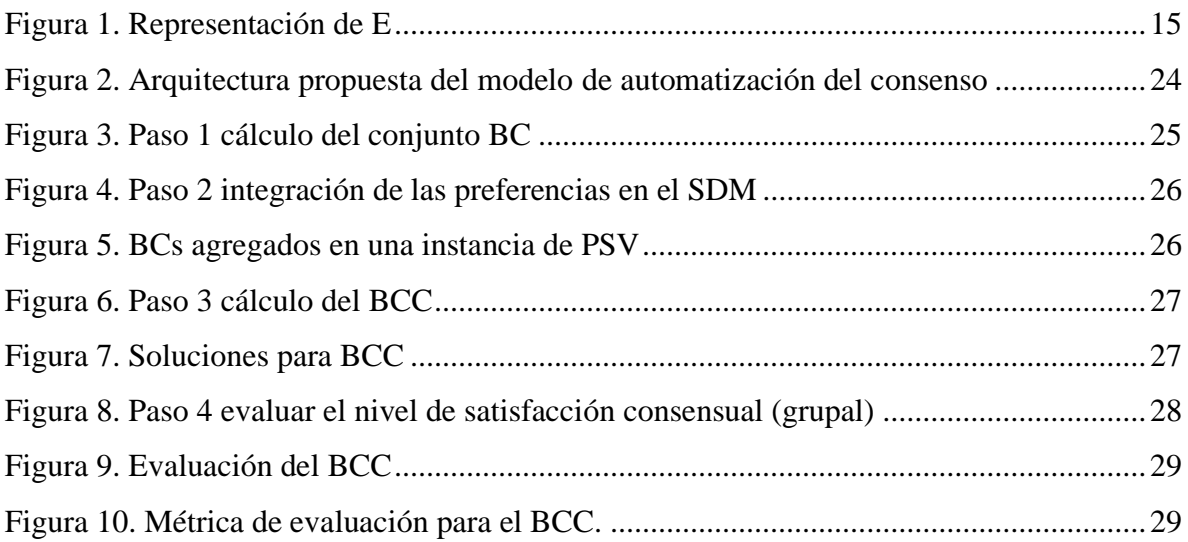

## **Índice de tablas**

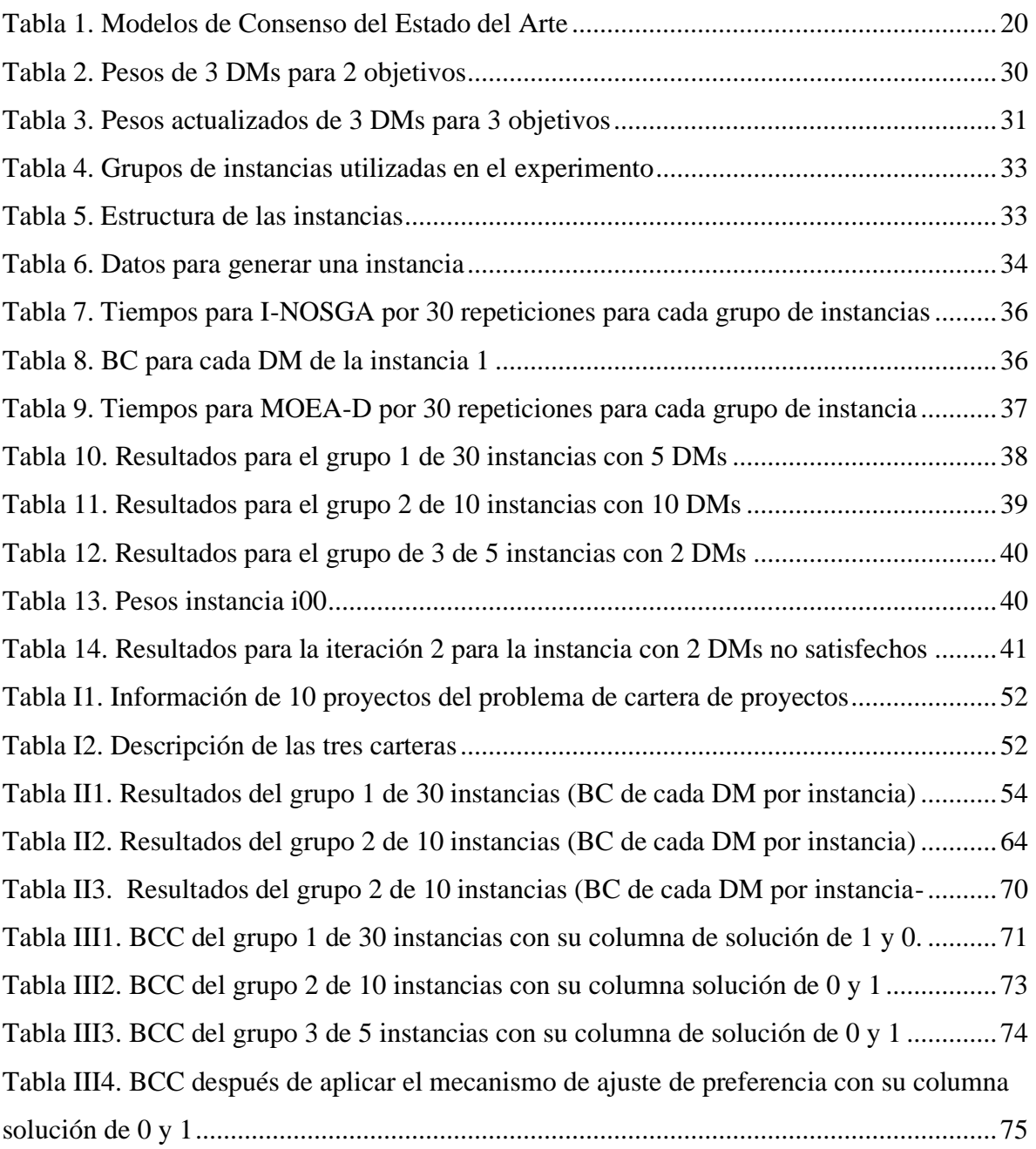

# **Capítulo 1. Introducción**

<span id="page-12-0"></span>Las empresas pueden utilizar diferentes fuentes de financiamiento para poder llevar a cabo sus funciones, servicios y actividades laborales; esto es posible de acuerdo a su margen estructural financiero; sin embargo, las empresas solo pueden obtener un capital limitado que no les permite realizar todos los proyectos rentables que se desean; por lo tanto, deben seleccionar los mejores proyectos que cumplan con los objetivos de la empresa.

La selección de los proyectos es realizada un grupo de tomadores de decisión (DMs por su inglés *Decision Makers*) que están a cargo de las decisiones de la empresa, la selección se realiza a través del proceso de toma de decisiones en grupo (*GDM* por su inglés, *Group Decision Making*). El proceso anterior consiste en que el grupo de DMs seleccione los mejores proyectos de acuerdo a las opiniones y objetivos de los DMs, para realizar la selección es necesario el apoyo de un proceso de consenso que permita a los DMs lograr un acuerdo.

El proceso de consenso es fundamental en GDM, su propósito es apoyar a los decisores a que alcancen un nivel de consenso general de acuerdo a un conjunto de proyectos que deben cumplir los objetivos de la empresa. El grupo de DMs debe considerar el proceso de seleccionar los mejores proyectos como una problemática, entonces esto plantea a la selección de proyectos como el problema a resolver y para resolverlo se pueden implementar estrategias como algoritmos genéticos.

El problema de seleccionar a los mejores proyectos en función de los objetivos de la empresa es conocido formalmente como el problema de selección de cartera de proyectos, este término fue introducido por Markowits en un ensayo en 1952 (Markowits, 1952). Para las empresas el problema de selección de cartera de proyectos, se considera uno de los más importantes de resolver, porque involucra factores como distribución de activos, el capital de inversión, tiempo y ganancias. Este problema de no resolverse correctamente representa perdidas para la empresa.

Para solucionar este problema se puede abordar mediante una representación matemática, que puede ayudar a entender su complejidad y su comportamiento, y de esta manera estudiarlo para resolverlo. Manejar este problema en su representación matemática requiere una estrategia (estrategia como un algoritmo genético) que ayude a resolverlo modelándolo como un problema de GDM.

En este trabajo encontrar o desarrollar un modelo para automatizar el consenso es la problemática principal a resolver, entonces contar con un modelo de automatización, ayudaría a optimizar el consenso, reducir el tiempo de toma de decisiones, optimización de tareas, a optimizar una cartera de proyectos obteniendo soluciones óptimas, y las empresas se benefician con ganancias en sus proyectos, así como su aplicación a otros campos de investigación y a otros problemas.

En esta tesis se propone como un modelo que apoye a resolver el problema de cartera de proyecto modelado como GDM y ayude a lograr el mayor grado de consenso respecto a una solución teniendo en cuenta el número de objetivos y así como las preferencias del grupo que toma las decisiones.

#### <span id="page-13-0"></span>**1.1. Objetivos de la investigación**

En esta sección se presentan los objetivos que conforman el proyecto de investigación.

#### <span id="page-13-1"></span>**Objetivo general**

Desarrollar un modelo para automatizar el proceso de consenso requerido en la toma de decisión en grupo para la integración de preferencias.

#### <span id="page-13-2"></span>**Objetivos específicos**

- Analizar el modelo de consenso para grupos de decisión basado en Supra Decisión Maker (SDM) propuesto por Fernández (2020);
- Automatizar el proceso de consenso en toma de decisión en grupo;
- Desarrollar un generador de instancias aleatorias;
- Validar la mejora en el nivel de satisfacción del grupo a través del modelo de consenso.

#### <span id="page-14-0"></span>**1.2. Planteamiento del problema**

Dada una instancia *I* del Problema de Cartera de Proyectos, un conjunto de preferencias *DM={DM1,…, DMp}<sup>i</sup>* (donde *i* es un decisor y *p* el número total de DMs), para cada decisor *i* involucrado en el proceso de toma de decisiones en grupo, la estrategia *S* integra los mejores compromisos particulares (BC*i*) a cada *DM<sup>i</sup>* en uno consensual *BCC* definido de acuerdo al criterio seguido por un mediador grupal SDM, ¿Es posible desarrollar un modelo *M* que permita iterar automáticamente la estrategia *S* de tal manera que se vaya mejorando la aceptación grupal hacia el mejor compromiso consensual *BCC*?.

La estrategia *S* se puede definir de manera general a través del siguiente flujo de trabajo:

- 1.  $BC \leftarrow E_1(I, DM)$
- 2. *SDM*  $\leftarrow$  *Integrar(DM)*
- 3. *BCC*  $\leftarrow E_2(I, BC, DM, SDM)$
- 4. *NivelDeSatisfaccionGrupal(BCC)*

En el flujo anterior se asume que la tarea de *Integrar()* es llevada a cabo manualmente, el problema plantea sustituir dicha tarea por el modelo *M* objeto de estudio en la presente investigación, así como la estrategia uno *E*<sup>1</sup> y la estrategia 2 *E*<sup>2</sup> son metaheurísticas que soportan el proceso de optimización del mejor compromiso. La tarea *NivelDeSatisfacciónGrupal()* se encarga de medir el grado de satisfactibilidad (GS) (o también conocido como nivel de satisfacción) a través de alguna estrategia que pueda medir el GS. De desarrollarse el modelo *M*, el flujo se puede realizar automáticamente buscando mejorar el nivel de satisfacción final de los DM hacia la solución BCC reportada como consenso.

#### <span id="page-14-1"></span>**1.3. Justificación**

En las organizaciones es necesario el desarrollo de proyectos que generen capital para seguir funcionando. La selección de una cartera óptima para invertir capital, es una decisión que es tomada por el grupo de DMs a través del proceso de toma de decisiones con apoyo del proceso de consenso.

El proceso de consenso es capaz de ayudar a encontrar una buena solución, pero desarrollar un modelo para automatizar el consenso nos ayudará a reducir el tiempo de consenso, a mejorar la toma de decisión, a reducir los recursos humanos o financieros en una empresa. El consenso se da cuando los DMs llegan a un grado de consenso establecido por ellos mismos, cuando una solución obtiene un grado de consenso aceptable, el debate termina y han logrado obtener la mejor solución, pero si no satisface el grado de consenso establecido, el grupo entra en un proceso de debate en que los DMs buscan realizar un ajuste en sus preferencias, este ajuste es realizado manualmente y esta parte del proceso de ajuste es la se busca automatizar, desarrollando un modelo que permita realizar el ajuste de preferencias de manera semiautomática.

Contar con una herramienta o modelo que ayude a resolver el problema, como antes se mencionó ayudará a encontrar la solución, también para mejorar tiempos, reducción de recursos y desarrollar un modelo para automatizar el consenso, apoyará a un grupo de DMs en su proceso para elegir una solución al problema de elegir los proyectos a desarrollar, y con base en lo anterior el modelo será de gran ayuda**.**

#### <span id="page-15-0"></span>**1.4. Alcances y limitaciones**

En esta sección se mencionan los alcances del presente proyecto y sus limitaciones:

- Se usará I-NOSGA como método de optimización para obtener el mejor compromiso de un solo tomador de decisiones;
- Se usará MOEA-D como estrategia que permita la integración de preferencias entre decisores basándose en la optimización del nivel de satisfactibilidad y disatisfactibilidad del grupo de decisores sujeto de estudio;
- Se empleará *outranking* como modelo de preferencias de un decisor;
- Se propondrá un solo modelo de automatización de consenso grupal.

Estos alcances son importantes, ya que sirven como metas que deben cumplirle durante el desarrollo de la investigación y de esta forma alcanzar nuestro objetivo, y de la misma forma los límites sirven como metas las cuales determinan hasta donde se debe llegar con el proyecto de investigación.

#### <span id="page-16-0"></span>**1.5. Hipótesis**

Se plantea la siguiente hipótesis para el presente proyecto:

H0: Es posible automatizar el proceso de consenso en tomas de decisiones grupales a través de un modelo de ajuste de parámetros preferenciales para métodos de *outranking* en una metodología iterativa para la búsqueda del mejor compromiso grupal**.**

#### <span id="page-16-1"></span>**1.6. Organización de la tesis**

La tesis se encuentra organizada en adelante de la siguiente forma.

El siguiente, el capítulo 2, en el cual se presentan la definición de los conceptos teóricos que forman la base del proyecto de tesis.

El capítulo 3 muestra una revisión de la literatura que se relacionan con el proyecto. La revisión se enfocó en la búsqueda de investigaciones que trabajaron modelos de consenso, toma de decisiones en grupo y cartera de proyectos principalmente.

Continuando en el capítulo 4 se presenta la metodología de solución implementada para resolver el problema de investigación.

Luego el capítulo 5 se presentan la experimentación realizada, los resultados obtenidos y el análisis de la experimentación.

El siguiente el capítulo 6 presenta las conclusiones obtenidas a partir de la experimentación y las posibles líneas de investigación a futuro.

Por último, en Anexos se presenta un ejemplo del cálculo de *σ(x,y)* y las tablas de resultados de la experimentación, estas tablas incluyen una columna extra llamada "solución" y muestra una cadena representada con 1 y 0 representando a las soluciones.

Con esto termina el capítulo 1 de introducción, y a continuación se presenta el capítulo 2 del marco teórico.

# <span id="page-17-0"></span>**Capítulo 2. Marco teórico**

Este capítulo aborda los conceptos teóricos del proyecto de tesis. Se comienza abordando el concepto de toma de decisiones en grupo y su proceso. También se presenta el concepto de cartera de proyectos, así como conceptos como automatización, intervalos, metaheurísticas para solución de cartera de proyectos.

#### <span id="page-17-1"></span>**2.1. Toma de decisiones en grupo**

Un grupo es un conjunto de individuos que interactúan, piensan, debaten y se interconectan entre sí, con el objeto de lograr ciertas metas comunes, en donde todos los miembros se reconocen como miembros pertenecientes al grupo y se rigen con base en una serie de normas y valores que todos han creado o modificado (Núñez et al. 1994).

Este grupo trabaja para solucionar problemas, para lograrlo debaten los pasos a seguir para alcanzar sus objetivos, estos pasos se vuelven un proceso de toma de decisión que involucra en muchas ocasiones a un líder. El grupo que realiza la toma decisión puede derivar dos tipos de grupos:

- Un grupo con un líder que se encarga de escuchar las opiniones de los demás individuos y tomar la decisión final.
- Un grupo ordinario de individuos, sin líder que llegan a una decisión final de acuerdo a su decisión en común tomada en conjunto, en la que todos están satisfechos.

La estructura del grupo de trabajo se encuentra en constante evolución, el proceso de toma de decisiones está cada vez modificándose. La primera idea que se deben comprender todos los miembros del grupo es el concepto de la palabra "*consenso*". Para un equipo consenso significa: "*Todos podremos seguir viviendo si 'X' es la solución para un problema y todos acordamos aceptar todo lo que la solución 'X' quiere que hagamos"* (Kelly & Gorin, 1999)*.*

El artículo de Fernández et al. (2020), describe el consenso como un acuerdo colectivo mutuo en el proceso de toma de decisiones en grupo, donde los DMs debaten para obtener el mayor grado de consenso para una solución. Este artículo aborda el problema de cartera de proyectos, donde se trabaja el consenso como un proceso de iterativo, donde en cada iteración se busca llegar a un grado de satisfacción requerido, si no se logra el grado de satisfacción necesario, entonces se hace un ajuste en las preferencias de los DMs y se realiza el proceso nuevamente.

La automatización es un proceso de convertir tareas manuales a tareas semiautomatizadas o automatizadas realizadas por la tecnología sin la mano del hombre, con esta idea como base se puede plantear un modelo para la automatización del ajuste de las preferencias en el proceso de consenso, de esta forma se realiza una mejora al proceso de consenso.

#### <span id="page-18-0"></span>**Fases del proceso de la toma de decisiones en grupo**

Molero et al. (20017) define que la toma de decisiones en grupo es un proceso por el cual un grupo selecciona la mejor solución entre las muchas alternativas existentes con el objetivo de resolver un problema. Este proceso no puede realizarse al azar, para realizar correctamente este proceso se sigue un patrón consensuado que guiará todo el proceso.

Para realizar el proceso de toma de decisión correctamente Molero et al. (2017) sigue los pasos o fases siguientes:

- 1) Definir el problema: Definir específicamente los objetivos del proceso de toma de decisión. El grupo debe tener completo conocimiento del problema.
- 2) Identificar las posibles alternativas. El grupo debe identificar las posibles soluciones y ordenarlas según su importancia.
- 3) Reunir información. El grupo debe reunir información sobre las consecuencias de cada opción.
- 4) Evaluar las alternativas. Con base en la información el grupo debe analizar las ventajas y desventajas de cada opción.
- 5) Tomar una decisión. Es momento de que el grupo seleccione una de las alternativas. Se puede realizar de diferentes formas: a) el grupo puede discutir hasta llegar a una decisión unánime (consenso); b) o el decisor con más estatus puede decidir; c) o la decisión puede ser tomada en conjunto entre los decisores de alto y bajo estatus.

6) Implementar la decisión. Una vez tomada la decisión se debe determinar las tareas y pasos a realizar. Una vez implementada la decisión finaliza el proceso de toma de decisión.

#### **2.2. El problema de cartera de proyectos**

El problema de cartera de proyectos se encuentra presente en las empresas cuando estas desean encontrar o implementar un proyecto. Teniendo una lista de muchos otros proyectos las empresas siempre buscan la mejor solución que mejor se acomode a sus objetivos.

Una definición de cartera de proyecto es: "Conjunto de proyectos que una organización genera, ejecuta y administra simultáneamente en un momento dado", Muñoz-Peña et al. ( 2017).

Con base en la definición anterior se entiende que una cartera de proyecto es un conjunto de proyectos que una organización ejecuta, administra y controla de forma clara y precisa, que contribuyan a los objetivos de la organización. El propósito de una carta de proyecto es que generé más beneficio a causa de una inversión en ella en comparación con otras.

#### <span id="page-19-0"></span>**Definición formal del problema de Selección de Cartera de Proyectos**

Es un problema de distribución de recursos en el cual se tienen proyectos que compiten por recursos (financieros, humanos, equipos, etc.), siendo el objetivo seleccionar la mejor cartera de proyectos que cumpla con la(s) función(es) objetivo y a las restricciones. Una cartera es un subconjunto de proyectos sujeto a una serie de restricciones impuestas por la organización o el DM.

Una representación general del problema es la siguiente:

Suponga una cartera de *n* proyectos representada por un vector binario  $\vec{x} = (x_1, x_2, ..., x_n)$ donde  $\vec{x} \in \{0,1\}$  para el cual:

> $\vec{x}_i = \begin{cases} 1, & \text{si el proyecto i pertenece a la cartera} \\ 0, & \text{si el movecto i no pertenece a la carte} \end{cases}$ 0, si el proyecto i no pertenece a la cartera  $i =$ un proyecto en la cartera  $\vec{x}$

Además, considérese:

• *B* es un presupuesto de inversión como intervalo

- $N$  es el número de carteras
- Un vector de costos  $c = (c_1, c_2, ..., c_n)$  donde  $c_i \in \mathbb{N}$  representa el costo de seleccionar el proyecto i en la cartera, los costos son representados como intervalos.
- Un vector de beneficios  $b = (b_{11}, b_{12}, \dots, b_{21}, \dots, b_{ij})$  donde  $b_{ij}$ indica el beneficio aportado en el objetivo *j* por el proyecto *i*. Los beneficios son representados como intervalos

Entonces, la función objetivo se define como:

$$
f(\vec{x}) = (f_1(\vec{x}), f_2(\vec{x}), \dots, f_p(\vec{x})); p = 1, \dots, p \text{ cantidad de funciones objetivos } (1)
$$

Donde

$$
f_i(\vec{x}) = \sum_{j=0}^{n} b_{ji} \vec{x}_j
$$
\n(2)

La mejor solución se define al resolver  $max_{x \in R_F}(f(\vec{x}))$  donde  $R_F$  es el espacio de soluciones factibles.

Sujeto a la restricción:

$$
\sum_{i=0}^{n} c_i \vec{x}_i \le B \tag{3}
$$

#### <span id="page-20-0"></span>**El Problema de Selección de Viajes**

El Problema de Selección de Viajes (PSV) es una variante del Problema de Selección de Cartera de Proyectos. Este problema se puede entender como un grupo de personas (familia, empresarios, amigos, etc.) que desean escoger un conjunto de destinos. Sin embargo, dado que los recursos disponibles son limitados, se desea encontrar una colección de destinos que satisfaga al grupo de manera consensuada, Núñez-Sánchez H. A. (2021).

La evaluación de un conjunto de destinos seleccionados será mediante los atributos particulares del PSV que son: número de destinos (*di*), el número de atracciones total (*ai*), la calificación del lugar (*ci*), y la duración en días de la estancia (*ei*), estos atributos son representados como intervalos con un límite superior e inferior. La selección de los destinos no deberá exceder el presupuesto establecido (*P*), considerando que cada destino tiene un precio(*pi*). Formalmente PSV se define en la Ecuación 4.

$$
Z = \text{Max } di(S), ai(S), ci(S), ei(S) \tag{4}
$$

Sujeto a:

$$
pi(S) \le P \tag{5}
$$

La solución del problema será dada por el vector  $S = \{x_1, x_2, ..., x_i\}$  donde  $x_i = 1$  indica que el destino *i* fue seleccionado, y  $x_i=0$  que no.

En general PSV busca viajar a la mayor cantidad de destinos posible maximizando el número de atracciones a las que se tendrá acceso, con la mejor calificación posible por los usuarios, y pasando el mayor número de días en ellos. Considerando que es un grupo de personas involucrado en la solución de PSV, entonces se puede decir que este representa un caso particular de GDM, cuya solución se puede dar a través del modelo de automatización propuesto en el capítulo 5.

#### <span id="page-21-0"></span>**2.3. Metaheurísticas**

Las metaheurísticas son métodos algorítmicos que han probado ser una herramienta muy eficiente y eficaz en la búsqueda de soluciones aproximadas a problemas de optimización. El término metaheurística fue acuñado por Glover (1986) y combina el prefijo griego meta- (metá, más allá en el sentido de alto nivel) con heurístico (del griego heuriskein o euriskein, para buscar).

#### <span id="page-21-1"></span>**I-NOSGA**

El algoritmo I-NOSGA (Interval Non-Outranked Sorting Genetic Algorithm) fue propuesto por Balderas et al. (2019). I-NOSGA localiza carteras no estrictamente superadas (modeladas usando matemáticas de intervalo) durante la búsqueda evolutiva, cumpliendo un conjunto de restricciones que pueden modelarse por intervalos. I-NOSGA es una versión que maneja intervalos del Algoritmo Genético de Clasificación No-Superado (NOSGA) (cf. Fernández et al. 2011, 2013), NOSGA ha conseguido excelentes resultados en la optimización de la cartera de proyectos con muchos objetivos, bajo condiciones de perfecto conocimiento. Desarrollado en base al muy conocido NSGA-II (Deb et al., 2002), NOSGA es una manera de incorporar preferencias empleando un modelo basado en superación. En "Algoritmo 1" se observa el pseudocódigo del I-NOSGA.

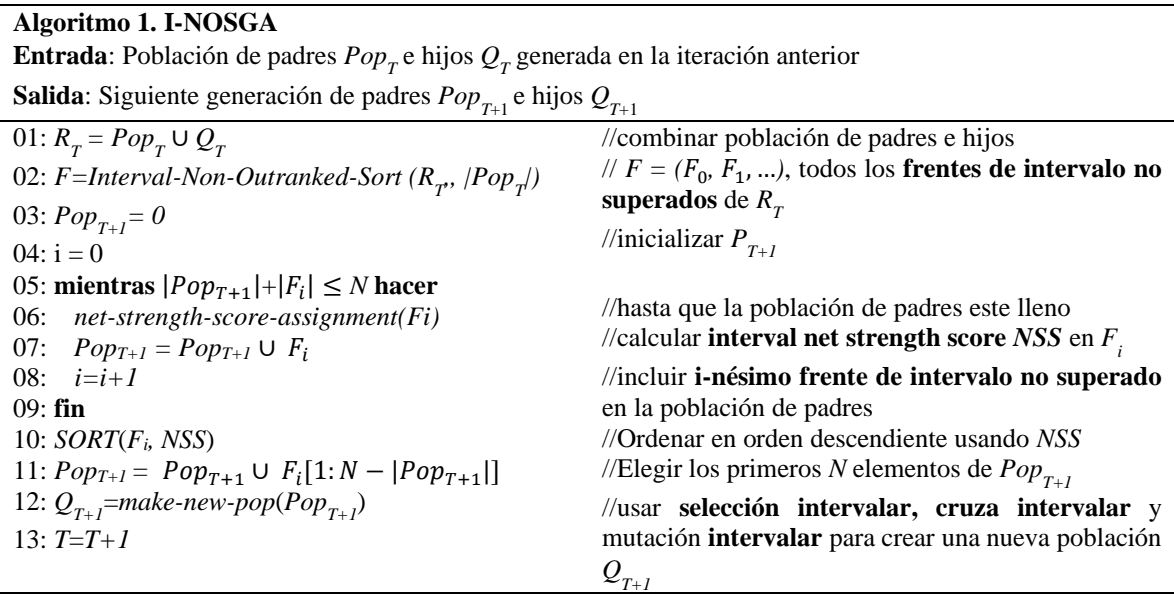

Describiendo el algoritmo, de entrada, el algoritmo recibe una población de padres *Pop<sup>T</sup>* e hijos *QT*, continuando en la línea 1 comienza combinando la población de padres e hijos, luego en la línea 2 se calculan los frentes no superados. Utilizando los frentes formados en *F,* se crea la nueva generación de padres *PopT+1*, esto se hace de la línea 5 a la 11, cuando *PopT+1* no completa el tamaño, el algoritmo utiliza *NSS* en *F<sup>i</sup>* y selecciona las soluciones son la puntación más alta de *NSS* y las agrega en *PopT+1* (esto se hace en las líneas 10 y 11). Luego en la línea 12 para crear la nueva población de hijos *Q<sup>T</sup>* se utilizan los operadores genéticos y así se crea la nueva población de hijos a partir de la población de padres.

11 La construcción de los frentes de intervalo no superados se observa en el Algoritmo 2, el método construye el primer frente (frente cero o *F*0) en las líneas 1 a la 12. Para lograr esto en las líneas 7 y 8 para cada solución *p* se cuentan las soluciones *q* que cumplen *q Pr(β) p*; si no existe tal solución, entonces quiere decir que ninguna solución *q* supera a *p* y *p* se convierte en una solución no estrictamente superada y pasa a formar parte del *F<sup>0</sup>* (líneas 10 a la 12). El resto de los frentes son construidos de la línea 13 a la 26, utilizando el conjunto de soluciones *S<sup>p</sup> ,* este conjunto está formado por las soluciones *p Pr(β) q* (línea 5 y 6 ). Después el algoritmo revisa cada solución *p* que ya se encuentra en el frente *i* analizado (línea 16),

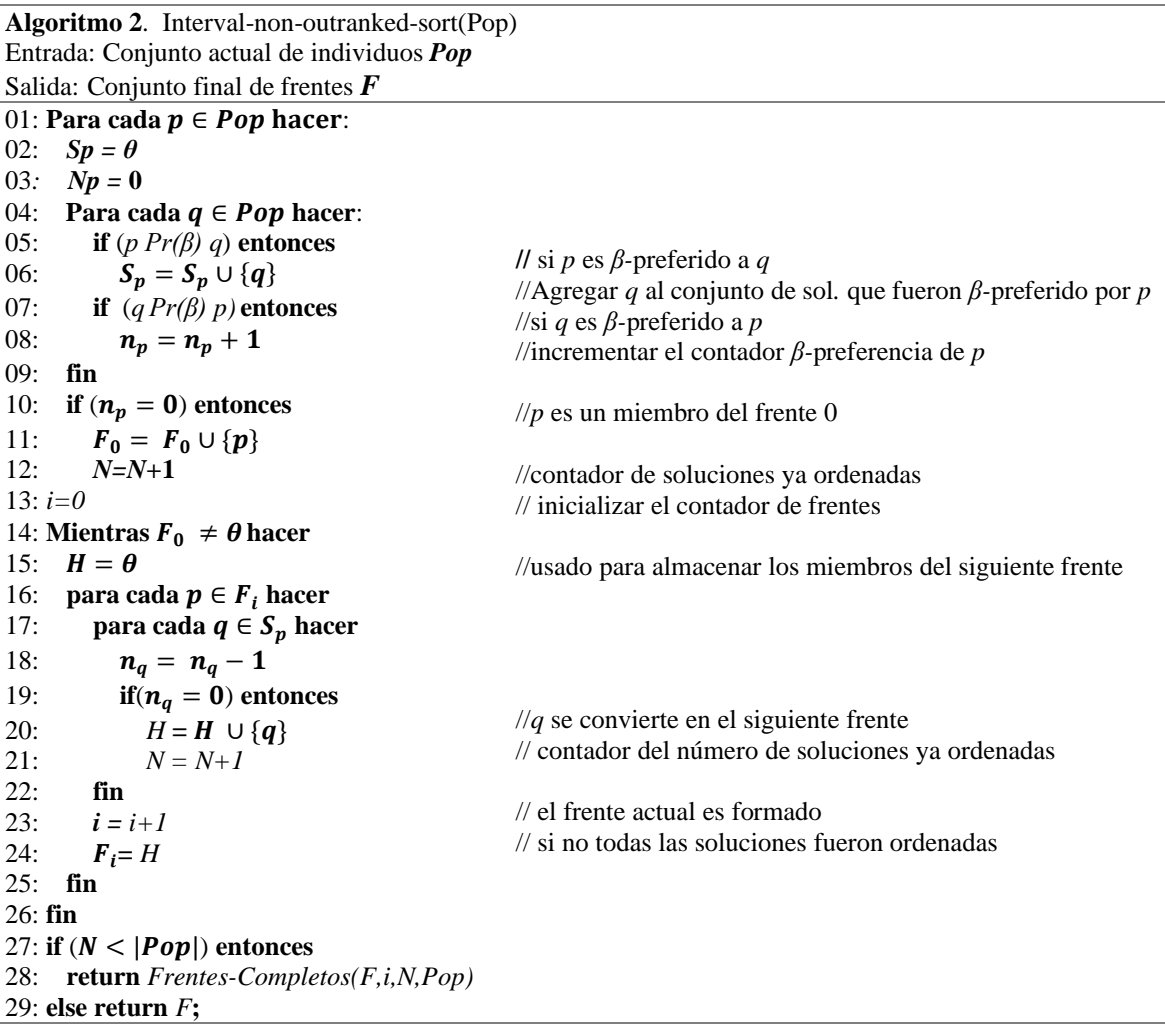

luego el número de *n<sup>q</sup>* de todas las soluciones que cumplen *q Pr(β) p* se reducen en uno (líneas 17 y 18). Y siempre que *n<sup>q</sup>* llegue a cero, la solución *q* actual se agrega al siguiente frente *i+*1 que se está formando (líneas 20,23 y 24). A la salida I-NOSGA entrega el conjunto final de frentes *F*.

#### <span id="page-23-0"></span>**MOEA-D**

MOEA-D (Multiobjective Evolutionary Algorithm Based on Decomposition) es un algoritmo evolutivo multiobjetivo que se basa en el uso de un tratamiento de descomposición.

(Zhang, 2007); este algoritmo puede implementar cualquier método (tratamiento) de descomposición. MOEA-D descompone un problema multiobjetivo mediante funciones de agregación en una serie de subproblemas de optimización (divide el problema en un conjunto de problemas más pequeños), que se optimizan de forma simultánea. En el Algoritmo 3 se muestra su pseudocódigo de MOEA-D.

MOEA-D es un algoritmo que ha mostrado un excelente rendimiento al resolver problemas de optimización multiobjetivo (MOPs) con sistemas de Pareto complicados (Machin-Navas M.y Nebro A. 2013).

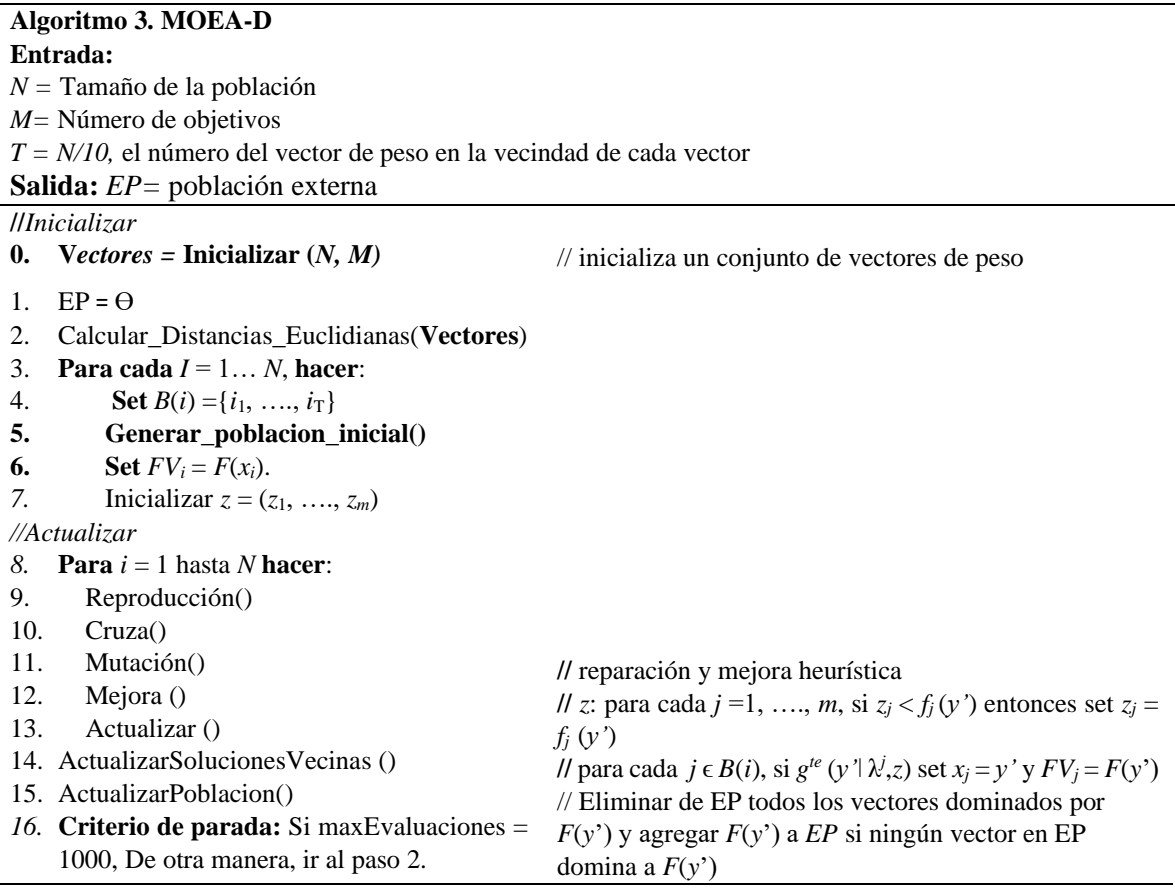

MOEA-D construye un conjunto de pesos  $Vectors = \{v_1, v_2, ..., v_N\}$ . En *Inicializar* en la línea 2 se calculan las distancias euclídeas entre cualesquiera dos vectores de pesos y entonces se calculan los vectores de peso  $v_j$  más cercanos para cada vector de peso  $v_i$ . Se construye  $B(i) = i_{j=1}, ..., i_{T}$ , (*i* representa al *i*-ésimo vector de peso *v*) donde  $B(i)$  contiene los  $T$  vectores de peso  $v_j$  más cercanos a  $v_i$ . MOEA-D construye el conjunto inicial de solución *FV<sup>i</sup>* mediante la combinación de la solución de cada DM y N-10 soluciones generadas al azar, y con ellas obtiene los valores iniciales de aptitud de *z* (línea 5,6 y 7).

*Actualizar* es un proceso (línea 8) basado en la evolución de las soluciones. Para crear una nueva solución se seleccionan 2 soluciones aleatoriamente y se le aplican los operadores genéticos, de reproducción (selección), cruza y muta (líneas 9, 10 y 11). Después de la aplicación de los operadores genéticos, la solución creada es sometida a un proceso de reparación y mejora, con el propósito de convertir una solución inviable a una casi factible para los DMs. Así como también se actualizan las solucione vecinas y se actualiza la población (líneas 14 y 15). Por último, se verifica la condición de parada y al finalizar el algoritmo entrega de salida la población externa *EP*, este último es el conjunto de soluciones no dominadas.

#### <span id="page-25-0"></span>**2.4. El método Electre III**

"Los métodos ELECTRE (ELimination Et Choix Traduisant la REalité) pertenecen a los métodos multiatributo que manejan información cardinal. Se han desarrollado desde el LAMSADE de la Universidad Paris-Dauphine (Paris IX) desde el año 1968, en el que Bernard Roy y sus colaboradores desarrollaron el primer método ELECTRE. Desde entonces se ha extendido la utilización de los métodos ELECTRE por toda Europa, como lo demuestra la abundante literatura existente sobre estos métodos y sus aplicaciones (Roy, 1985)"(M. Gento & Redondo, 2005) .

En el método Electre busca encontrar el índice de credibilidad  $(\sigma(x, y))$  que representa la afirmación "*x* es al menos tan buena como *y*", el cual se apoya de dos condiciones:

- 1. *El índice de concordancia*, que es en realidad los criterios a favor de tal aseveración para apoyarla. Se expresa *c(x, y).*
- 2. *El índice de discordancia,* si al aprobar tal aserción no se genera un desacuerdo bastante fuerte por parte de los criterios que no están de acuerdo con dicha afirmación. Se expresa *d(x ,y).*

Para ilustrar mejor la implementación del método Electre III se agrega un ejercicio de referencia en Anexo I.

#### <span id="page-26-0"></span>**2.5. Matemáticas de Intervalo**

El número de intervalo en matemáticas es un subconjunto de numero reales que se encuentran entre dos valores que delimitan un extremo inferior y otro superior.

Balderas et al. (2019) menciona a que un número de intervalo se describe en términos de rango  $E = [E, \overline{E}]$ , donde  $\underline{E}$  representa el límite inferior y  $\overline{E}$  representa el límite superior del número de intervalo. Una representación gráfica de número de intervalo se puede ver en la figura 1, la cual muestra un intervalo donde el límite inferior es  $\underline{E} = 55$  y el límite superior es  $\overline{E}$  = 65 sobre una recta, donde la recta representa el sistema de números reales.

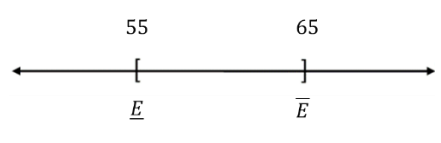

Figura 1. Representación de E

<span id="page-26-1"></span>Para operaciones básicas con intervalos consideremos dos números de intervalo D =  $[\underline{D}, \overline{D}]$  Y  $E = [\underline{E}, \overline{E}]$ , entonces las operaciones aritméticas básicas se pueden definir para estos como:

$$
D + E = \left[\underline{D} + \underline{E}, \overline{D} + \overline{E}\right],\tag{6}
$$

$$
D - E = \left[ \underline{D} - \underline{E}, \overline{D} - \overline{E} \right],\tag{7}
$$

$$
D.E = \left[ \min \{ \underline{D} \cdot \underline{E}, \underline{D} \cdot \overline{E}, \overline{D} \cdot \underline{E}, \overline{D} \cdot \overline{E} \}, \max \{ \underline{D} \cdot \underline{E}, \underline{D} \cdot \overline{E}, \overline{D} \cdot \underline{E}, \overline{D} \cdot \overline{E} \} \right],
$$
(8)

Si *E* es un número real:

$$
D \cdot E = D \cdot E, \overline{D} \cdot E \tag{9}
$$

Balderas et al. (2019) y Yao et al. (2011) definen reglas de relación de orden sobre los números de intervalo. Estas reglas se basan en  $P(E \ge D)$  que es una medida de la posibilidad de que la relación de orden  $E \ge D$  sea verdadera. De forma sencilla se puede probar que esta medida de posibilidad es equivalente a la Ecuación 10.

$$
P(E \ge D) = \begin{cases} 1 & \text{si} & P_{ED} \ge 1, \\ P_{ED} & \text{si} & 0 \le P_{ED} \le 1, \\ 0 & \text{si} & P_{ED} \le 0 \end{cases}
$$
(10)

Donde  $P_{ED} = \frac{\overline{E} - \underline{D}}{(\overline{F} - F) + \overline{U}}$  $(\overline{E}-\underline{E})+(\overline{D}-\underline{D})$ 

15

Cuando los intervalos  $\mathbf{E} = [\underline{E}, \overline{E}]$  y  $\mathbf{D} = [\underline{D}, \overline{D}]$  cumplen que  $e = \underline{E} = \overline{E}$  y  $d = \underline{D} = \overline{D}$ entonces el valor de  $P(E \ge D)$  se calcula como en la Ecuación 11. Es decir, satisfacen la relación de orden establecida como si fueran no intervalos.

$$
P(E \ge D) = \begin{cases} 1 \text{ si } e \ge d \\ 0 \text{ si } no \end{cases}
$$
 (11)

De acuerdo a Balderas et al. (2019) y Fliedner y Liesio (2016), una *realización* es un número real *e* que cae dentro de los límites de un intervalo  $E = [\underline{E}, \overline{E}]$ . Tomando en consideración lo anterior, Balderas et al. (2019) define como grado de credibilidad  $\alpha$  a la medida de posibilidad  $P(E \geq D)$  mínima que se debe satisfacer para considerar que un intervalo  $E$  es mayor o igual que otro intervalo  $D$ . Sucesivamente, el grado de credibilidad simboliza la posibilidad de que dadas dos realizaciones *e* y *d* de dos intervalos distintos *E* y **D**, la primera realización sea mayor o igual que la segunda.

Igualmente, a partir de  $P(E \ge D) = \alpha$ , se puede definir su negación que es la posibilidad de que el intervalo  $\bm{D}$  sea mayor o igual al intervalo  $\bm{E}$  de acuerdo a la Ecuación 12.

$$
P(E \ge D) = \alpha \Rightarrow P(D \ge E) = 1 - \alpha \tag{12}
$$

La relación de igualdad entre dos intervalos existe únicamente si ambos intervalos coinciden tanto en límite superior como inferior. Finalmente, la unión de la Ecuación 13 con la relación de igualdad permiten definir la relación de orden *mayor que* entre intervalos, quedando como resultado la Ecuación 12. Con esto termina la definición del conjunto básico de relaciones de orden entre intervalos (que son >, <, =,  $\geq$ ,  $\leq$ ).

$$
E > D \Leftrightarrow P(E \ge D) > 0.5 \tag{13}
$$

Durante el proceso de toma de decisiones en grupo, los DMs deberán expresar sus opiniones para resolver el problema solucionar, cuando los DMs tienen poco o casi nada de información acerca del problema, esto crea una incertidumbre. Y para tratar la incertidumbre se pueden utilizar los intervalos.

Aquí termina el capítulo 2 del marco teóricos. A continuación, se presenta el capítulo 3 estado del arte.

# <span id="page-28-0"></span>**Capítulo 3. Estado del arte**

Este capítulo presenta una revisión de los trabajos que se encuentran en la literatura, relacionados con modelos de consenso y la toma de decisión en grupo, estos últimos son los conceptos base del trabajo de investigación. Es de interés para esta tesis la revisión de modelos de consenso que apoyen al consenso y se detallan brevemente los aportes y las diferencias con el trabajo de investigación.

#### <span id="page-28-1"></span>**3.1. Modelos de apoyo al consenso en toma de decisiones en grupo**

A lo largo de los años muchos investigadores se han dedicado a investigar el área de la toma de decisiones tanto individuales como en grupo, aplicándolo a la solución de problemas por ejemplo el problema de cartera de proyectos, que se presentan en empresas y demás áreas. Muchas investigaciones (p. ej. Herrera-Viedma et al. 2002, Herrera-Viedma et al. 2007, etc.) se enfocan a resolver el problema de cartera de proyectos investigando nuevos métodos o algoritmos, así como también nuevos algoritmos para modelar la toma de decisiones.

Herrera-Viedma et al. (2002), en un artículo presenta un modelo de consenso para problemas de decisiones de múltiples personas (MPDM) con diferentes preferencias, este modelo se basa en dos criterios de consenso, que son: una medida de consenso que indica el acuerdo entre las opiniones de los expertos; y una medida de proximidad para averiguar qué tan lejos están las opiniones individuales de la opinión del grupo. El sistema de apoyo al consenso tiene un mecanismo de retroalimentación para orientar las fases de discusión en función de la medida de proximidad. La principal mejora de este modelo de consenso es que soporta el proceso de consenso de forma automática, sin moderador, y de tal forma se evita la posible subjetividad que el moderador puede introducir en el proceso de consenso.

De igual forma se revisó otro de Herrera-Viedma et al. (2007), donde se presenta un modelo de consenso para toma de decisiones grupales con relaciones de preferencia difusas incompletas. Los autores presentan un proceso de selección para tratar los problemas de decisiones grupales. Pero lo más relevante es su modelo de consenso, el modelo es guiado por medidas de consenso y coherencia, el proceso de alcanzar el consenso se guía de forma automática sin la necesidad de un moderador, mediante los criterios de consenso y coherencia. Para esto los autores desarrollaron un mecanismo de retroalimentación que genera consejos sobre cómo los expertos deben cambiar o completar sus preferencias para llegar a una solución con altos grados de consenso y consistencia. Las principales mejoras de este modelo de consenso es que apoya la gestión de información incompleta y permite lograr soluciones consistentes con un gran nivel de acuerdo.

Continuando, un artículo presentado por Alonso y colaboradores (Alonso et al. 2010) presenta un sistema de apoyo al consenso basado en la web, de sus características más relevantes es que puede ayudar o incluso reemplazar al moderador similar al de Herrera-Viedma et al. (2007) que puede trabajar sin un moderador, otra característica de este sistema es que los decisores pueden expresar sus preferencias utilizando los diferentes tipos (difuso, lingüístico y lingüístico multigranular) de relaciones de preferencias incompletas. El Sistema se basa en medidas de consenso y medidas de coherencia y ha sido diseñado para proporcionar consejo a los decisores para mejorar el nivel de consenso, es decir que también posee un sistema de retroalimentación, estas dos últimas características también son usadas por el trabajo de Herrera-Viedma et al. (2007), y algo más interesante es que el sistema al ser web los decisores no necesitan reunirse físicamente.

También se encuentra el artículo de Tapia García et al. (2012), este artículo presenta un modelo de consenso para problemas de toma de decisiones en grupo con relaciones de preferencia de intervalo lingüísticas. Este modelo de consenso está basado en dos criterios de consenso, una medida de consenso y una de proximidad; y el criterio de coincidencia de preferencias. También posee un mecanismo de retroalimentación para guiar a los decisores a alcanzar el consenso, un mecanismo que poseen otros trabajos (Herrera-Viedma et al. 2007; Alonso et al. 2010).

18 Singh & Benyoucef (2013), aborda el problema de Cadena de Suministros (SC*, Supply Chain)* que lo considera un problema de toma de decisiones multicriterio (MCDM), en este problema los socios a menudo toman decisiones colectivas para resolver una serie de problemas que se caracterizan por criterios cuantitativos y cualitativos. Por lo tanto, se presenta un método TOPSIS difuso y una metodología de toma de decisiones grupales basada

en consenso suave. El método TOPSIS difuso se propone para abordar la imprecisión de los socios de la cadena de suministro al formular el valor de preferencia de varios criterios. Además, se propone un enfoque (un modelo de consenso) de toma de decisiones grupales basado en consenso suave para la formación de consenso entre los socios de la cadena de suministro, con respecto a los valores de preferencia de varios criterios para diferentes alternativas. El método de consenso está basado el operador de consenso OWA (*Ordered Weighted Averaging*) para la operación de agregación. Este modelo utiliza dos medidas de consenso blando que son una medida de consenso y una de proximidad y aún más importante, es que posee un mecanismo de retroalimentación que apoyara a alcanzar el consenso.

Mata et al. (2008) presenta una aplicación informática de un Sistema de Apoyo al Consenso Adaptativo que se ocupe de la información heterogénea. La aplicación se utiliza para llevar a cabo procesos de consenso en problemas de toma de decisiones en grupo definidos en contextos heterogéneos. El sistema permite a los expertos expresar sus opiniones utilizando múltiples dominós de expresión con el propósito de acercar la situación de la decisión a problemas de palabras reales. Algo importante, el proceso de consenso que implementa es adaptativo en cada ronda, sugiriendo cambios cuando el acuerdo está lejos del requerido, y disminuyendo cuando el consenso se convierte en el adecuado.

Mata et al. (2009), presentan un modelo para mejorar el consenso en problemas de DMG (Decision Making Group) definido en contextos lingüísticos multigranulares, es decir utilizando conjuntos de términos lingüísticos con diferente cardinalidad para representar las preferencias de los expertos. Se menciona que el modelo es adaptativo, es decir que durante el proceso adapta su comportamiento según al acuerdo alcanzado en cada ronda, de igual forma aumenta la convergencia hacia el consenso y por lo tanto reduce el número de rondas para alcanzar el consenso. Así como en algunos otros modelos mencionados, este modelo se basa en una medida de consenso y una de proximidad, así como también posee un mecanismo de retroalimentación para aconsejar a los decisores y algo que se menciona es que es capaz de trabajar sin un moderador.

19 Mata F. (2006), presenta en su tesis doctoral un estudio de los modelos de consenso y sus características, así como una revisión de las características de los problemas de toma de decisiones, dedicando interés al modelado de las preferencias en problemas de decisión con

incertidumbre centrándose en el modelado de preferencias en contextos lingüísticos y en el enfoque de lingüístico difuso, puesto que es el enfoque de su investigación. Mata presenta el desarrollo de dos modelos de consenso con un enfoque lingüístico multigranular, el primero es un modelo para la automatización del consenso y el segundo es un modelo para consenso adaptativo.

El estudio del consenso y la solución de problemas de GDM son un tema muy estudiado, como se ve anteriormente a los múltiples trabajos mencionados. Múltiples investigadores al realizado su aporte, pero el aporte más relevante es el diseño de modelos de consenso con diferentes enfoques y contextos, los cuales en lo más importe a identificar en un modelo es el tipo de enfoque que tendrá, la técnica que implementará para ayudar a alcanzar el consenso grupal y así como el diseño de un mecanismo de retroalimentación para proporcionar consejo a los expertos para cambiar sus preferencias y así alcanzar el consenso.

<span id="page-31-0"></span>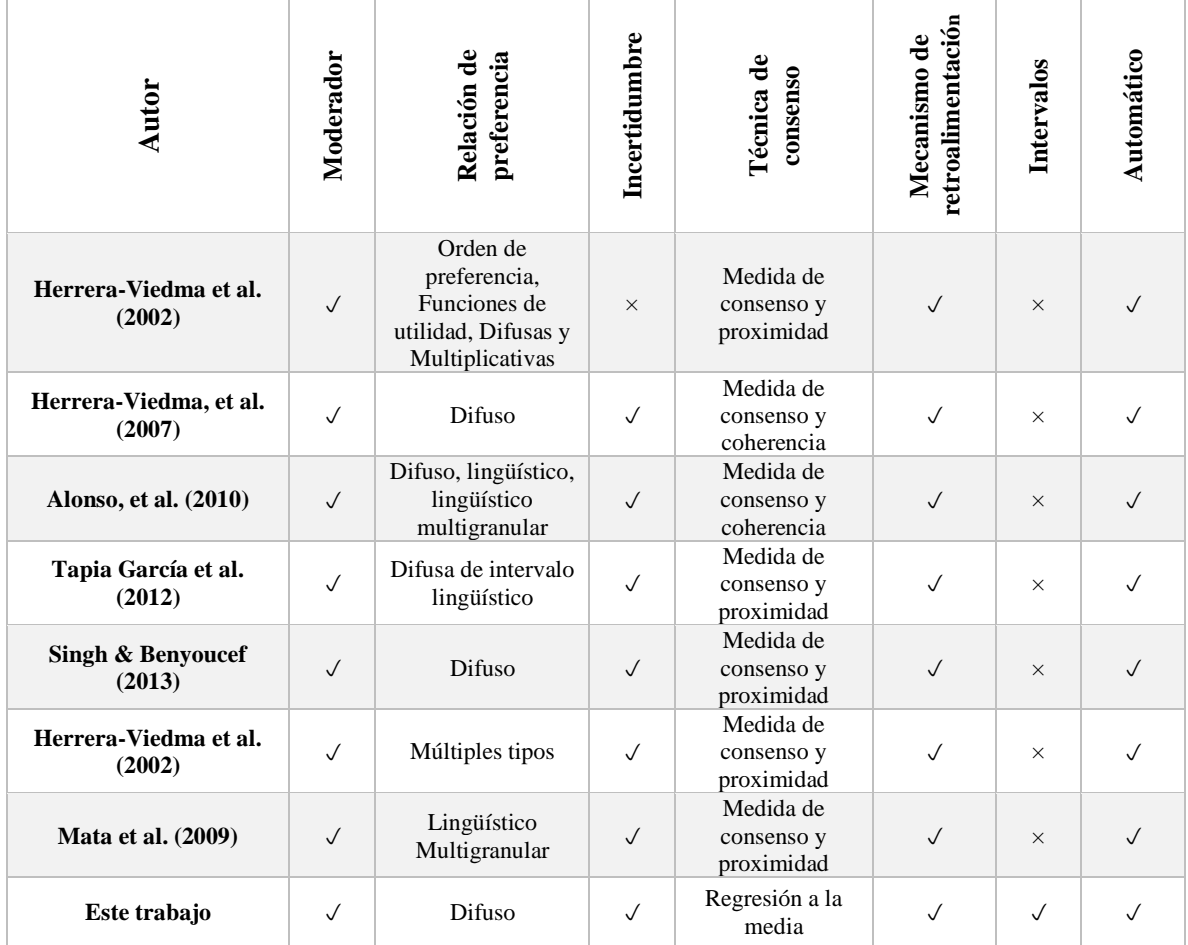

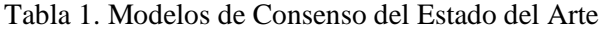

La Tabla 1 resume las principales características observadas dentro de los trabajos de investigación analizados, estas características son:

A) requerir o no la intervención de un moderador;

B) contener una estrategia para el modelado de preferencias;

C) tener la capacidad para manejo de incertidumbre;

D) contar con una técnica utilizada para lograr el consenso; E) definir un mecanismo de ajuste de parámetros;

F) incorporar el uso de intervalos en su modelado y

G) desarrollar automáticamente el proceso de consenso sin requerir intervención humana.

Es importante notar que las técnicas para lograr consenso son:

- 1) valores máximos/mínimos;
- 2) valores de dominancia estricta/débil;
- 3) medida de consenso y coherencia;

4) medida de consenso y proximidad; y

5) regresión a la media.

En la Tabla 1, se pueden observar el uso recurrente de relaciones difusas para modelar las preferencias, o de medidas de consenso como técnicas para lograr consenso. Sin embargo, también se puede observar que pocos trabajos han utilizado intervalos como parte de la estrategia para solucionar problemas GDMP. Considerando estas circunstancias, el presente trabajo de investigación propone una nueva estrategia de solución a GDMP a través de un mecanismo automático que permita eventualmente lograr el consenso.

El mecanismo propuesto considera el uso de intervalos tanto para la definición de las relaciones de preferencia, como para el manejo de la incertidumbre existente en el problema. Adicionalmente, esta investigación aborda el Problema de Selección de Viajes (PSV), una variante minimalista del Problema de Optimización de Carteras de Proyectos poco estudiado

en el área de GDM. Finalmente, una característica distintiva de la propuesta es el uso de la regresión a la media como técnica de consenso.

En resumen, el objetivo principal de la investigación es el desarrollo de un modelo que permita automatizar el consenso durante el proceso de toma de decisiones grupales en el caso de estudio concerniente al PSV.

Y aquí termina el capítulo 3, donde se realizó una revisión del estado del arte. A continuación, se presenta el capítulo 4, donde se presenta la metodología de solución propuesta para este proyecto de investigación.

# <span id="page-34-0"></span>**Capítulo 4. Propuesta de metodología de solución**

Esta sección presenta el nuevo modelo propuesto para automatizar el proceso de consenso que ocurre en GDMP. El modelo de automatización tiene como objetivo apoyar a un grupo que DMs a lograr el consenso utilizando metaheurísticas.

#### <span id="page-34-1"></span>**4.1. Modelo de automatización del consenso**

El desarrollo de este modelo considera como caso de estudio al PSV descrito en la sección 2.2.2. El modelo de automatización propuesto está formado las siguientes tres etapas:

1) Etapa de obtención automática de la solución para el consenso. Esta etapa realiza 3 pasos:

- I. Obtención del mejor compromiso BC para cada DM con I-NOSGA.
- II. Integración de las preferencias de los DMs
- III. Obtención del mejor compromiso consensual BCC con MOEA-D.

2) El SDM realiza una evaluación del nivel de satisfacción consensual sobre la solución elegida.

3) El SDM realiza una retroalimentación del sistema mediante un ajuste de parámetros preferenciales.

La Figura 2 muestra la arquitectura del modelo propuesto. En esta figura se observa la relación entre el PSV y el modelo de automatización propuesto, donde PSV es el caso de estudio en la propuesta, se observa que en el paso 1en la arquitectura, como entrada el modelo de automatización recibe una instancia de PSV con las preferencias de los DMs (la instancia contiene valores expresados como intervalos). A partir de aquí se desarrollan los pasos 1, 2 y 3.

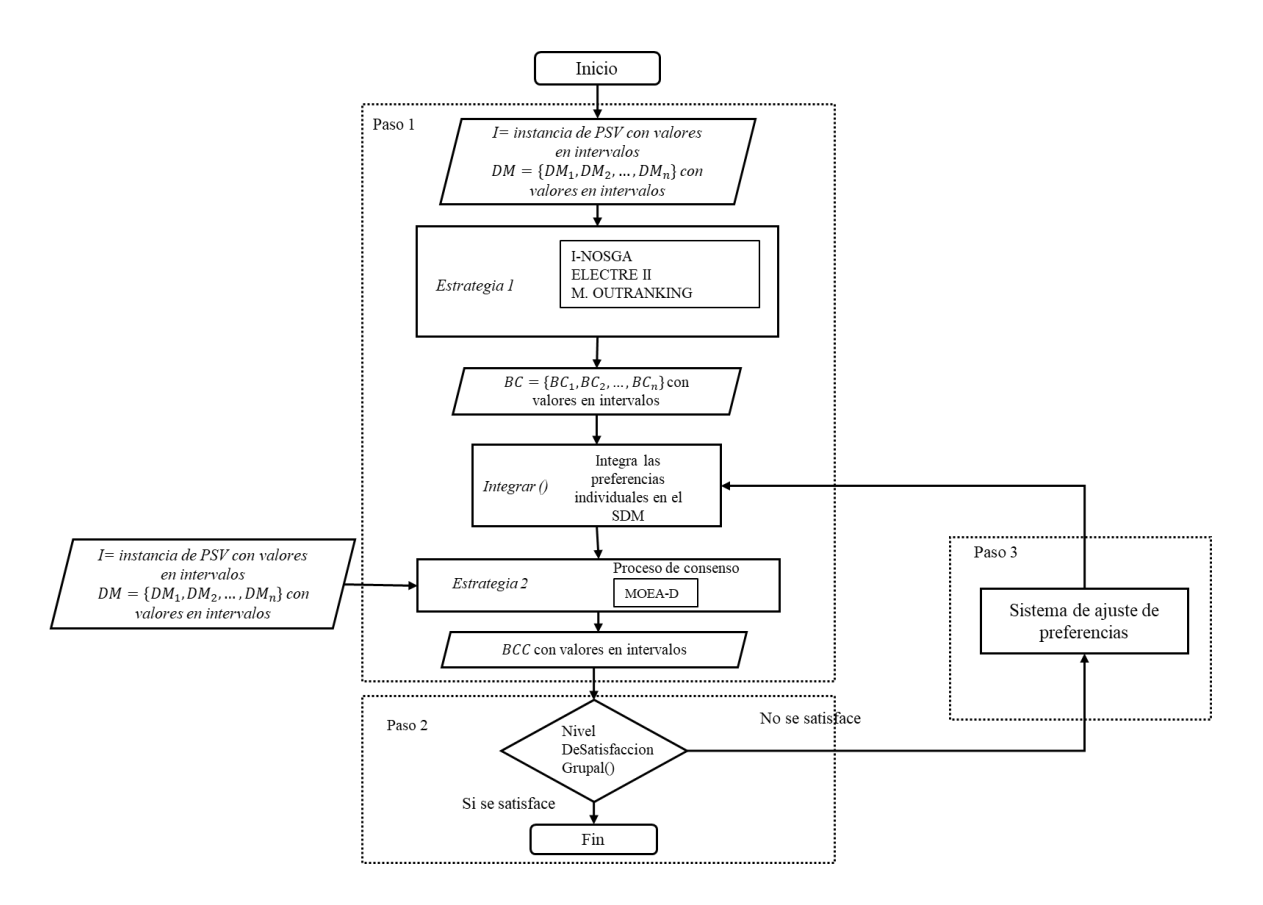

Figura 2. Arquitectura propuesta del modelo de automatización del consenso

#### <span id="page-35-2"></span><span id="page-35-0"></span>**4.2. Etapa 1 obtención automática de la solución** *BCC*

Esta etapa consiste en utilizar metaheurísticas que permitan construir una solución a PSV, a partir de la información preferencial actual de los DMs involucrados. Esta etapa consta de 3 pasos reflejados en la arquitectura de la Figura 2 en los procesos denominados *Estrategia 1*, *Integrar*, y *Estrategia 2*.

#### <span id="page-35-1"></span>**Paso 1 obtención del** *BC*

El paso 1 es representado en la Figura 2 al inicio del diagrama y en la Figura 3, donde se tiene una *Estrategia 1*, esta recibe de entrada una instancia *I* del PSV y un conjunto de preferencias *DM* para *n* decisores, la *Estrategia 1* tiene como objetivo obtener el mejor compromiso BC para *n* cantidad de DMs.

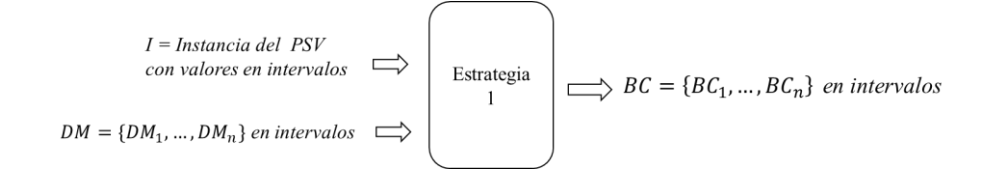
#### Figura 3. Paso 1 cálculo del conjunto BC

#### ¿*Cómo se realiza el cálculo del BC*?

Para calcular el BC, primero el algoritmo I-NOSGA deberá leer una instancia de PSV. El algoritmo I-NOSGA se configura de acuerdo a la configuración descrita en la sección 5.5, los datos a configurar son el número de evaluaciones, el número de repeticiones, tamaño de población, por mencionar algunos.

Ejemplificando el procedimiento sería el siguiente. Se resuelve la instancia 1 para DM<sup>1</sup> hasta DM*n*, *n* es la cantidad de DMs.

- Instancia 1:
	- o Intancia1\_DM1\_repetición01.out
		- … hasta terminar las 30 repeticiones
		- Instancia\_DM1\_repetición30.out
	- o Instancia1\_DM2\_repeticion01.out
		- … hasta terminar las 30 repeticiones
		- Instancia1\_DM2\_repeticion20.out
	- o …hasta *n* cantidad de DMs

Al finalizar las 30 repeticiones para cada DM I-NOSGA obtiene el frente de Pareto, que son las mejores soluciones para el DM de acuerdo a sus preferencias. I-NOSGA ordena las soluciones con una estrategia denominada Net Strength Score (*NSS*) y la solución con el mayor *NSS* se convierte en BC para el DM. Al finalizar se obtiene un BC que sería la solución al PSV para cada DM.

#### **Paso 2 integración las preferencias en el SDM**

El paso 2 tiene como objetivo integrar las preferencias en un moderador simulado denominado *SDM*, el cual será el encargado de supervisar el consenso. Actualmente dicha integración se realiza simplemente mediante la unión de todos y cada uno de los BCs de los DM como parte de la instancia del PSV, dicha integración se refiere como *SDM* (o *Supra Decision Maker)*.

$$
BC = \{BC_1, ..., BC_n\} \text{ en } \longrightarrow \boxed{\text{Integrar}(\bigcap \text{ }SDM)}
$$

Figura 4. Paso 2 integración de las preferencias en el SDM

En la Figura 4 se puede observar el paso 2, en la figura se tienen las preferencias de *n* DMs y estos se integran en el SDM.

#### ¿*Cómo se realiza la integración*?

La integración consiste en agregar los mejores BC en la instancia de PSV que recibe MOEA-D de entrada. Por cada DM hay un BC y estos se agregan al final de la instancia, cada BC es una solución representada por una cadena de 1 y 0.

| <b>TRUE</b> |  |          | // <--- False si no se agregaron BCs, True si se agregaron los BCs |   |          |   |          |   |   |   |   |                       |   |   |  |
|-------------|--|----------|--------------------------------------------------------------------|---|----------|---|----------|---|---|---|---|-----------------------|---|---|--|
|             |  |          | ø                                                                  |   |          |   | ø        | ø | ø |   |   | a                     | a |   |  |
|             |  | a        | a                                                                  | ø | a        | a | a        |   | ø | a | ø | a                     | ø | a |  |
|             |  |          | a                                                                  | a | ø        | ø | a        |   |   | a | a | $\alpha$              | a |   |  |
|             |  |          |                                                                    | ø | ø        | ø | ø        |   | ø | a |   |                       | a |   |  |
|             |  |          | a                                                                  | ø | $\alpha$ |   | a        | a | a | a |   | $\alpha$              | a |   |  |
|             |  | a        | a                                                                  | a | ø        | ø | a        | a | a | a |   | $\alpha$              | a |   |  |
|             |  |          | ø                                                                  | ø | $\alpha$ |   |          | a | ø | a |   | $\alpha$              | a |   |  |
|             |  |          | a                                                                  |   |          |   |          |   | a | a |   |                       |   |   |  |
|             |  | a        | a                                                                  | a |          | ø |          | a | a | a |   | $\boldsymbol{\alpha}$ | ø |   |  |
|             |  | $\alpha$ | ø                                                                  | ø | $\alpha$ | ø | <b>a</b> | ø | ø | a |   | $\alpha$              | ø |   |  |
|             |  |          |                                                                    |   |          |   |          |   |   |   |   |                       |   |   |  |

Figura 5. BCs agregados en una instancia de PSV

En la Figura 5 se muestra un conjunto de 10 BC para 10 DMs, formando una matriz de soluciones con todos los BC, esta matriz se convierte en la estructura que representa las preferencias del SDM. Al final se tendrán 2 tipos de instancias, la primera no tiene los BCs y es la instancia para I-NOSGA, y la segunda instancia contiene los BCs, esta es la instancia que usará MOEA-D.

#### **Paso 3 obtención del BCC**

Finalmente, la *Estrategia 2* plantea realizar el proceso de consenso para obtener el *BCC (*o *Best Comprimise Consensual)* teniendo como objetivos maximizar el número de decisores satisfechos y minimizar los decisores insatisfechos. La *Estrategia 2* indica el uso de MOEA-D como algoritmo de optimización para la obtención del BCC.

El paso número 3 representado en la Figura 6, la *Estrategia 2* recibe de entrada la instancia *I* del PSV, el conjunto de mejores compromisos *BC*, las preferencias de los *n* decisores y las del SDM y como salida se obtiene el *BCC*.

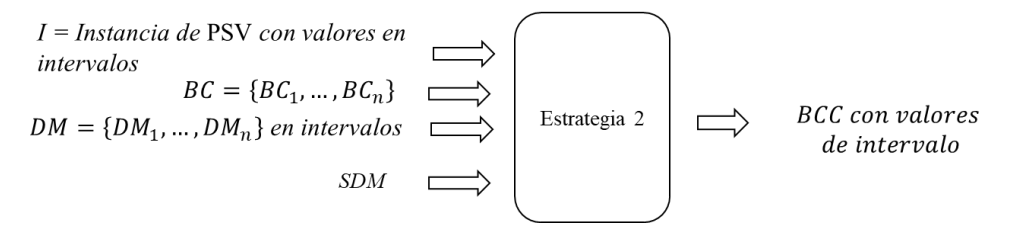

Figura 6. Paso 3 cálculo del BCC

¿Cómo *se calcula el BCC*?

El algoritmo MOEA-D es el encargado de obtener el BCC. Para realizar el cálculo el algoritmo lee la instancia con los BCs que calculo I-NOSGA. MOEA-D se configura con los datos de la sección 5.5, el número de repeticiones son 30 y al terminar este entregará un conjunto con las mejores soluciones.

Resolver la instancia 1 sigue el procedimiento:

- Instancia01 repetición01.out
- …hasta terminar las 30 repeticiones
- Instancia01 repetición30.out

Al finalizar las 30 repeticiones MOEA-D entrega un conjunto de soluciones no dominadas en un archivo de texto, dentro del archivo se puede localizar la información como [Solución] [DMs Satisfechos, DMs insatisfechos].

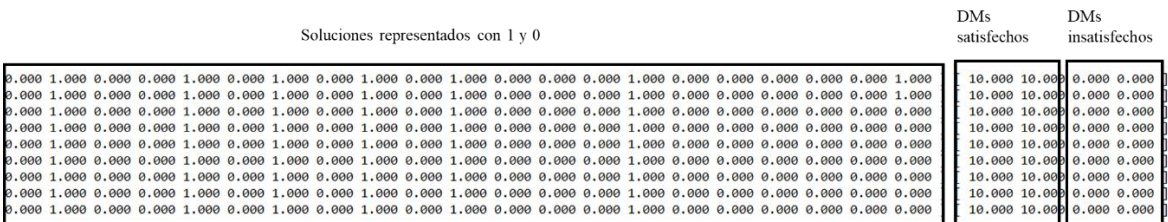

#### Figura 7. Soluciones para BCC

De este conjunto de soluciones no dominadas en este caso se seleccionó la primera solución para ser el BCC (se puede seleccionar cualquier solución del conjunto). En la Figura 7 por ejemplo se observa que para cada solución de índica el número de DMs satisfechos son 10 y los DMs insatisfechos son 0.

#### **4.3. Etapa 2 evaluación del Nivel de Satisfacción Consensual**

Una vez que el BCC se ha identificado, el paso 4 es verificar que se alcance el nivel de satisfacción mínimo estipulado por el grupo de DMs. La arquitectura lo implementa en el proceso *Nivel Satisfacción Grupal*. Para ello, se hace uso de un indicador de satisfacción medible que determine si una solución satisface o no a un grupo de personas. Este trabajo propone el uso de la regla definida en la ecuación 14 como el umbral de satisfacción que cubre este propósito.

$$
(DM_{SAT} > DM_{DIS}) \wedge (DM_{SAT} > \frac{DMs}{2}) \wedge (DM_{DIS} \le 20\% DMs)
$$
\n
$$
(14)
$$

Donde *DMSAT* representa el número de decisores satisfechos, *DMDIS* es la cantidad de decisores insatisfechos, y *DMs* es el total de tomadores de decisiones.

En la Figura 8 se ilustra el paso 4, si se alcanza el nivel de satisfactibilidad entonces se termina el proceso de toma de decisiones en grupo y cada vez que el umbral de satisfacción no es alcanzado, el modelo de automatización entrará en una etapa de ajuste de preferencias de los DMs hasta llegar a un consenso.

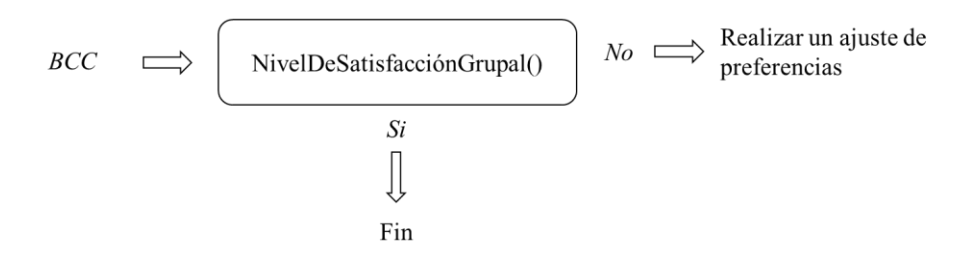

Figura 8. Paso 4 evaluar el nivel de satisfacción consensual (grupal)

#### *¿Cómo se realiza la evaluación del BCC*?

Para evaluar la solución BCC se utiliza la operación 10, p. ej. en la Figura 9 se tiene el BCC para una instancia, los datos que se observan son: la solución representada en 1 y 0, el número de DMs (Num DMs) son 5, número de DMs satisfechos (DMs-SAT), el número de insatisfechos (DMs-DIS) y la última columna nos dice si se satisface al grupo de DMs.

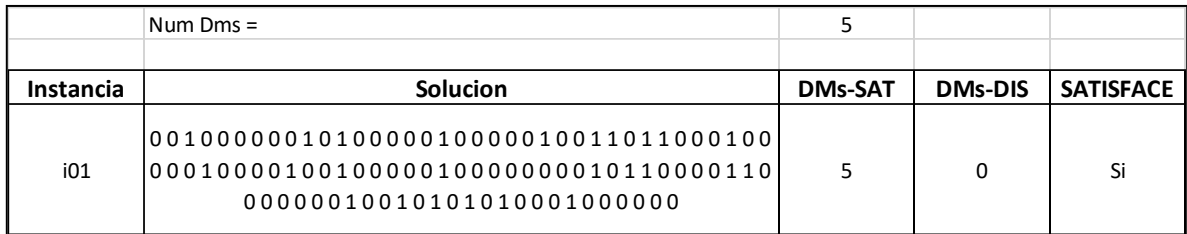

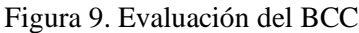

La métrica de evaluación se encuentra en la columna de SATISFACE. En la Figura 10 se puede apreciar la métrica escrita como una operación tomando el número de DMs en el grupo, la cantidad de DMs satisfechos e insatisfechos y realizando la operación como resultado debe mostrar un "Si" si la solución satisface a los DMs, en caso contrario mostrara un "No".

| Num Dms $=$                        |                                                         |  |  |                          |  |  |
|------------------------------------|---------------------------------------------------------|--|--|--------------------------|--|--|
|                                    |                                                         |  |  |                          |  |  |
| <b>Solucion</b>                    | <b>DMs-SAT</b>                                          |  |  |                          |  |  |
| 001000000101000001000001001101100  |                                                         |  |  |                          |  |  |
| 0100000100001001000001000000000101 | =SI(Y(E4>F4,E4>(\$E\$1/2),F4<=(\$E\$1*0.2)),"Si"," No") |  |  |                          |  |  |
| 100001100000001001010101000100000  |                                                         |  |  |                          |  |  |
|                                    |                                                         |  |  |                          |  |  |
|                                    |                                                         |  |  | <b>DMs-DIS SATISFACE</b> |  |  |

Figura 10. Métrica de evaluación para el BCC.

Cuando se muestre un "No" como respuesta entonces se deberá realizar una retroalimentación del sistema realizando un ajuste en parámetros preferenciales.

## **4.4. Etapa 3 retroalimentación del sistema**

Esta etapa aplica un mecanismo de ajuste de preferencias cuando el umbral de satisfacción deseado para el consenso no es alcanzado. Se implementa en el proceso *Sistema de Ajuste de Preferencias* dentro de la arquitectura propuesta.

Dado que los parámetros, dentro del sistema preferencial de cada DM, son expresados mediante intervalos  $E = [E, \overline{E}]$ , se propone como mecanismo de ajuste para las preferencias basado en intervalos y este mecanismo utiliza una técnica denominada la regresión hacia la media. La estrategia se resume a continuación.

29 Primero, se obtiene *Avg(Ui)* que es el promedio de cada parámetro preferencial *i* obtenido de entre todos los DMs. Segundo, se actualiza el valor de *Uij* correspondiente a cada parámetro preferencial *i* de cada *DM<sup>j</sup>* usando las siguientes reglas:

- 1) Sí  $U_i \ge U_{ij}$  entonces aumenta en 1% el valor de  $U_{ij}$ ;
- 2) Sí  $U_i \leq U_{ij}$  entonces disminuir en 1% el valor de  $U_{ij}$ ; y,
- 3) Sí *U<sup>i</sup>* = *Uij* entonces modificar *Uij* aumentando en 1% el límite superior y disminuyendo en 1% el límite inferior.

Lo anterior simbolizan reflexiones de los decisores en favor de un consenso, eventualmente se alcanzará, ya que a través de las reglas en algún punto los intervalos se interconectarán. Una vez realizado el ajuste, se busca nuevamente el *BCC* con el objetivo de corroborar que las nuevas preferencias permiten mejorar el nivel de satisfacción.

#### ¿*Cómo se realiza el ajuste de parámetros*?

De acuerdo a lo anterior, se puede representar con el siguiente ejemplo. Se tiene un peso como parámetro preferencial de intervalo en particular para 2 objetivos para 3 DMs a continuación:

En la siguiente tabla se representan los pesos para 2 objetivos con su límite inferior  $E_y$ límite superior  $\overline{E}$ . Donde el objetivo 1 como parámetro preferencias es igual a  $U_I$ y el objetivo 2 como parámetro preferencias es igual a *U2*.

| $U_{ii}$        | U.         |            |  |  |  |
|-----------------|------------|------------|--|--|--|
| DM <sub>i</sub> | $U_I$      | $U_2$      |  |  |  |
| $DM_{1}$        | [0.1, 0.2] | [0.6, 0.8] |  |  |  |
| $DM$ ,          | [0.2, 0.3] | [0.4, 0.6] |  |  |  |
| DM <sub>3</sub> | [0.3, 0.4] | [0.5, 0.7] |  |  |  |

Tabla 2. Pesos de 3 DMs para 2 objetivos

El promedio es  $Avg(U_i)$  entonces para  $Avg(U_i)$  quedaría de la siguiente forma:

 $(0.1 + 0.2 + 0.3) / 3 = 0.2$  para el límite inferior

 $(0.2 + 0.3 + 0.4) / 3 = 0.3$  para el límite superior

El promedio  $Avg(U_1)$  en intervalo es [0.2, 0,3].

Y el promedio para *Avg(U2)* quedaría de la siguiente forma:

$$
(0.6 + 0.4 + 0.5) / 3 = 0.5
$$
 para el límite inferior

 $(0.8 + 0.6 + 0.7) / 3 = 0.7$  para el límite superior

El promedio para  $Avg(U_2)$  en intervalo es [0.5,0.7].

Por lo tanto, el ajuste de los valores se realiza siguiendo cada parámetro *Uij* donde *i* es parámetro preferencial (el objetivo) y *j* el DM correspondiente. Entonces los valores se actualizan siguiendo las 3 reglas descritas anteriormente, y el procedimiento seria de la siguiente forma:

*U*<sub>11</sub> [0.1,0.2] se aumenta en 1% porque  $Avg(U_I)$  [0.2,0.3]  $\ge U_{II}$  [0.1,0.2] =  $U_{II}$ [0.11,0.22] *U*<sub>12</sub> [0.6,0.8] se disminuye en 1% porque  $Avg(U_2)$  [0.5,0.7]  $\leq U_{12}$  [0.6, 0.7]) =  $U_{12}$  [0.59,0.79]

Como ejemplo se mostró el ajuste para *U11 y U12* y en la Tabla 3 se muestra el resultado después de realizar el ajuste aplicando las reglas para actualizar los valores.

| $U_{ii}$        |              | U.           |
|-----------------|--------------|--------------|
| $DM$ .          | $U_1$        | $U_2$        |
| $DM_{1}$        | [0.11, 0.22] | [0.59, 0.79] |
| $DM$ ,          | [0.19, 0.31] | [0.41, 0.61] |
| DM <sub>2</sub> | [0.29, 0.39] | [0.49, 0.71] |

Tabla 3. Pesos actualizados de 3 DMs para 3 objetivos

Estos nuevos valores se agregan en una nueva instancia que leerá MOEA-D sustituyendo los valores originales por los nuevos valores, de acuerdo corresponda a cada DM. Una vez se tenga la nueva instancia se deberá realizar el proceso nuevamente para obtener un nuevo BCC.

Con esto termina de presentar el capítulo 4, en este capítulo se presentó la metodología de solución para el presente proyecto. A continuación, se presenta el capítulo 5, se muestra la experimentación y los resultados obtenidos, para validar el modelo de automatización propuesto.

# **Capítulo 5. Experimentación y resultados**

En este capítulo se presenta el diseño experimental implementado y los resultados obtenidos. El objetivo de la experimentación es validar el funcionamiento del modelo de automatización tratando de cumplir el objetivo general.

### **5.1. Descripción del diseño experimental**

El experimento sigue un orden de trabajo específico. En la sección 1.2 se propuso un flujo de trabajo general para solucionar el problema de investigación, con base al flujo de trabajo se propuso la metodología de solución descrita en el capítulo 4.

De acuerdo a la metodología de solución propuesta, de forma más general y sencilla el experimento se puede describir a través de los siguientes pasos:

- 1) Obtención del mejor compromiso individual *BCi* para cada *DMi* con ayuda de I-NOSGA.
- 2) Integración de las preferencias de los DMs en un SDM.
- 3) Cálculo del mejor compromiso consensual *BCC* con ayuda de MOEA-D.
- 4) Evaluación del nivel de satisfacción (grado de satisfactibilidad) para *BBC*. Si el resultado de la evaluación satisface al grupo de DMs entonces finalizar el proceso, si no realizar el paso 5.
- 5) Retroalimentación del sistema con ayuda del sistema de ajuste de preferencias.

#### **Detalles del experimento**

El experimento se realizó con instancias del problema de PSV descrito en sección 2.2.2, este experimento utilizo 45 instancias, estas están divididas en 3 grupos. En la Tabla 4 se puede ver cómo están divididas las instancias, la diferencia entre los grupos es la cantidad de DMs. El objetivo de este experimento es validar el funcionamiento del modelo de automatización usando un número diferente de DMs y demostrar que es posible trabajar con diferentes tamaños de grupo.

| Grupo | Número de instancias | Número de DMs |
|-------|----------------------|---------------|
|       | 30                   |               |
|       |                      |               |
|       |                      |               |

Tabla 4. Grupos de instancias utilizadas en el experimento

La experimentación busca probar si el modelo propuesto descrito en el capítulo 4, es capaz de automatizar el consenso en la toma de decisión en grupo, tratando de cumplir con los objetivos específicos de automatizar el proceso de consenso y validar la mejora del nivel de satisfacción del grupo de decisores a través del modelo descrito en el capítulo 4.

## **5.2. Detalles de hardware y software**

En la experimentación realizada se utilizaron las siguientes herramientas. El equipo es una laptop Dell G3 con procesador Intel(R) Core (TM) i5-9300H a 2.4 GHz de 4 núcleos, 16 GB de memoria RAM y sistema operativo Microsoft Windows 10 Pro. El entorno de desarrollo fue Apache NetBeans 12.3 con Java 15. Y para la implementación de los algoritmos de I-NOSGA y MOEA-D se utilizó el Framework de Optimización M-SDOSS.

## **5.3. Descripción de la instancia**

En la Tabla 5 se describen los parámetros de conforman a las instancias utilizadas para la experimentación.

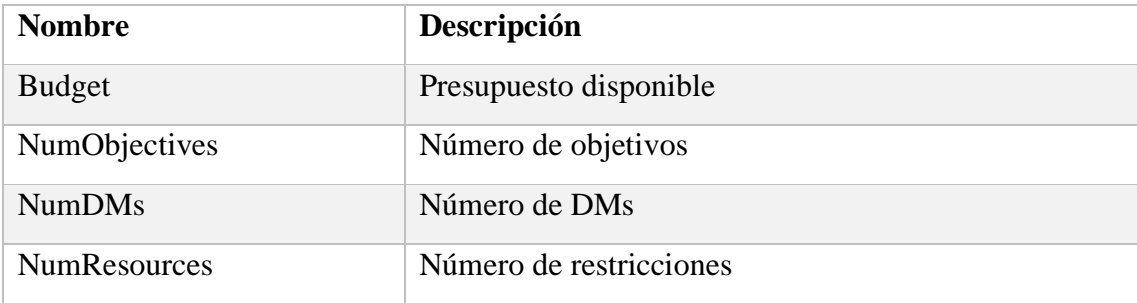

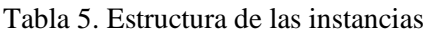

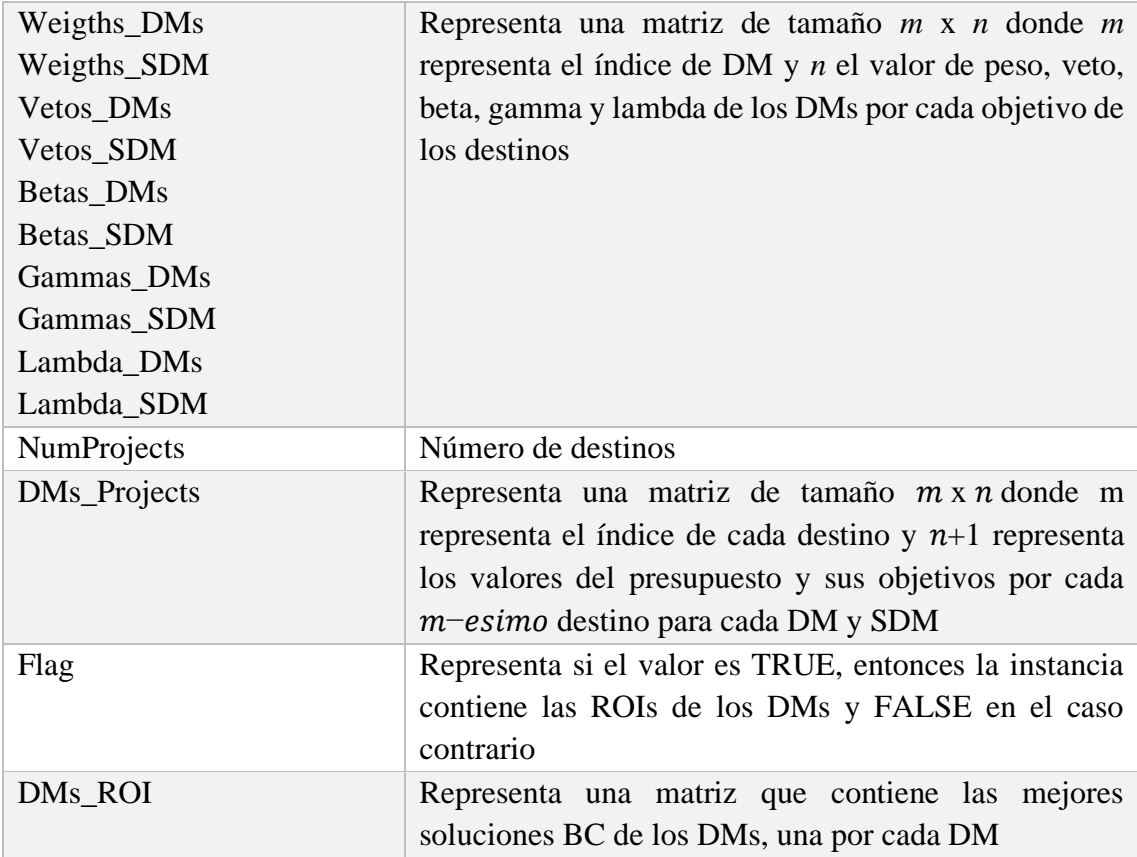

## **5.4. El generador de instancias**

Las instancias que se generan son creadas aleatoriamente y cada instancia generada contiene algunas de las siguientes configuraciones descritas en la siguiente tabla.

| Descripción                        | <b>Valor</b>     |
|------------------------------------|------------------|
| Presupuesto fijo                   | [10000, 10000]   |
| Número de objetivos fijo           | 4                |
| Número de DMs fijos                | 2, 5 y 10        |
| Número de restricciones fijo       |                  |
| Pesos aleatorios con método        | [Random Weights] |
| Veto aleatorio con método          | [Random Vetos]   |
| Beta fijos para cada DM y objetivo | [0.51, 0.67]     |
| Gamma fijo para DMs y objetivo     | [0.51, 0.67]     |
| Delta fijo por cada DM             | [0.51, 0.67]     |
| Lamba fijos para cada DM           | [0.51, 0.67]     |

Tabla 6. Datos para generar una instancia

## **5.5. Configuración de los algoritmos**

La implementación de los algoritmos se realizó con el apoyo del framework M-SDOSS, este provee de un conjunto de herramientas para agilizar el proceso de implementación, de entre las herramientas que posee el framework, se encuentran I-NOSGA y MOEA-D. Estos utilizan una configuración específica que se muestra a continuación.

El algoritmo I-NOSGA utiliza la siguiente configuración.

- Número de repeticiones 30
- Número de evaluaciones 1000
- Operadores genéticos
	- o Selección por torneo
	- o Cruza simple de un punto
	- o Muta simple con 0.02 de probabilidad
- Tamaño de población 100

El algoritmo MOEA-D utiliza la siguiente configuración.

- Número de repeticiones 30
- Número de evaluaciones 1000
- Operadores genéticos
	- o Selección aleatoria
	- o Cruza simple de un punto
	- o Muta simple con 0.02 de probabilidad
- Tamaño de población 100

#### **5.6. Resultados de la experimentación**

Se presentan los resultados correspondientes de la experimentación, siguiendo los pasos mencionados en la sección 5.1.

#### **Cálculo del mejor compromiso individual BC**

El primero paso fue obtener el mejor compromiso *BC* para cada DM mediante el algoritmo I-NOSGA. Este algoritmo fue implementado haciendo uso del framework de optimización M-SDOSS, y se obtiene el mejor compromiso para cada DM del grupo. El experimento considera 30 repeticiones por instancia con 1000 evaluaciones, como se menciona en la sección 5.5.

A I-NOSGA le toma un tiempo promedio realizar las 30 repeticiones. En la tabla 7, se muestran los tiempos para cada uno de los grupos de instancias:

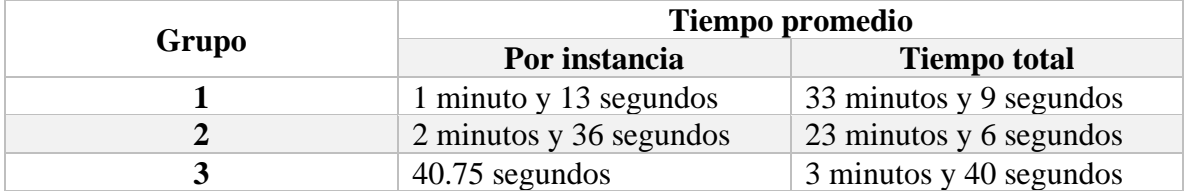

Tabla 7. Tiempos para I-NOSGA por 30 repeticiones para cada grupo de instancias

La información de la Tabla 6, se presenta para que pueda usarse de referencia en trabajos futuros.

Al finalizar las 30 repeticiones I-NOSGA nos entrega los BC calculados para todos los DMs para una instancia especifica. Dado que la tabla de resultados es grande, únicamente se muestra los resultados para la instancia 1 en la Tabla 8. La información de la tabla se presenta por Costo, Obj 1 (número de destinos), Obj 2 (calificación), Obj 3 (número de atracciones) y Obj (días de estancia). En Anexo II se puede observar la Tabla 8 con todos los resultados de las 30 instancias.

| Instancia | $\mathbf{DM}$ | <b>Costo</b> | Obj 1 | Obj 2 | Obj 3 | Obj 4 |
|-----------|---------------|--------------|-------|-------|-------|-------|
|           |               | 99987        | رے    | 136   | 1553  | 153   |
| л.        |               | $9907^\circ$ | 24    | 138   | 1523  | 156   |

Tabla 8. BC para cada DM de la instancia 1

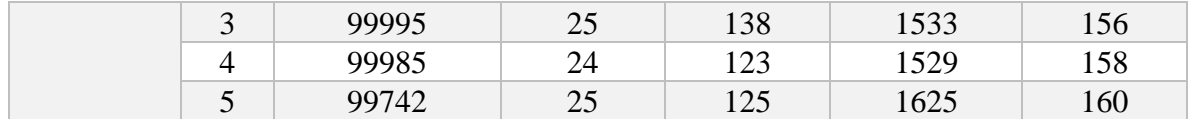

Estos resultados representan el *BC* para cada DM. Cada DM tiene intereses diferentes, con base a los resultados se observa que el costo más alto es la solución del *DM<sup>3</sup>* y la de menos costo es la solución del *DM2*. En el objetivo 1 busca el mayor número de destinos, las mejores soluciones serían las del *DM1*, *DM<sup>3</sup>* y *DM5*. El objetivo 2 busca la mejor calificación de los destinos, la solución con mejor calificación es la del *DM<sup>2</sup>* y *DM3*. EL objetivo 3 busca el mayor número de atracciones posibles y la solución que tiene el mayor número es la del *DM5*. Y el objetivo 4 busca tener el mayor número de días posibles, y la solución con más días de estancia es la del *DM6*.

Claramente cada solución (el BC) tiene ventaja o desventaja en comparación con las demás, Y para elegir cual será la mejor solución consensual (el BCC) es necesario un proceso de consenso. Este proceso es realizado por algoritmo MOEA-D que utiliza los resultados de la Tabla 8 para calcular el BCC.

#### **Cálculo del BCC y la métrica de evaluación del consenso**

El siguiente paso es obtener el mejor compromiso consensual BCC. El cálculo se realizó mediante el algoritmo MOEA-D, este algoritmo fue implementado con ayuda del framework M-SDOSS. El experimento considera 30 repeticiones por instancia con 1000 evaluaciones, como se menciona en la sección 5.5.

MOEA-D se reporta un tiempo promedio realizar las 30 repeticiones. Este tiempo se muestra en la siguiente tabla.

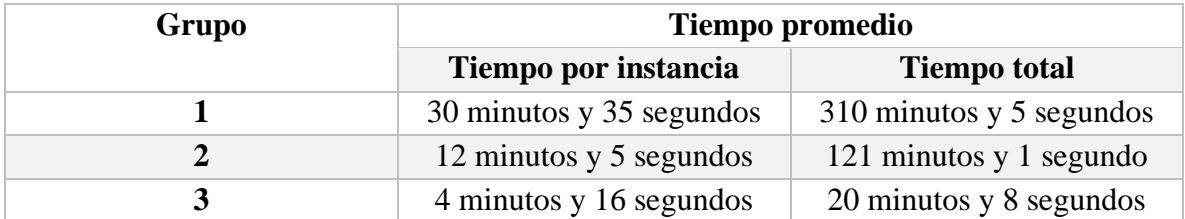

Tabla 9. Tiempos para MOEA-D por 30 repeticiones para cada grupo de instancia

La información presentada en la Tabla 8, tiene como fin poder ser usada en referencias de trabajos futuros.

La instancia empleada por MOEA-D integra los BC obtenidos por I-NOSGA para resolver PSV y obtener las mejores soluciones compromisos consensuales para cada instancia. Para medir la calidad de las soluciones se aplicó la métrica del umbral de satisfacción  $(DM_{SAT} > DM_{DIS}) \wedge (DM_{SAT} > \frac{DM_S}{2})$  $\frac{m_S}{2}$ )  $\wedge$  ( $DM_{DIS} \le 20\%$  $\omega$ *Ms*) (ecuación descrita en la sección 4.3) a la mejor solución de cada instancia. Dicha métrica indica el número de DMs satisfechos (DMs-SAT), y el número de DMs insatisfechos (DMs-DIS), además da información acerca de que si la solución satisface al grupo de DMs.

#### *Grupo 1 de 30 instancias*

En la Tabla 10, se dan a conocer los resultados de la evaluación de la métrica (ecuación 14) para el grupo 1 de 30 instancias, por ejemplo, la mejor solución para la instancia i00 después de ser evaluada reporto 5 DMs satisfechos y 0 DMs insatisfechos, además la información indica que esta solución si satisface al grupo de DMs.

| <b>Instancia</b> | <b>DMs-SAT</b> | <b>DMs-DIS</b>   | ¿Se satisface? |
|------------------|----------------|------------------|----------------|
| i01              | 5              | $\boldsymbol{0}$ | Si             |
| i02              | 5              | 0                | Si             |
| i03              | 5              | $\boldsymbol{0}$ | Si             |
| i04              | 5              | $\boldsymbol{0}$ | Si             |
| i05              | 5              | $\overline{0}$   | Si             |
| i06              | 5              | 0                | Si             |
| i07              | 5              | $\overline{0}$   | Si             |
| i08              | 5              | 0                | Si             |
| i09              | 5              | $\overline{0}$   | Si             |
| i10              | 5              | $\boldsymbol{0}$ | Si             |
| i11              | 5              | $\overline{0}$   | Si             |
| i12              | 5              | 0                | Si             |
| i13              | 5              | $\theta$         | Si             |
| i14              | 5              | 0                | Si             |
| i15              | 5              | 0                | Si             |
| i16              | 5              | 0                | Si             |
| i17              | 5              | $\Omega$         | Si             |
| i18              | 5              | 0                | Si             |
| i19              | 5              | 0                | Si             |
| i20              | 5              | $\overline{0}$   | Si             |

Tabla 10. Resultados para el grupo 1 de 30 instancias con 5 DMs

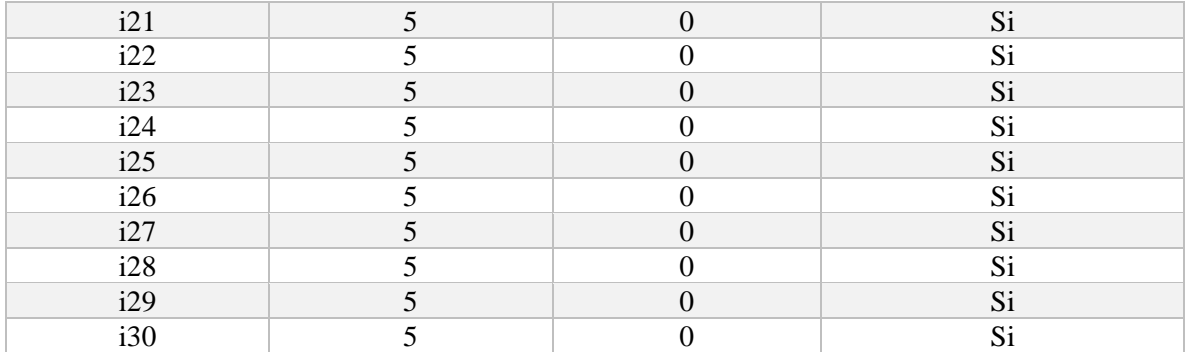

Como se observa en la Tabla 10, los resultados nos indican que el 100 % de las instancias del grupo 1 fueron resueltas. Con base en esto podemos decir que la combinación de los algoritmos I-NOSGA y MOEA-D es capaz de resolver instancias con 5 DMs.

#### *Grupo 2 de 10 instancias*

En la Tabla 11, se observan los resultados para el grupo 2 de 10 instancias y aplicando la métrica de satisfacción se encontró que el BCC obtenido para cada instancia satisface las preferencias del grupo y se logró el consenso en la primera iteración.

| <b>Instancia</b> | <b>DMs-SAT</b> | <b>DMs-DIS</b> | ¿Se Satisface? |
|------------------|----------------|----------------|----------------|
| i01              | 10             | $\theta$       | Si             |
| i02              | 10             | $\theta$       | Si             |
| i03              | 10             | $\Omega$       | Si             |
| i04              | 10             | $\Omega$       | Si             |
| i05              | 10             | $\theta$       | Si             |
| i06              | 10             | $\theta$       | Si             |
| i07              | 10             | $\Omega$       | Si             |
| i08              | 10             | $\theta$       | Si             |
| i09              | 10             | $\Omega$       | Si             |
| i10              | 10             | 0              | Si             |

Tabla 11. Resultados para el grupo 2 de 10 instancias con 10 DMs

Como conclusión los resultados de la Tabla 10, las soluciones evaluadas satisficieron a los DMs para el 100 % de las instancias del grupo 2. Con base en esto se puede decir que la combinación de I-NOSGA y MOE-D es capaz de resolver instancias con 10 DMs.

#### *Grupo 3 de 5 instancias*

Los resultados del grupo 3 se muestran en la Tabla 12, al cual los BCC obtenidos se evaluaron con la métrica de satisfacción y se encuentra que se satisface a todos los DMs a excepción de la instancia i00. De acuerdo a los pasos de trabajo planeados para el modelo cuando una solución no satisface a los DMs, se debe realizar un ajuste de parámetros con el mecanismo de retroalimentación

|                 |  | Instancia   DMs-SAT   DMs-DIS   ¿Se Satisface? |
|-----------------|--|------------------------------------------------|
| i <sub>00</sub> |  | N <sub>0</sub>                                 |
| i01             |  | Si                                             |
| i02             |  | Si                                             |
| i03             |  | Si                                             |
| i04             |  | Si                                             |

Tabla 12. Resultados para el grupo de 3 de 5 instancias con 2 DMs

La solución obtenida para la instancia i00, no satisface al grupo de DMs. Analizando la instancia, se tomó la información de los pesos y se muestran en la Tabla 13.

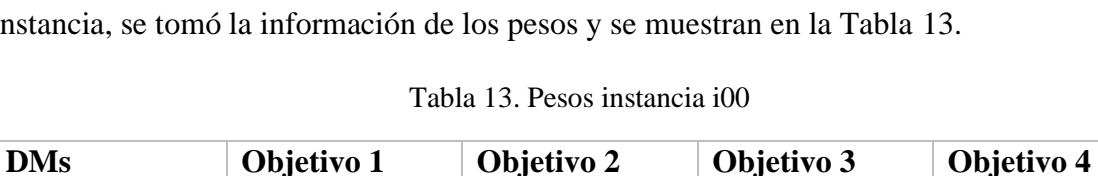

**DM**<sub>1</sub> [0.200, 0.400] [0.100, 0.200] [0.100, 0.200] [0.200, 0.400] **DM**<sub>2</sub> [0.100, 0.200] [0.200, 0.400] [0.400, 0.200] [0.100, 0.200]

Cada DM expresa su preferencia o interés hacia un objetivo a través de los pesos que se muestran en la Tabla 13. El DM1 tiene más interés por los objetivos 1 y 4 dándoles un peso de [0.200, 0.400], mientras que el DM<sup>2</sup> tiene interés por el objetivo 2 y 3 dándoles un peso de [0.200, 0.400]; por lo tanto, claramente no existe en acuerdo entre ellos. Con base en las preferencias diferentes de cada DM y que tanto el DM1 expresa el mismo interés por el objetivo 1 y 4 al igual que el DM2 por el objetivo 2 y 4, no fue posible encontrar una solución que los satisficiera a los dos.

## **5.7. Aplicación del mecanismo de ajuste de preferencias.**

Continuando con los pasos de trabajo, en base los resultados obtenidos por MOEA-D aquellas soluciones que no cumplieran con la métrica de evaluación del nivel de satisfacción consensual (o grado de satisfactibilidad consensual) se les aplica el mecanismo de ajuste de preferencias.

En este caso la única instancia que no logro alcanzar el nivel de satisfacción es la i00; por lo tanto, a esta se aplicó el mecanismo de ajuste y se volvió a calcular el BCC. En la Tabla 14 se muestra el resultado.

Tabla 14. Resultados para la iteración 2 para la instancia con 2 DMs no satisfechos

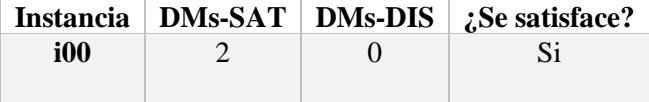

El resultado que se observa en la Tabla 14 demuestra que el mecanismo si ayudo a encontrar una solución que satisface todos DMs, por lo tanto, apoyo a alcanzar el consenso.

#### **5.8. Análisis de resultados**

Los resultados de la experimentación que se muestran en las tablas están descritos como 1) Instancia; 2) Solución (la mejor solución compromiso consensual; 3) DMs-SAT (Número de DMs satisfechos); 4) DMs-DIS (número de DMs insatisfechos);4) ¿Se satisface? (Representa el resultado de aplicar la métrica de satisfacción)

Los resultados obtenidos del grupo 1, para validar el modelo de automatización para el consenso que se observaron en la Tabla 9, se observa que de acuerdo a la métrica de satisfacción, la solución obtenida para cada instancia satisface el nivel de satisfacción grupal, representando que se alcanzó el consenso para dicha instancia en específico y por lo tanto no fue necesario el apoyo del mecanismo de ajuste de parámetros y con base a lo anterior se puede decir que en todas las instancias el grupo de DMs llego a un consenso.

Los resultados del grupo 2 mostrados en la Tabla 10, cumple con la métrica de satisfacción, al igual que el experimento 1 se encontró la mejor solución al finalizar las 30 repeticiones para cada instancia, así como tampoco fue necesario el apoyo de mecanismo de ajuste, dado lo anterior se puede decir que este experimento llego a un consenso en todas las instancias.

En el grupo 3 se observa un resultado diferente en la instancia i00, siendo la única que la solución compromiso obtenida que, siendo evaluada por la métrica de satisfacción, no logra satisfacer al grupo de DMs. En la Tabla 11, se muestra que el resto de instancias si logro encontrar una solución que satisfaga al grupo. De acuerdo con el modelo de automatización, cuando se evalúa una solución compromiso y esta no alcanza el nivel de satisfacción grupal (no satisface a los DMs) es cuando se pasa al módulo del mecanismo de ajuste de preferencias, este último se encarga de aplicar las reglas descritas en la sección 4.4. Una vez evaluada la solución obtenida para la instancia i00 y se determinó que no satisface a los DMs, el siguiente paso fue realizar una retroalimentación con apoyo de mecanismo de ajuste de preferencia, posteriormente se volvió a iniciar el proceso y el resultado obtenido para la segunda iteración se muestra en la Tabla 13, la solución compromiso obtenida esta vez cumple si satisface al grupo de DMs. Y con base a lo anterior se puede decir que el mecanismo de ajuste de preferencias si puede apoyar a lograr un consenso.

 Con esto terminamos el capítulo 5, a continuación, el capítulo 6 se dan a conocer las conclusiones y el trabajo futuro de este proyecto.

# **Capítulo 6. Conclusiones y trabajo futuro**

En este capítulo final se dan a conocer las conclusiones que se pueden obtuvieron al finalizar el desarrollo de este proyecto, y posteriormente se dan a conocer algunas ideas para futuras líneas de investigación, que pueden dar continuidad a este trabajo o convertirse en nuevos trabajos de investigación.

### **6.1. Conclusiones finales**

El objetivo de este proyecto de tesis es el desarrollo de un modelo para automatizar el proceso de consenso en la toma de decisiones en grupo tomando en cuenta las preferencias de los DMs. Para lograr el objetivo, se diseñó una arquitectura para el modelo de automatización, una métrica de satisfacción grupal para evaluar el consenso y un mecanismo para ajustar las preferencias de los DMs. Para validar el modelo de automatización se revolvió el caso de estudio del problema de selección de viajes (PSV), este problema se resuelve encontrando la mejor solución *BCC* que logre satisfacer al grupo de DMs.

Para lograr encontrar el *BCC* y automatizar el consenso se presentó la propuesta de un modelo de automatización para el consenso.

El modelo de automatización sigue tres pasos:

- 1) Obtener el BCC, esto se logró en siguiendo 3 tareas: 1) encontrar el mejor compromiso individual para cada DM con el apoyo de I-NOSGA; 2) integrar las preferencias de los DMs en uno solo SDM; 3) y obtener el BCC con el apoyo del algoritmo MOEA-D.
- 2) Evaluar el BCC con una métrica para medir el nivel de satisfacción grupal y definir si la solución satisface el grupo de DMs.
- 3) Aplicar un mecanismo de ajuste de preferencias, cuando el BCC no satisface al grupo de DMs, con el propósito de ayudar a que el grupo alcance el consenso.

En el desarrollo de este presente trabajo se pueden obtener las siguientes conclusiones:

- Se desarrolló un nuevo modelo de automatización para el proceso de consenso en la toma de decisiones en grupo teniendo como caso de estudio resolver el PSV.
- Para validar el modelo se resolvieron 45 instancias de PSV, estas fueron divididas en 3 grupos de instancias, el grupo 1 con 30 instancias con 5 DMs, el grupo 2 fueron 10 instancias con 10 DMs y el grupo 3 fueron 5 instancias con 2 DMs.
- Las instancias utilizadas fueron diseñadas con los la configuración o estructura del generador de instancias descrito en la sección 5.4, de esta manera las instancias pudieron ser tratas como instancias de un problema de cartera de proyecto y pudieran ser resueltas por los algoritmos I-NOSGA y MOEA-D.
- Las instancias de PSV fueron resueltas satisfactoriamente con la combinación de los algoritmos I-NOSGA y MOEA-D. I-NOSGA fue una excelente estrategia para calcular la mejor solución BC para cada DM de manera individual, de esta manera cada DM puede expresar sus preferencias a través del BC que el consideré la mejor para el mismo. Y MOEA-D apoyo a encontrar la solución BCC que satisficieron las preferencias de todo el grupo de DMs, MOEA-D cumplió con su tarea para resolver las 45 instancias.
- Se diseño una métrica de satisfacción grupal, con esta métrica se evaluaron las mejores soluciones BCC para todas las instancias. Al evaluar las 45 instancias, 44 de las mejores soluciones BCC obtenidas de 44 instancias satisficieron las preferencias del grupo de DMs correspondiente a cada instancia, y solo 1 solución BCC no fue capaz de satisfacer al grupo de DMs para su instancia.
- Se diseño un mecanismo de ajuste de preferencias para apoyar a los DMs a llegar a un consenso. Este mecanismo se aplicó a una instancia "i00", el BCC obtenido para esta instancia fue rechazado porque al ser evaluado por la métrica de satisfacción, el resultado fue que no cumplía con el nivel de satisfacción requerido, y una vez aplicado el mecanismo, este realizo un ajuste en las preferencias de los DMs.
- En este trabajo se utilizó un enfoque de intervalos para expresar las preferencias de los DMs. Los intervalos son una forma de tratar de incertidumbre (en ocasiones los DMs no tienen conocimiento total del problema a resolver), de esta manera poder expresar el desconocimiento de los DMs.

• Durante la experimentación el modelo de automatización se probó con instancias de 2,5 y 10 DMs y pudieron resolver. También se diseñó una instancia con 11 y 12 DMs, y el modelo no fue capaz de resolver, con el propósito de observar si el modelo es capaz de trabajar con más de 10 DMs. Con base en lo anterior se puede decir que el modelo de automatización es capaz de trabajar con un máximo de 10 DMs.

Durante el desarrollo de la propuesta se observó el comportamiento del modelo de automatización y con base en los resultados obtenidos de la experimentación que puede concluir que el modelo de atomización, es capaz de resolver el PSV y puede apoyar a automatizar el proceso de consenso en la toma de decisiones en grupo.

## **6.2. Trabajos futuros posibles**

Durante la investigación surgieron algunas ideas que pueden convertirse en líneas de investigación, estas ideas son:

- Se utilizaron los algoritmos I-NOSGA y MOEA-D en este trabajo, pero se pregunta si ¿se pueden utilizar otros algoritmos diferentes?, cambiando I-NOSGA por otro o cambiando MOEA-D por otro algoritmo.
- Se pregunta si *i* se puede cambiar el modelo de consenso?
- ¿Se puede utilizar otra métrica para evaluar el nivel de satisfacción del consenso diferente a la utilizada en este trabajo?
- El caso de estudio fue el PSV una variante del problema de cartera de proyectos, se pregunta si ¿se puede aplicar este modelo de automatización para resolver un problema diferente de cartera de proyectos?
- Este modelo de automatización está diseñado para computadoras personales o de escritorio, entonces se formula la pregunta ¿el modelo de automatización es capaz de implementarse en la alguna APP para celular?
- O también se pregunta si ¿es posible implementarse este modelo de automatización en la web?
- Y otra idea puede ser ¿si el modelo se puede implementar en Arduino?

Los puntos anteriores pueden tomarse como nuevos proyectos o continuación del presente proyecto.

## **6.3. Trabajo de difusión derivado de esta tesis**

En el desarrollo de este proyecto de tesis se deriva el siguiente trabajo:

• Santiago, M. B., Valdez, N. R., Santillán, C. G., Rodríguez, M. L. M., Reyes, L. C., & Huacuja, H. J. F. (2021). Un modelo de automatización para el consenso aplicado al problema de selección de viajes con un enfoque de intervalos. Revista académica Jornada de Ciencia y Tecnología Aplicada Vol. 4/ Núm. 1 Enero-Junio 2021. Tecnológico Nacional de México/ CENIDET

## **Referencias**

- Alonso, S., Herrera-Viedma, E., Chiclana, F., & Herrera, F. (2010). A web-based consensus support system for group decision making problems and incomplete preferences. Information Sciences, 180(23), 4477–4495. https://doi.org/10.1016/j.ins.2010.08.005
- Balderas Jaramillo, Fausto & Fernández, Eduardo & Santillán, Claudia & Rangel-Valdez, Nelson & Cruz Reyes, Laura. (2019). An Interval-Based Approach for Evolutionary Multi-Objective Optimization of Project Portfolios. International Journal of Information Technology & Decision Making. 18. 10.1142/S021962201950024X.
- Deb, K., Pratap, A., Agarwal, S., & Meyarivan, T. A. M. T. (2002). A fast and elitist multiobjective genetic algorithm: NSGA-II. IEEE transactions on evolutionary computation, 6, 182-197. doi: 10.1109/4235.996017
- Fernández, E., Gomez, C., Rangel, N., Cruz-Reyes, L. (2020). Handling imprecision and uncertainty in group multi-objective optimization through an interval based outranking approach. Tecnológico Nacional de México.
- Fernández, E., Lopez, E., Lopez, F., & Coello Coello, C.A. (2011). Increasing selective pressure towards the best compromise in evolutionary multiobjective optimization. The extended NOSGA method, Information Sciences 181, 44–5. DO - 10.1016/j.ins.2010.09.007
- Fernandez, E., Lopez, E., Mazcorro, G., Olmedo, R., & Coello Coello, C. A. (2013). Application of the non-outranked sorting genetic algorithm to public project portfolio selection. Information Sciences, 228, 131-149. https://doi.org/10.1016/j.ins.2012.11.018
- **•** Fliedner T. y Liesio J. (2016) Adjustable robustness for multi-attribute project portfolio selection, European Journal of Operational Research 252 pp. 931–946, http://doi. org/10.1016/j.ejor.2016.01.058.
- Glover, F. (1986). Future paths for integer programming and links to artificial intelligence. Computers and Operations Research, 533-549
- Herrera-Viedma, E., Alonso, S., Chiclana, F., & Herrera, F. (2007). A consensus model for group decision making with incomplete fuzzy preference relations. IEEE Transactions on fuzzy Systems, 15(5), 863-877. https://doi.org/ 10.1109/TFUZZ.2006.889952
- Herrera-Viedma, Enrique & Herrera, Francisco & Chiclana, Francisco. (2002). A consensus model for multiperson decision making with different preference structures. Systems, Man and Cybernetics, Part A: Systems and Humans, IEEE Transactions on. 32. 394 - 402. 10.1109/TSMCA.2002.802821. https://doi.org/10.1109/TSMCA.2002.802821
- Kelly, P. K., & Gorin, J. (1999). Las Técnicas para la Toma de Decisiones en Equipo: Guía Práctica para Obtener Buenos Resultados. Ediciones Granica S.A.
- M. Gento, A., & Redondo, A. (2005). Comparación del método ELECTRE III y PROMETHEE II: Aplicación al caso de un automóvil. https://www.researchgate.net/publication/228459732\_Comparacion\_del\_metodo\_E LECTRE\_III\_y\_PROMETHEE\_II\_Aplicacion\_al\_caso\_de\_un\_automovil
- Machin-Navas M.y Nebro A. (2013). Metaheurísticas multiobjetivo adaptativas. Revista de Computación y Sistemas Vol. 17 No. 1 pp. 53-62, ISSN 1405-5546.
- Markowitz, HM (1952). "Selección de cartera". El diario de las finanzas. 7 (1): 77– 91. doi: 10.2307 / 2975974. JSTOR 2975974.
- Markowitz, HM (1952). "Selección de cartera". El diario de las finanzas. 7 (1): 77–91. doi: 10.2307 / 2975974. JSTOR 2975974.
- Mata F. (2006). Modelos para Sistemas de Apoyo al Consenso en Problemas de Desición en Grupo Definidos en Contextos Lingüísticos Multigranulares. Universidad de Jaén, Universidad Politécnica Superior de Jaén. Jaén, España.
- Mata, F., Martinez, L., & Herrera-Viedma, E. (2009). An Adaptive Consensus Support Model for Group Decision-Making Problems in a Multigranular Fuzzy Linguistic Context. IEEE Transactions on Fuzzy Systems, 17(2), 279–290. https://doi.org/10.1109/tfuzz.2009.2013457
- Mata, F., Martinez, L., Martinez, J. C., & Herrera-Viedma, E. (2008). An adaptive consensus support system for gdm problems with heterogeneous information. En Computational Intelligence in Decision and Control: Vol. Volume 1 (pp. 835–840). WORLD SCIENTIFIC. https://doi.org/10.1142/9789812799470\_0137 //Quitar estre agregar el de la tesis de Mata F
- Molero F., Lois D., García-Ael C., Gómez Á. (2017). Psicología de los grupos. Ed. UNED, ISBN 9788436273182
- Muñoz-Peña, F. A., Palacio-León, Ó., & Blanco-Murillo, M. A. (2017). Optimización de portafolio de proyectos a través de la aplicación de programación lineal y el CAPM. Revista Ciencias Estratégicas, 25(37), 16.
- Núñez, J. de J. G., Velasco, A. M. de, & Silberstein, E. K. (1994). Dinámica de Grupos: Técnicas y Tácticas. Editorial Pax México.
- Núñez-Sánchez H. A. (2021). Desarrollo de agente virtual inteligente verbal para la interacción con usuarios de acuerdo con sus preferencias (Tesis). Instituto Tecnológico de Ciudad Madero. Cd. Madero, Tamaulipas, México.
- Singh, R. K.,  $\&$  Benyoucef, L. (2013). A consensus-based group decision making methodology for strategic selection problems of supply chain coordination. Engineering Applications of Artificial Intelligence, 26(1), 122–134. https://doi.org/10.1016/j.engappai.2012.03.013
- Tapia García, J. M., Tapia García, C., Martínez, M. Á., Amor Pulido, R., & Moral Ávila, M. J. D. (2012). Un modelo de consenso para problemas de toma de decisiones

multicriterio en grupo mediante relaciones de preferencia intervalares difusas lingüísticas. Revista de Métodos Cuantitativos para la Economía y la Empresa Vol.14 p. 36-53 ISSN: 1886-516X. D.L: SE-2927-06.

- Yao S., Z. Jiang Z., Li N., Zhang H. and Geng N. (2011) A multi-objective dynamic scheduling approach using multiple attribute decision making in semiconductor manufacturing, International Journal of Production Economics 130(1) pp. 125–133, http://doi.org/10.1016/j.ijpe.2010.12.014
- Zhang, H., Dong, y Chiclana, F., Yu, S. (2019). Consensus efficiency in group decision making. A comprehensive comparative study and its optimal design. European Journal of Operational Research 275, 580- 598.https://doi.org/10.1016/j.ejor.2018.11.052
- Zhang, Qingfu & Li, Hui. (2007). MOEA/D: A multi-objective evolutionary algorithm based on decomposition. IEEE Transactions on Evolutionary Computation. 6.

## **Anexos**

## Anexo I. Ejemplo del cálculo de  $\sigma(x, y)$

En este anexo se muestra un ejemplo de cálculo de la función de credibilidad, la cual está basada en el método Electre-III (Roy, 1990). Para este ejemplo se consideran tres carteras (descritas en la Tabla I2) obtenidas de un conjunto de proyectos que están en la Tabla I1, así como solo se consideran dos objetivos para maximizar y se cuenta con un presupuesto de inversión de \$ 150,000.00.

Con base en la información propuesta puede estimarse el cálculo de  $\sigma(x, y)$ , y para realizar el cálculo es necesario establecer tres conjuntos de parámetros a utilizarse:

**1. Vector de pesos de los objetivos** W, y representa qué tan importante es para el DM uno de los objetivos. Aquí,  $w_k > 0$  para cada  $k \in \{1, 2, 3, ..., p\}$  donde  $p$  es la cantidad de objetivos. Además  $\sum_{k=1}^{p} w_k = 1$  $_{k=1}^{p} w_k = 1.$ 

$$
w = \{0.6, 0.4\}
$$

**2. Umbral de indiferencia**: Se representa a través el vector *U*, e indica que tan pequeñas deben ser las diferencias (en los objetivos) entre una alternativa y otra para que sean consideradas despreciables.

$$
U = \{10,2\}
$$

**3. Umbral de preveto**: Es denotado mediante el vector *S*, señalando cuál es la magnitud en las diferencias (en los objetivos) cuando se empiezan a observar condiciones de veto. Aquí,  $s_k \geq = u_k$  para cada  $k \in \{1, 2, 3, ..., p\}$ .

$$
S = \{32,22\}
$$

**4. Umbral de veto**: Se representa por medio el vector V, señala cuál es la magnitud en las diferencias (en los objetivos) entre dos alternativas para que se dispare una condición de veto. Aquí,  $v_k \geq s_k$ para cada  $k \in \{1,2,3,\ldots,p\}$ .

$$
V = \{55,40\}
$$

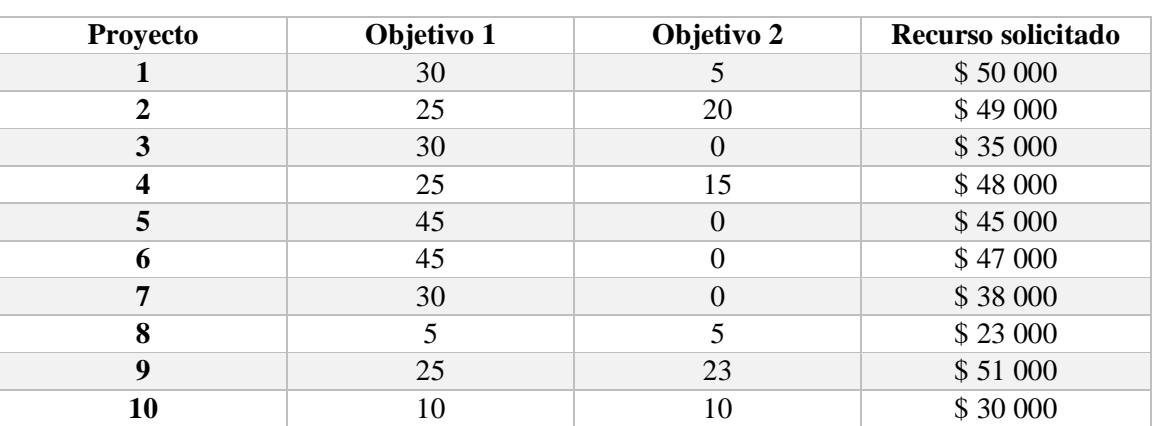

Tabla I1. Información de 10 proyectos del problema de cartera de proyectos

Tabla I2. Descripción de las tres carteras

| Cartera        | <b>Proyectos</b> | Objetivo 1 | Objetivo 2 | <b>Costo</b> |
|----------------|------------------|------------|------------|--------------|
| $\mathbf{x}$ 1 | 2,4,8,10         | 65         | 50         | \$150,000    |
| x2             | 1,5,6            | 120        |            | \$142,000    |
| x3             | 1,2,9            | 80         | 48         | \$150,000    |

Electre III define  $\sigma(x, y)$  como:

$$
\sigma(x,y) = c(x,y). d(x,y),
$$

Donde *c(x, y)* es conocido como índice de concordancia y *d(x, y)* como el índice de discordancia.

El índice de concordancia se calcula:

$$
c(x,y) = \sum_{j=1}^p c_j(x,y)
$$

Donde

$$
c_j(x,y) = \begin{cases} w_j & xP_jy \lor xI_jy, \\ 0 & en otro caso \end{cases}
$$

En donde las relaciones *P* e *I* son las funciones lógicas de preferencia e indiferencia respectivamente, cuando se evalúa el *j*-ésimo objetivo. La relación de preferencia está definida como:

$$
xP_j y = g_j(x) > g_j(y) \land \neg xI_j y
$$

Donde  $g_i$  es la función de evaluación para el *j*-ésimo objetivo. A continuación, la relación de indiferencia está definida como:

$$
xI_jy = |g_j(x) - g_j(y)| \le u_j
$$

Donde  $u_i$  es el umbral de indiferencia para el  $j$ -ésimo objetivo.

A continuación, como ejemplo, realizamos el cálculo de *c(x1, x2),* tomando los valores de la tabla I.1., el vector de pesos *w={0.6,0.4}* y el umbral de indiferencia *U={10,2}.*

$$
c(x_1, x_2) = c_1(x_1, x_2) + c_2(x_1, x_2) = 0 + 0.4 = 0.4
$$

y similarmente puede calcularse  $c(x, y)$  para las tres alternativas  $x_1, x_2, x_3$  y arreglarse en forma de matriz,

**Ouedando** 

$$
c(x_1, x_2) = \begin{bmatrix} 1.0 & 0.4 & 0.2 \\ 0.6 & 1.0 & 0.6 \\ 0.8 & 0.4 & 1.0 \end{bmatrix}
$$

Por otro lado, el índice de discordancia utiliza los umbrales preveto *S= {32, 22}*, veto *V*= {55, 40} y puede definirse como:

$$
d(x,y) = \min_{j \in \{1,2,3,\dots,p\}} \{1 - d_j(x,y)\}
$$

Donde

$$
d_j(x, y) = \begin{cases} 0, & si \nabla_j(x, y) \le s_j \\ \frac{\nabla_j(x, y) - s_j}{v_j - s_j}, & si \nabla_j(x, y) < v_j \\ 1 & si \nabla_j(x, y) \ge v_j \end{cases}
$$

Donde  $s_j$  es umbral de preveto,  $v_j$ es el umbral de veto y  $\nabla_j(x, y) = g_j(y) - g_j(x)$ .

Ahora se calculará la discordancia  $d(x, y)$ , y para ejemplificar realizamos el cálculo de  $d(x_1, x_3)$ :

$$
d(x_1, x_3) = \min\{1 - d_1(x_1, x_3), 1 - d_2(x_1, x_3)\} = \min\{1 - 0, 1 - 0\},
$$

$$
d(x_1, x_3) = \min\{1, 1\} = 1
$$

En este ejemplo  $\nabla_1(x_1, x_3) = 15$  y  $\nabla_2(x_1, x_3) = -2$ .

Y de esta forma puede calcularse *(x, y)* para cada una de las alternativas y arreglar los resultados en una matriz:

$$
d(x,y) = \begin{bmatrix} 1 & 0 & 1 \\ 0 & 1 & 0 \\ 1 & 0.6522 & 1 \end{bmatrix}
$$

Continuando ahora puede realizar el cálculo  $\sigma(x, y) = c(x, y)$ .  $d(x, y)$ , obteniendo:

$$
\sigma(x,y) = \begin{bmatrix} 1 & 0 & 0.4 \\ 0 & 1 & 0 \\ 1 & 0.26088 & 1 \end{bmatrix}
$$

### **Anexo II. Tablas de resultados de BC**

En este anexo se muestran las mejores soluciones BC para cada DM por cada grupo de instancias. Los datos que contiene la tablas son: DM (hace referencia a un DM en específico), Costo (es el costo de implementar la solución), Obj 1 (El número de destinos que se pueden visitar), Obj 2 (la calificación que tienen los lugares a visitar), obj 3 (el número de atracciones que se pueden visitar) y Obj 4 (son los días de estancia). La Tabla II1 son los resultados para el grupo 1 de instancias, la Tabla II2 son los resultados del grupo 2 y la Tabla II3 son los resultados del grupo 3.

| <b>Instancia</b> | D<br>M         | Solución $(BC)$                                                  | Costo | Obj<br>1 | Obj<br>2 | Obj<br>3 | Obj<br>4 |
|------------------|----------------|------------------------------------------------------------------|-------|----------|----------|----------|----------|
|                  | 1              | 0110000000011000010100000011010000100001<br>00010100010001000010 | 99987 | 25       | 136      | 1553     | 153      |
|                  | $\overline{c}$ | 10010101010001010000                                             | 99073 | 24       | 138      | 1523     | 156      |
| 1                | 3              | 10010101010001000000                                             | 99995 | 25       | 138      | 1533     | 156      |
|                  | $\overline{4}$ | 0110000001011000010001010011000000100001<br>10010101010000000000 | 99985 | 24       | 123      | 1529     | 158      |
|                  | 5              | 10010101010001000000                                             | 99742 | 25       | 125      | 1625     | 160      |

Tabla II1. Resultados del grupo 1 de 30 instancias (BC de cada DM por instancia)

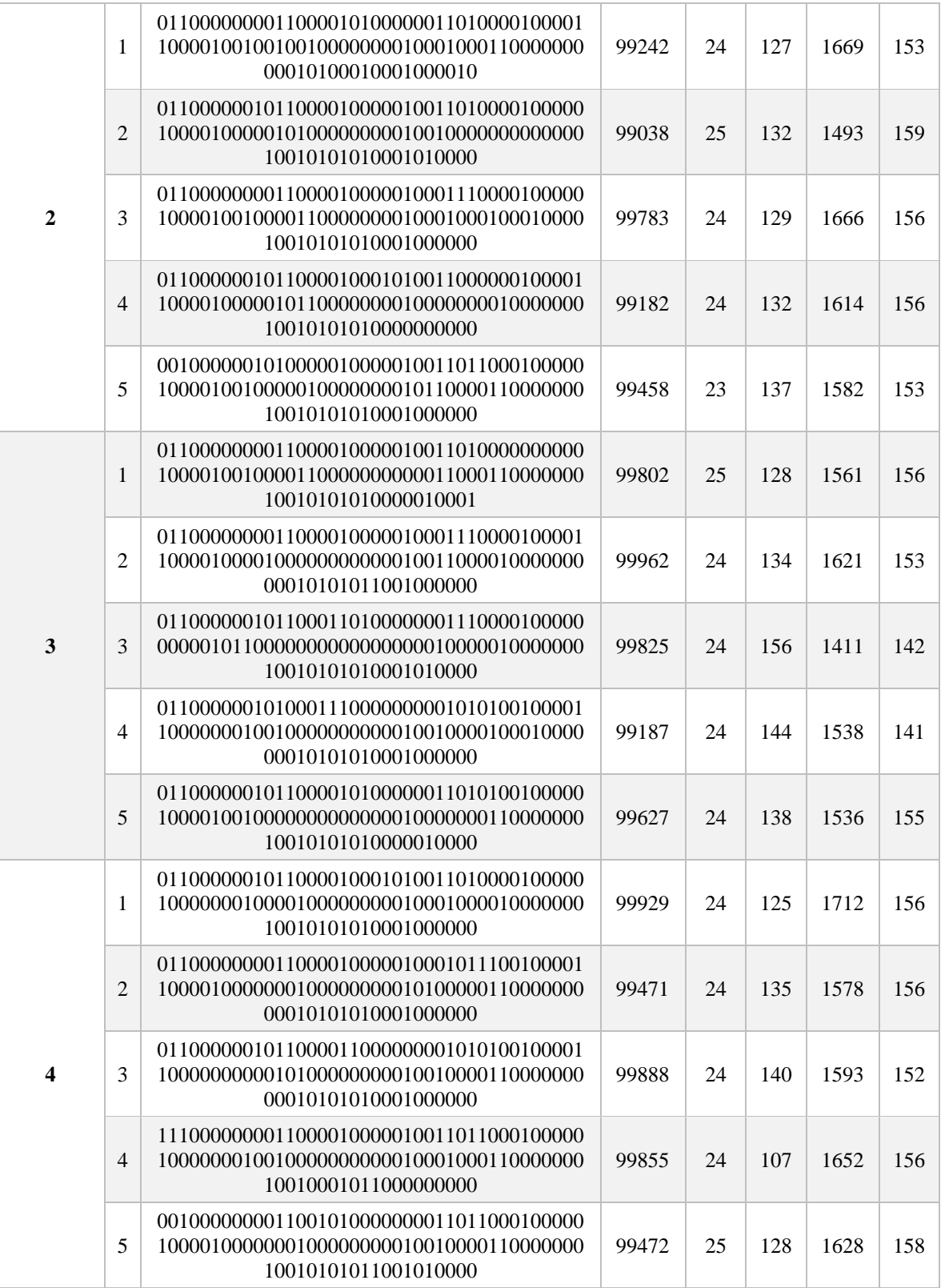

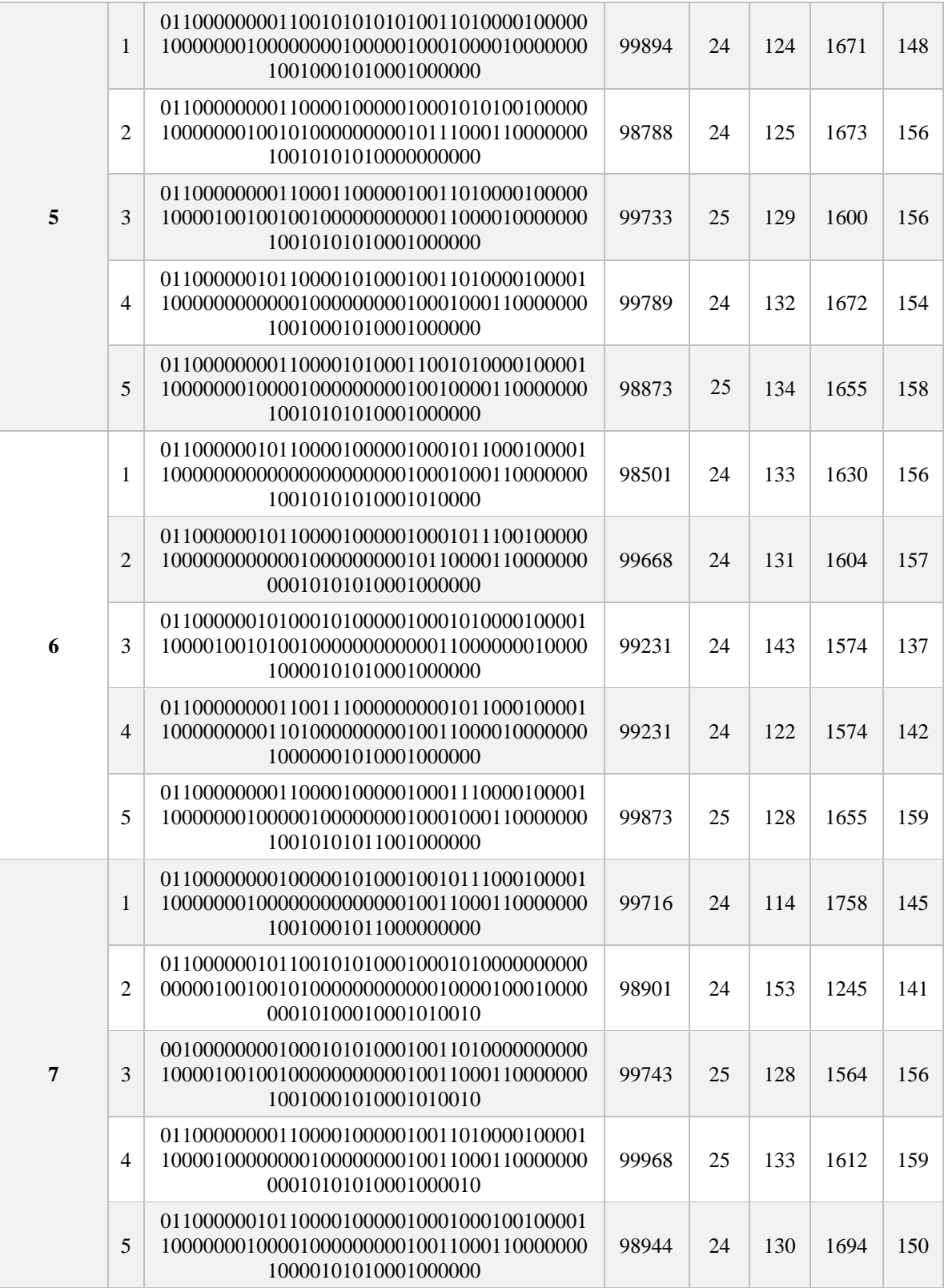

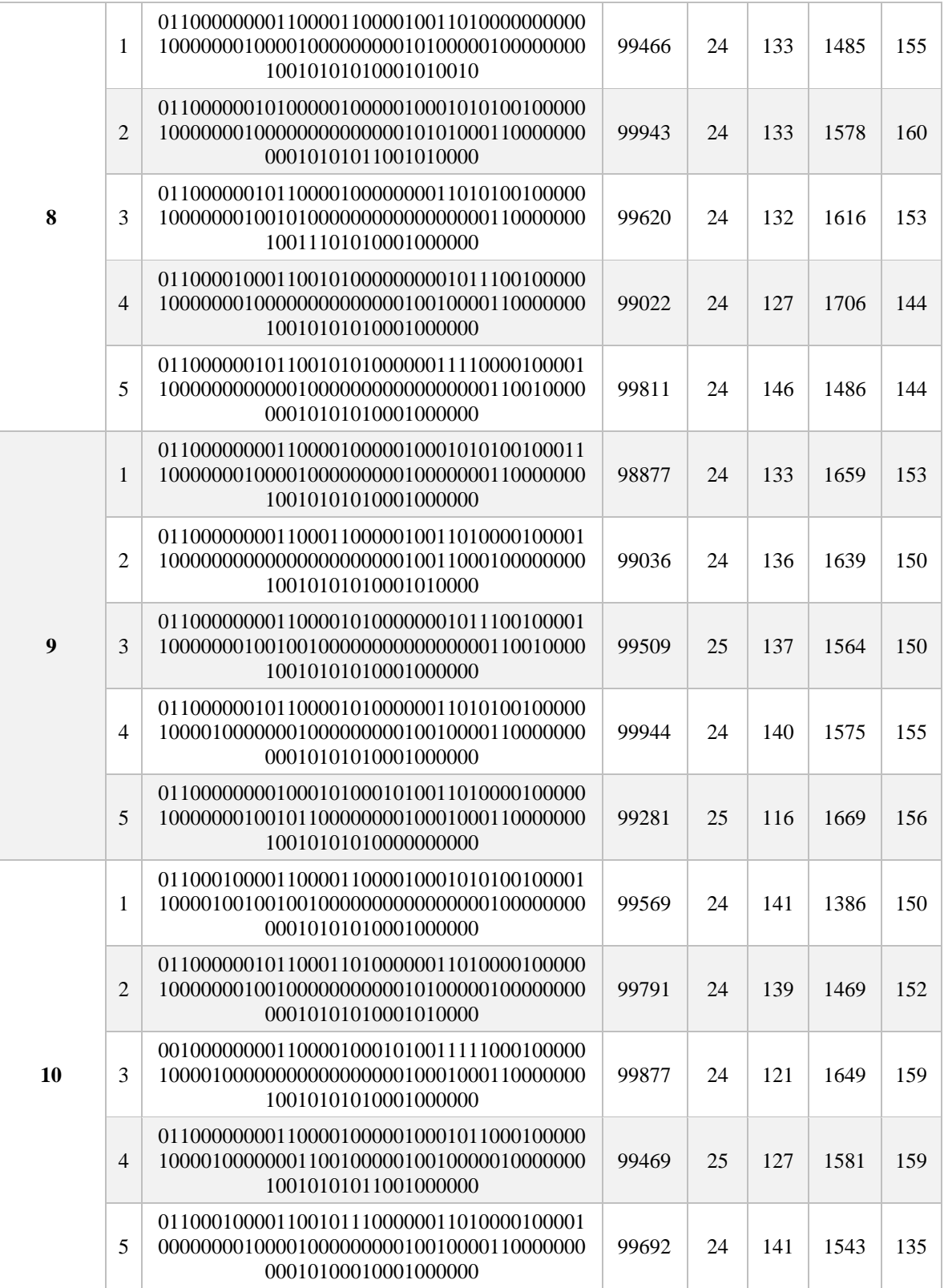

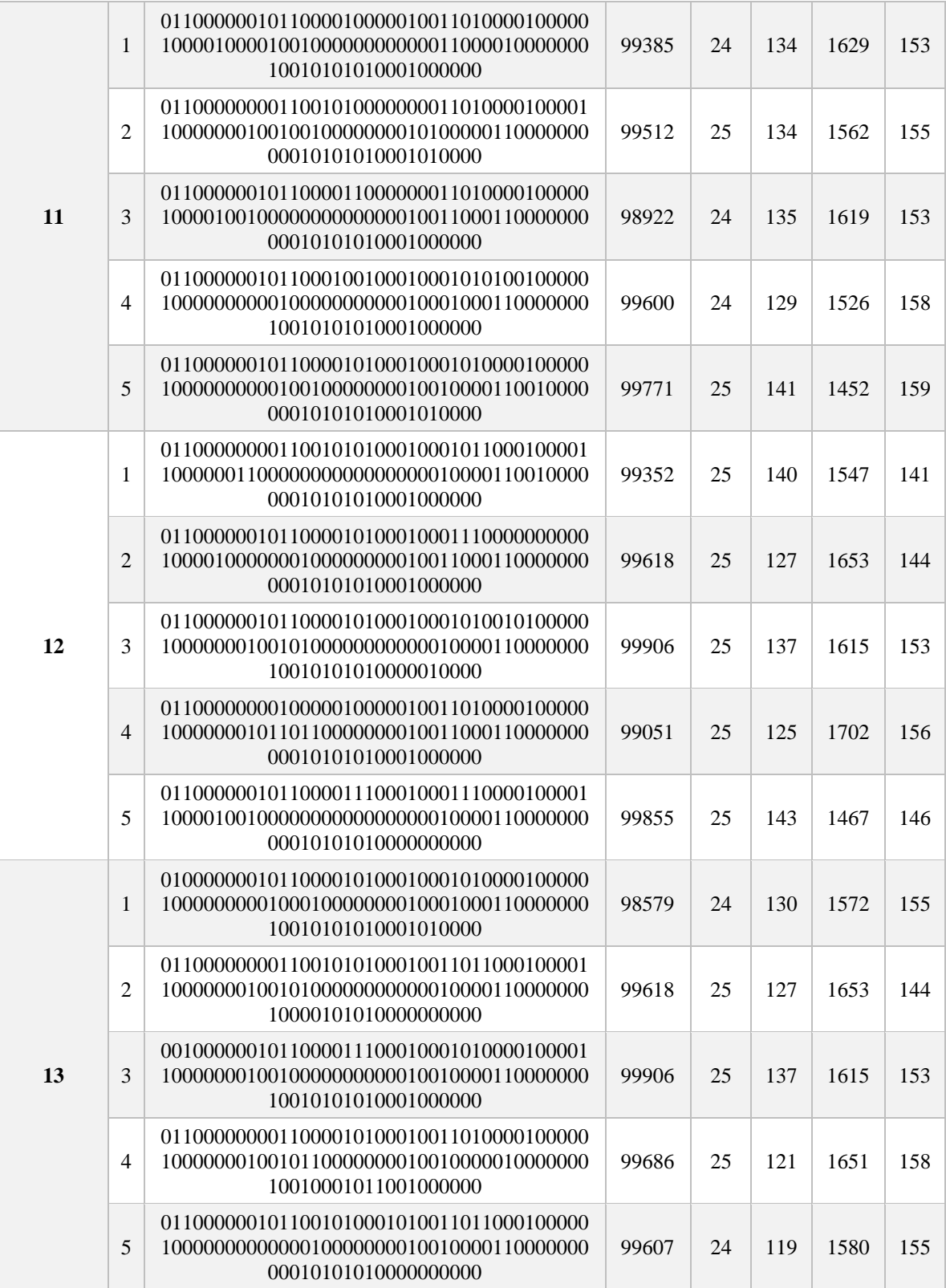

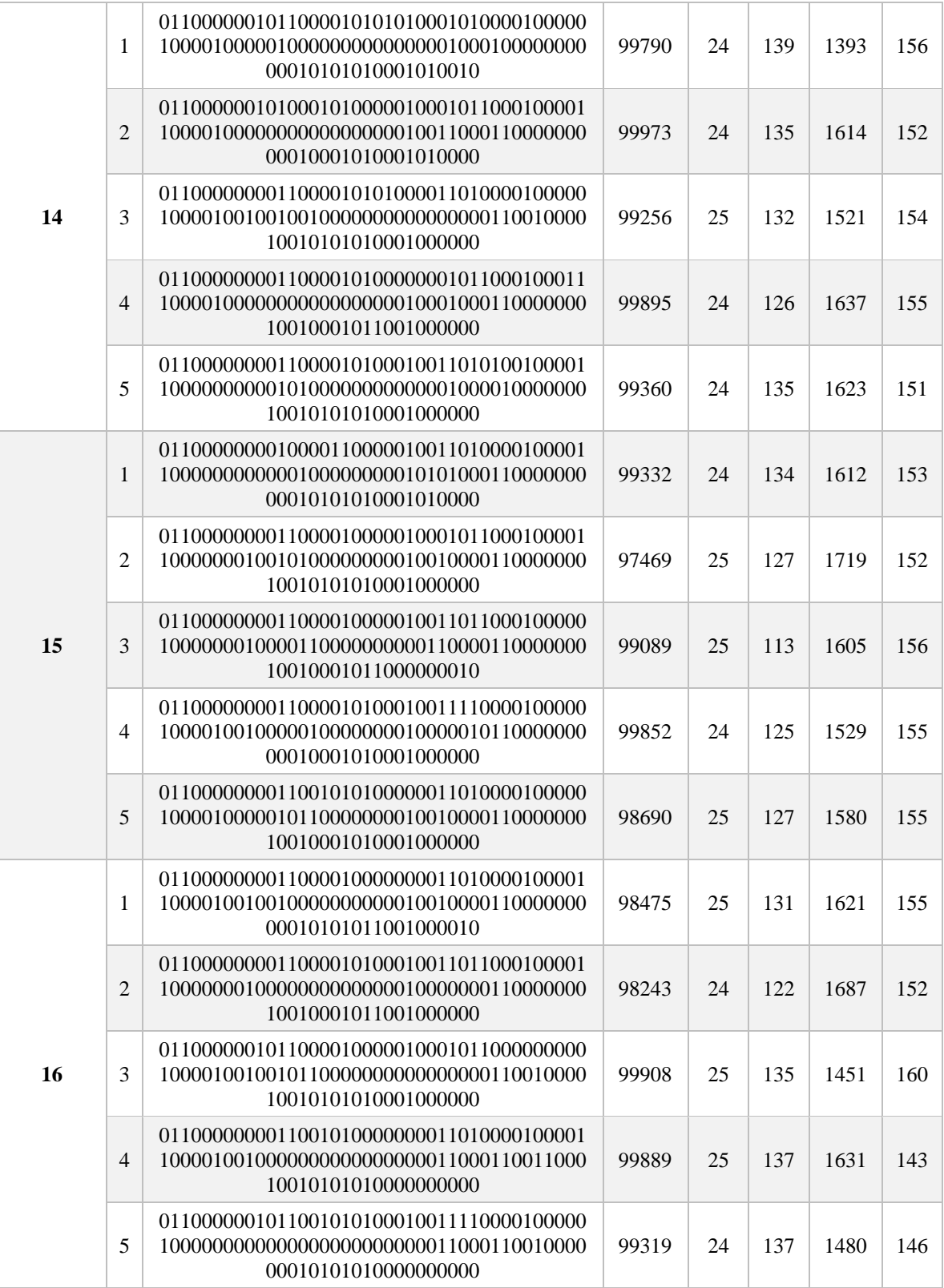

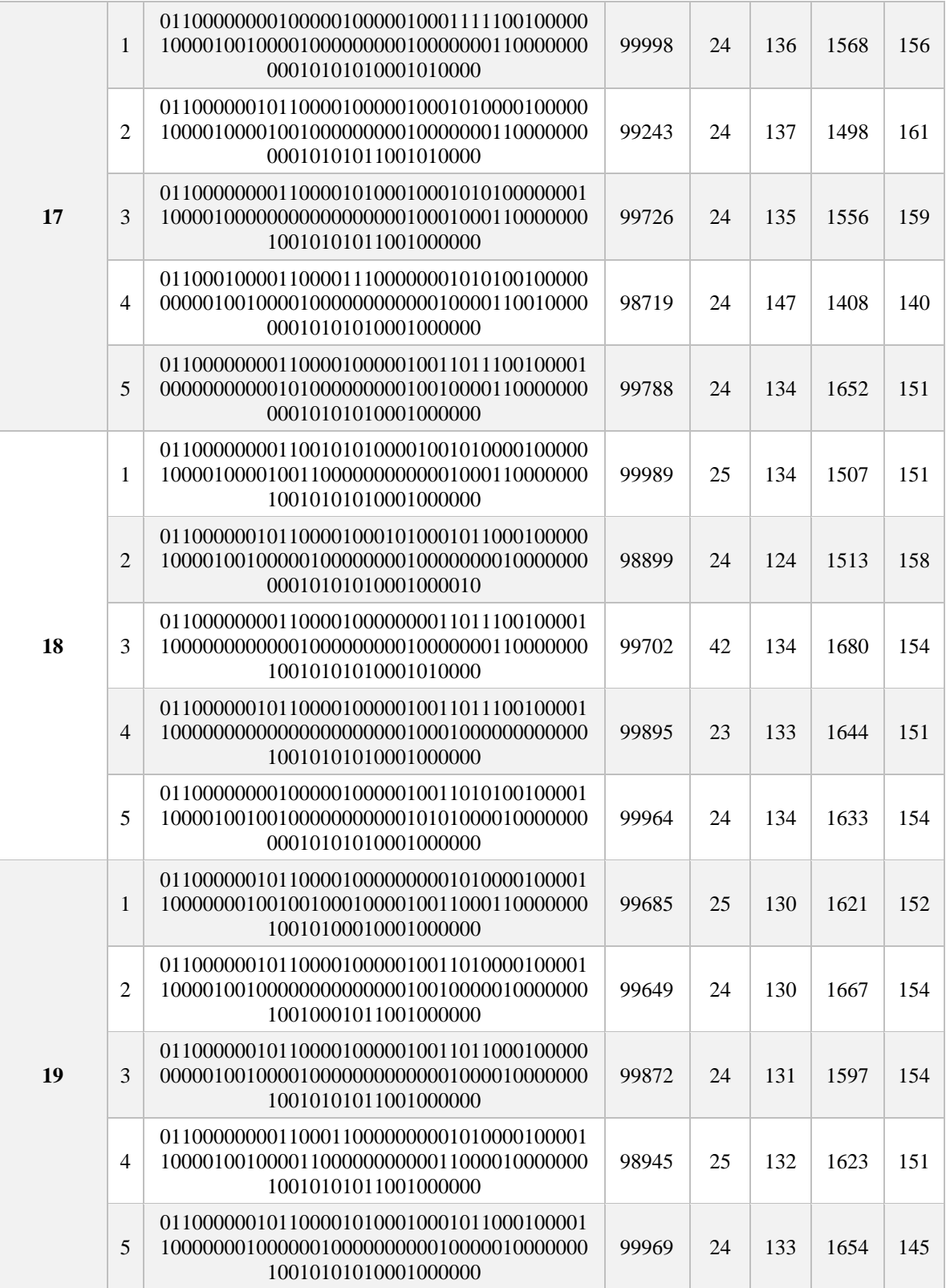
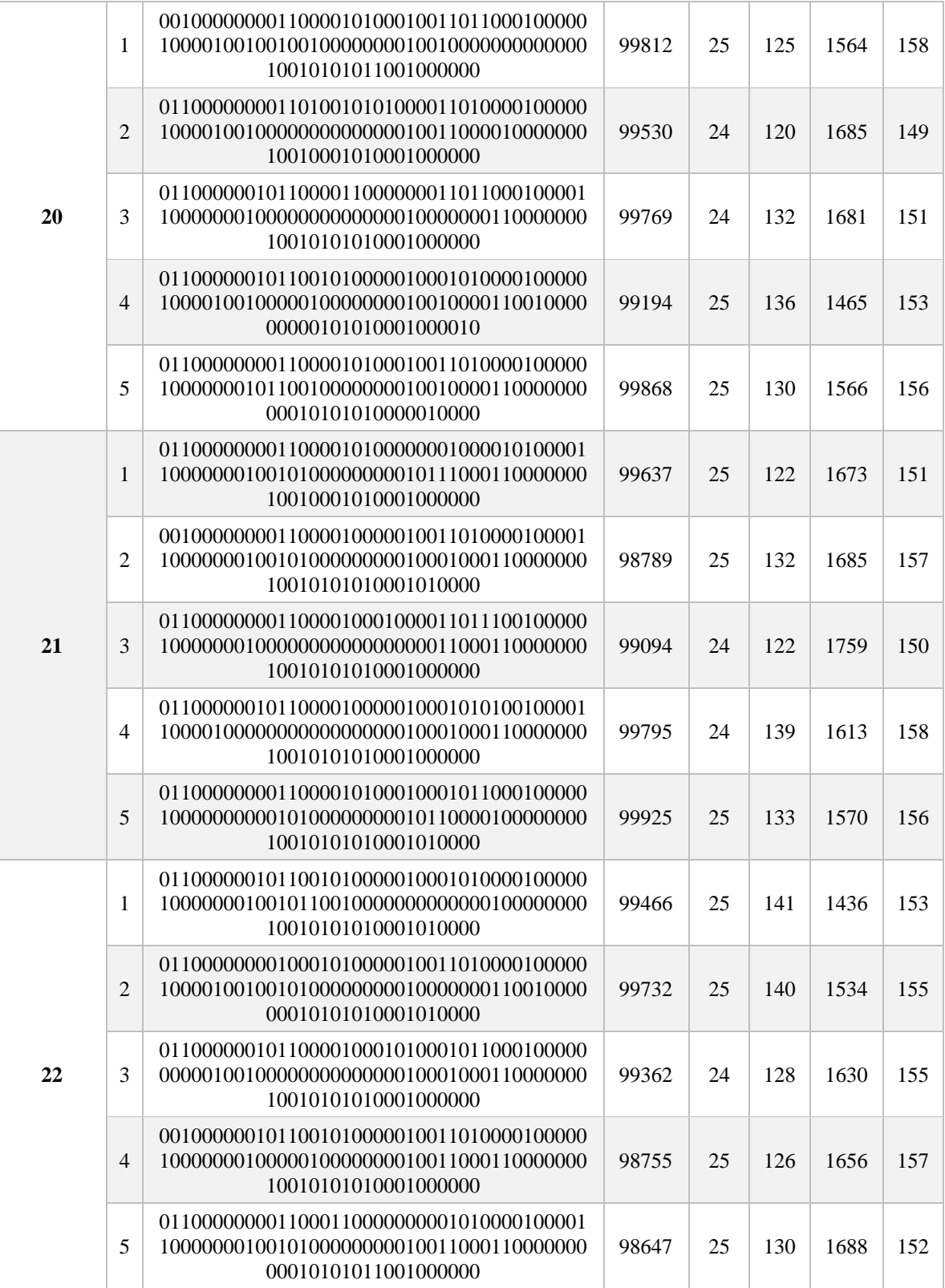

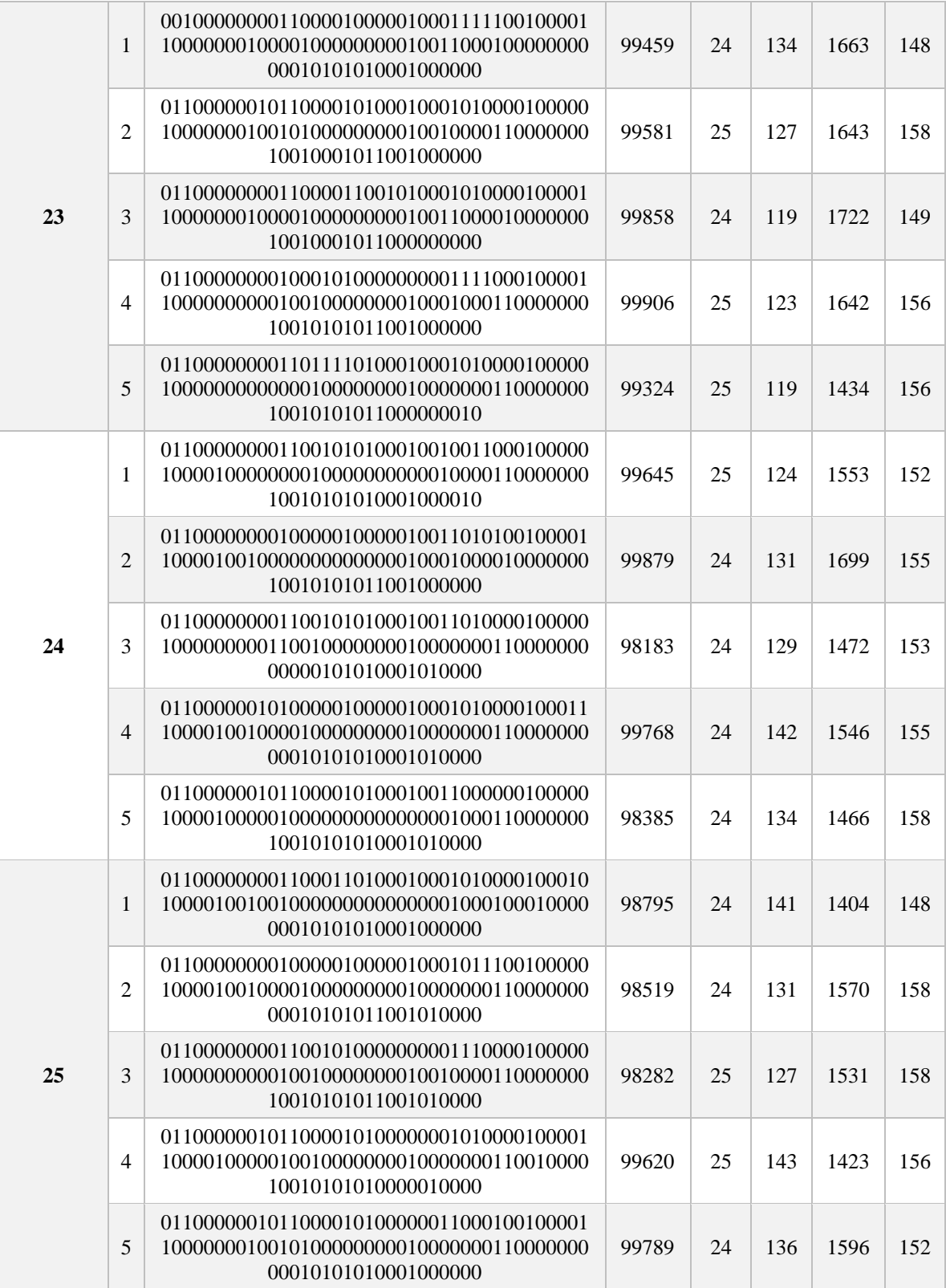

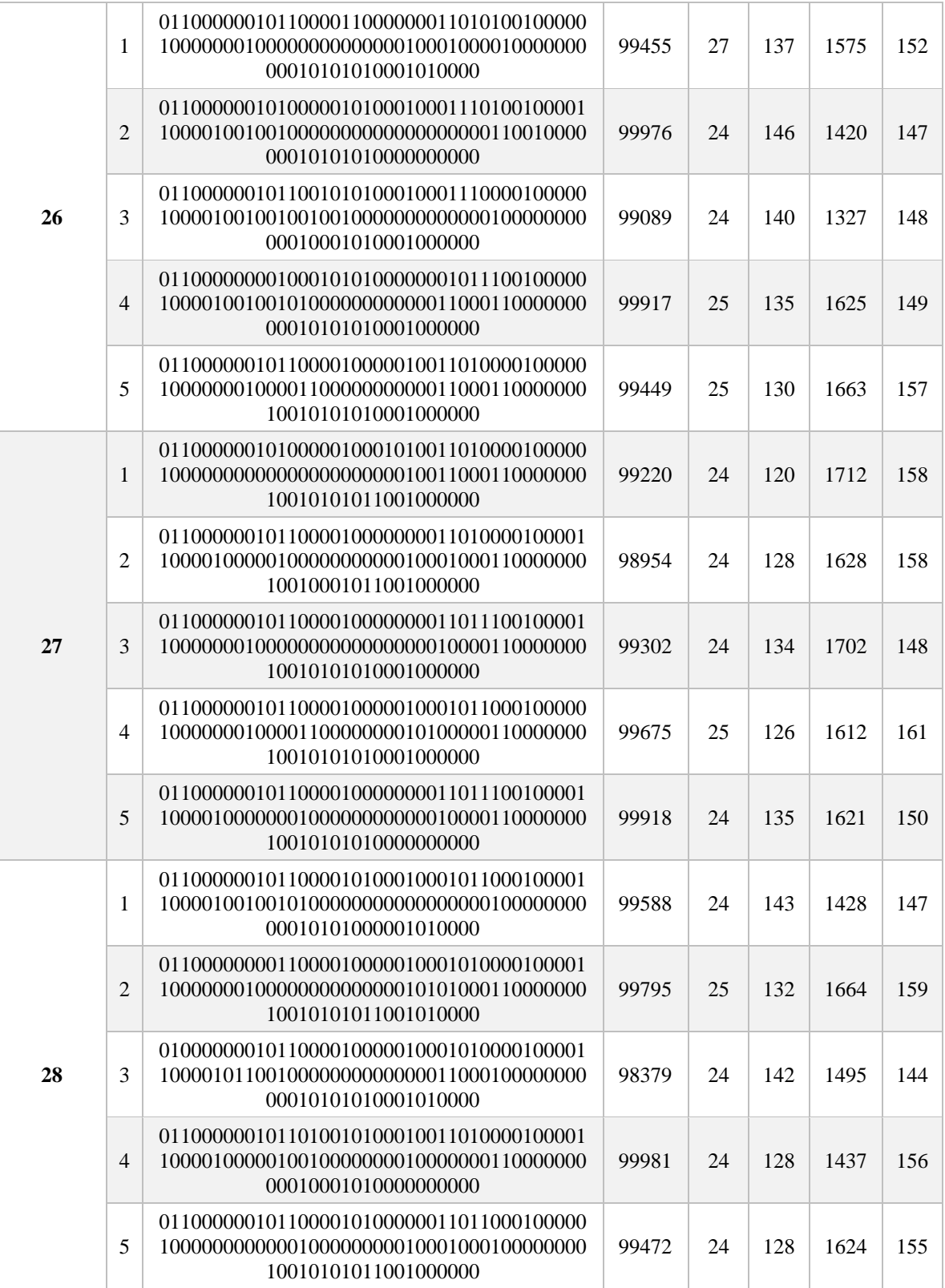

| 29 | $\mathbf{1}$   | 10000101010001000000                                             | 98953 | 24 | 123 | 1724 | 147 |
|----|----------------|------------------------------------------------------------------|-------|----|-----|------|-----|
|    | $\overline{2}$ | 10010101011001000010                                             | 99282 | 25 | 120 | 1633 | 162 |
|    | 3              | 10010101010001000000                                             | 99930 | 25 | 123 | 1615 | 158 |
|    | $\overline{4}$ | 10010001010001000001                                             | 99700 | 24 | 121 | 1727 | 149 |
|    | 5              | 0110000000011000010000010011010000100011<br>10010001010001000000 | 99941 | 24 | 129 | 1691 | 155 |
| 30 | $\mathbf{1}$   | 10010101011001000000                                             | 99843 | 24 | 121 | 1682 | 153 |
|    | $\overline{2}$ | 0110000000011000010000010011010000100001<br>10000101010001010000 | 99759 | 25 | 133 | 1702 | 153 |
|    | 3              | 10010101010000000000                                             | 99689 | 25 | 126 | 1566 | 155 |
|    | $\overline{4}$ | 10010001010001000001                                             | 98773 | 24 | 144 | 1431 | 139 |
|    | 5              | 10010101010001000010                                             | 99881 | 24 | 135 | 1354 | 162 |

Tabla II2. Resultados del grupo 2 de 10 instancias (BC de cada DM por instancia)

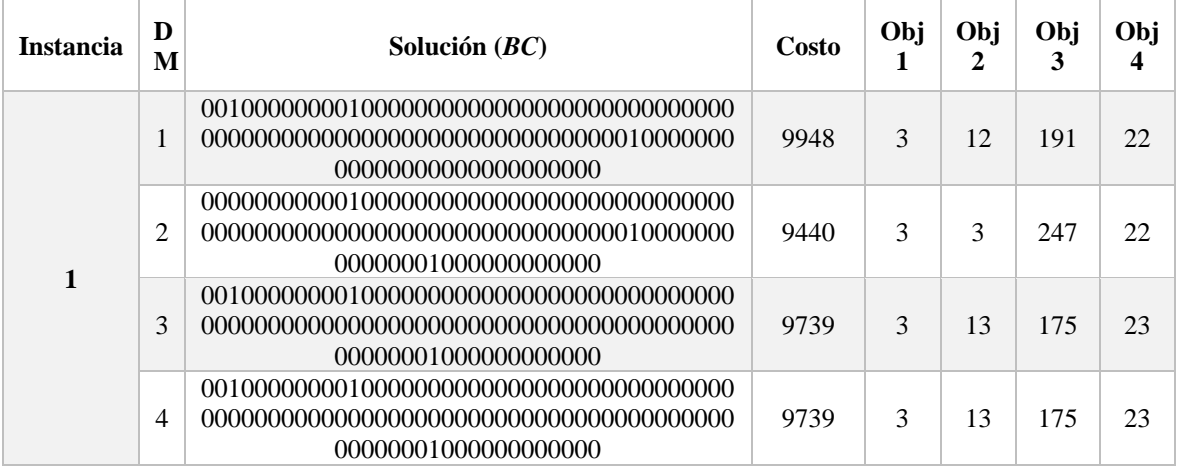

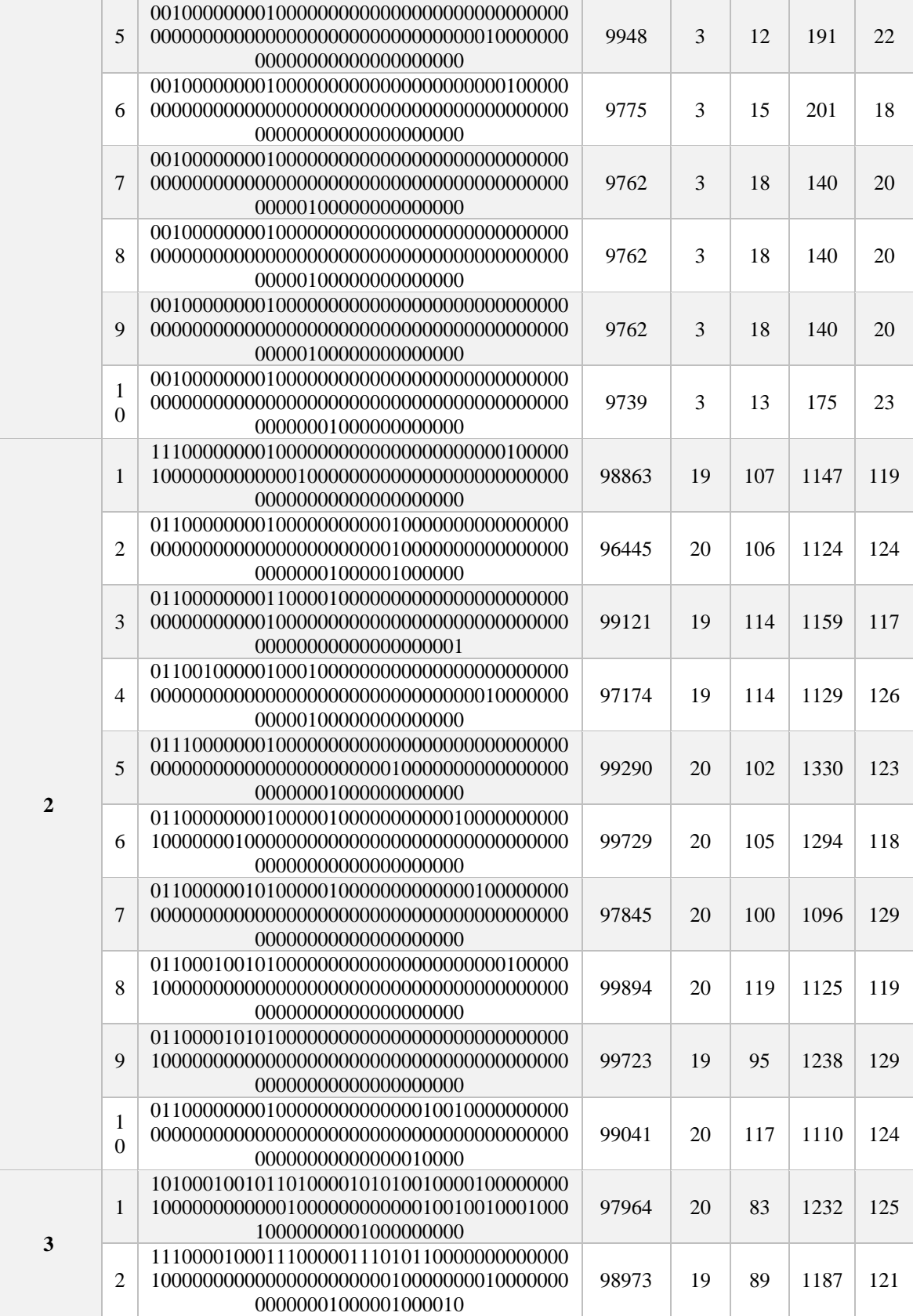

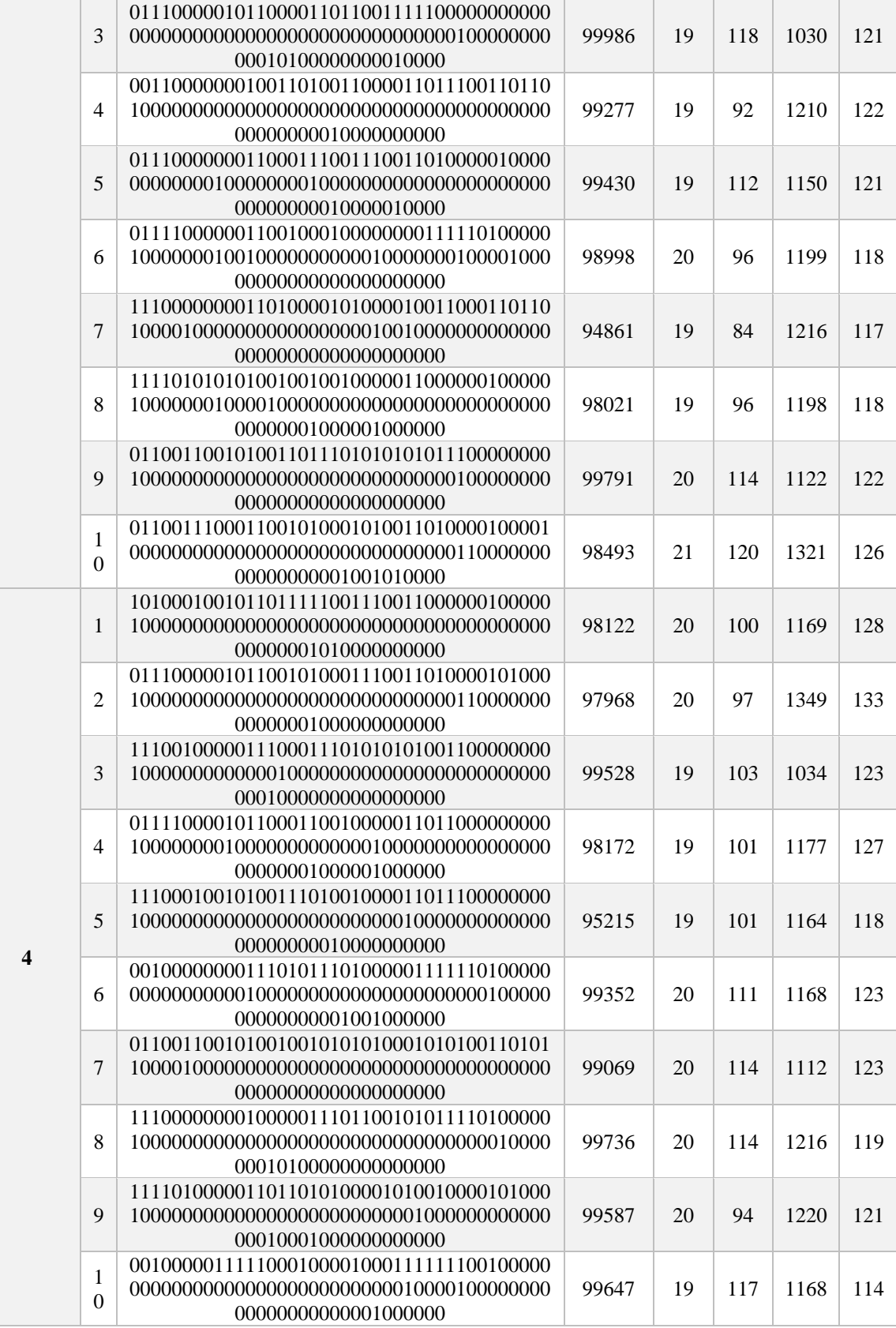

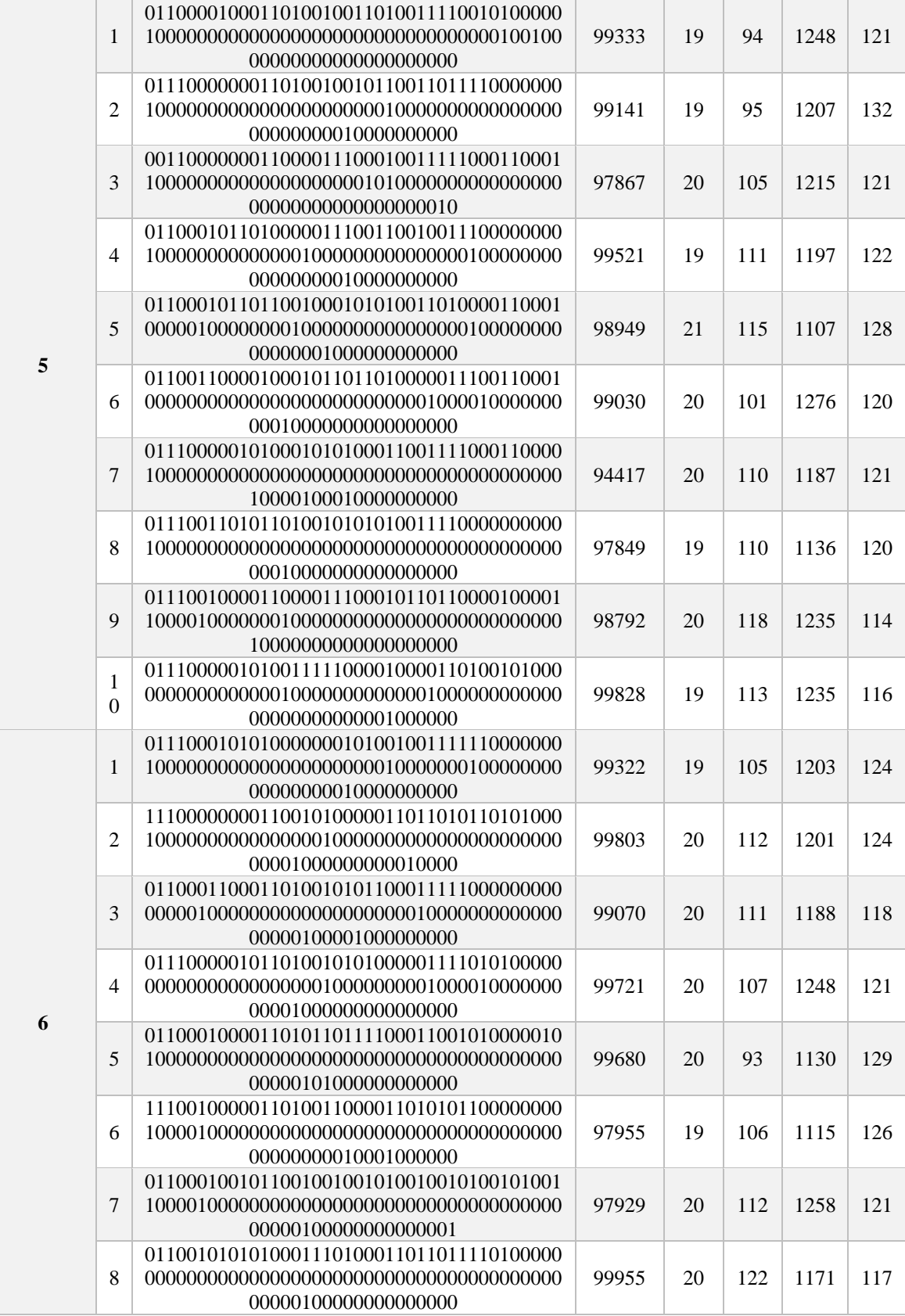

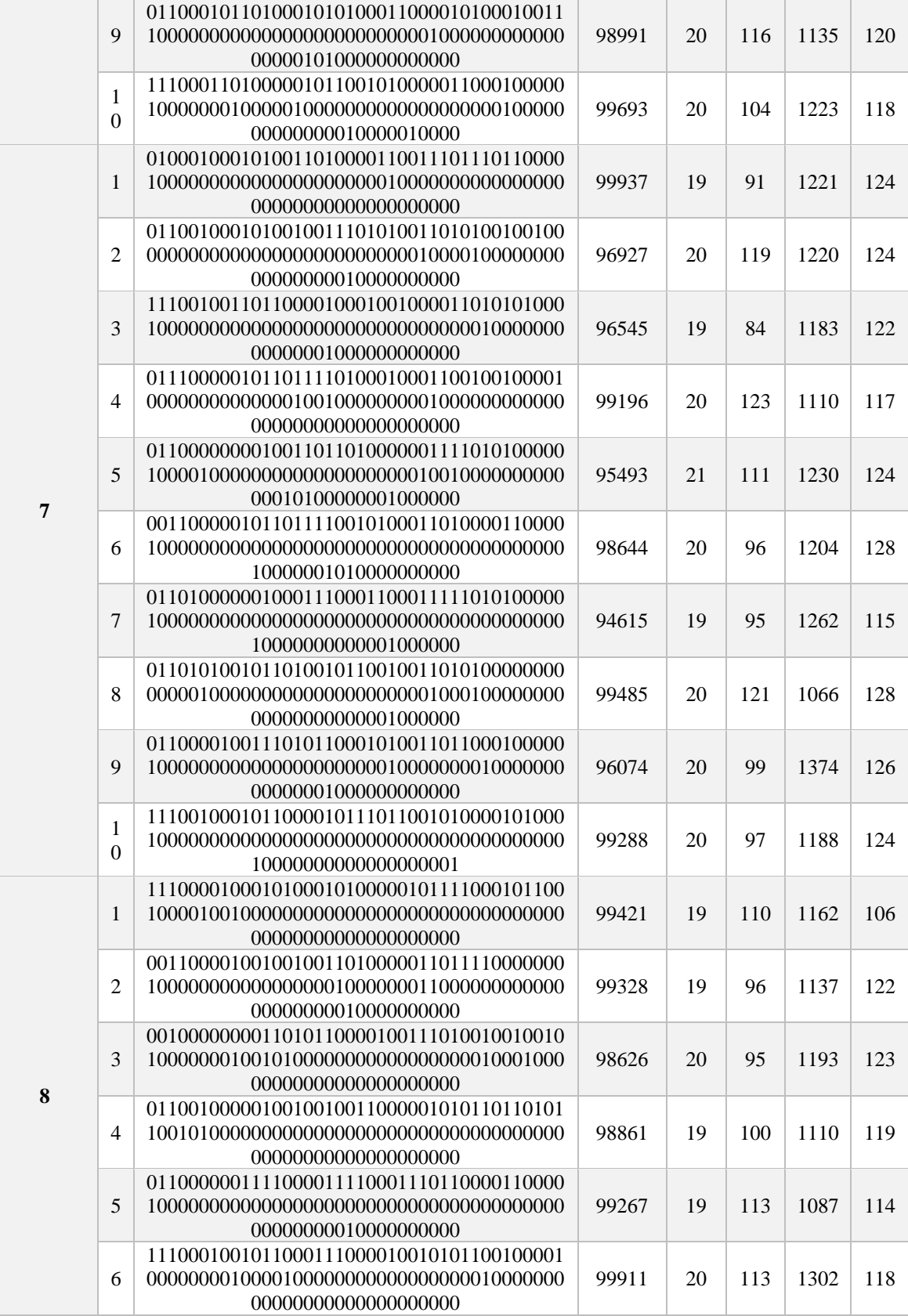

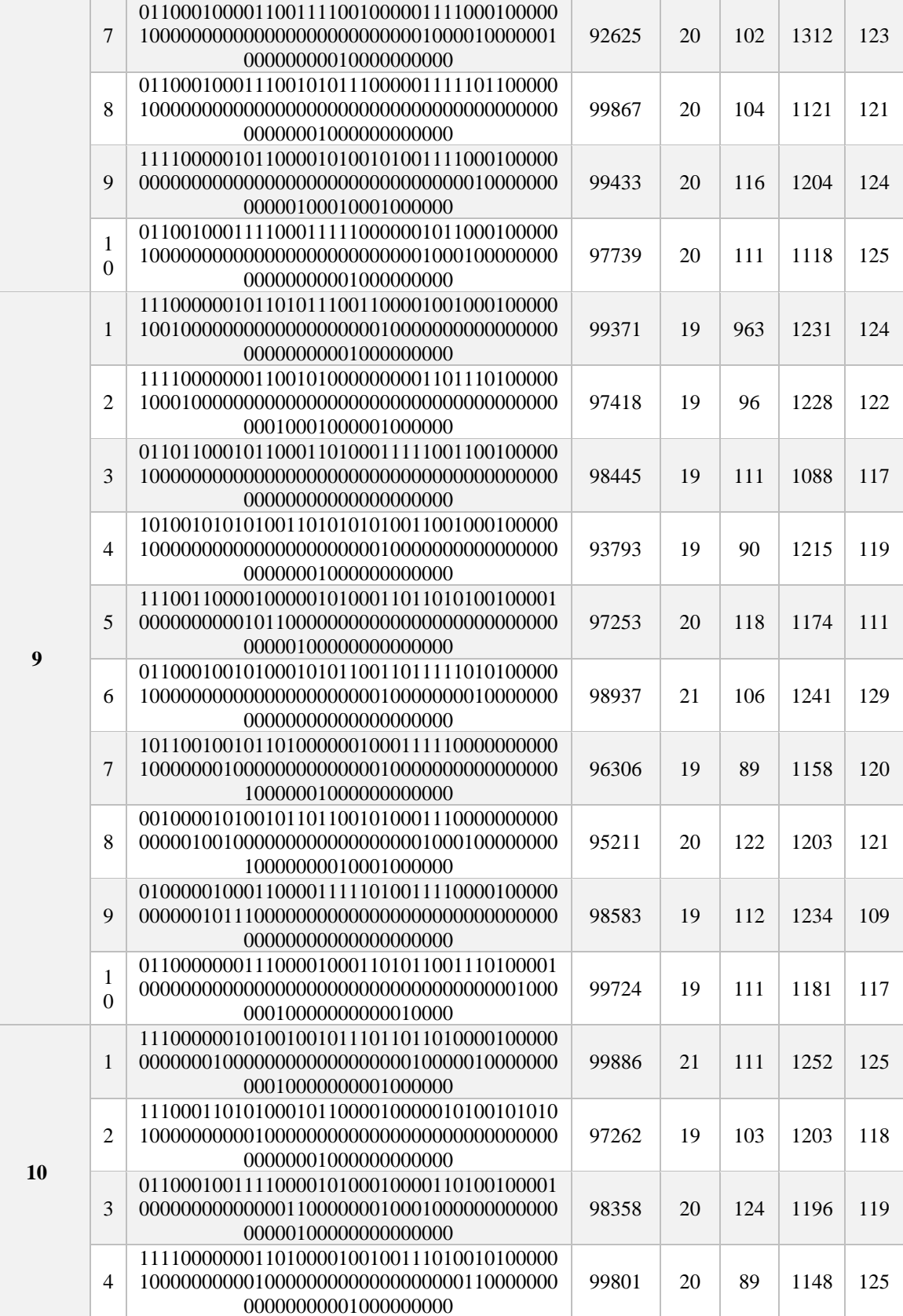

|  | 5        | 10000000000000000000000100000000000000100<br>00000001010000000000 | 98295 | 19 | 105 | 1179 | 122 |
|--|----------|-------------------------------------------------------------------|-------|----|-----|------|-----|
|  | 6        | 10000000000000000000                                              | 98926 | 20 | 91  | 1280 | 118 |
|  | 7        | 00000000000000000000                                              | 98308 | 19 | 111 | 1163 | 114 |
|  | 8        | 0101000000010001111001010001111100100011<br>00000001000000000000  | 98105 | 19 | 107 | 1330 | 117 |
|  | 9        | 00000000000000010000                                              | 97169 | 19 | 117 | 1210 | 119 |
|  | $\Omega$ | 00000000010000000001                                              | 96923 | 20 | 118 | 1207 | 114 |

Tabla II3. Resultados del grupo 2 de 10 instancias (BC de cada DM por instancia)

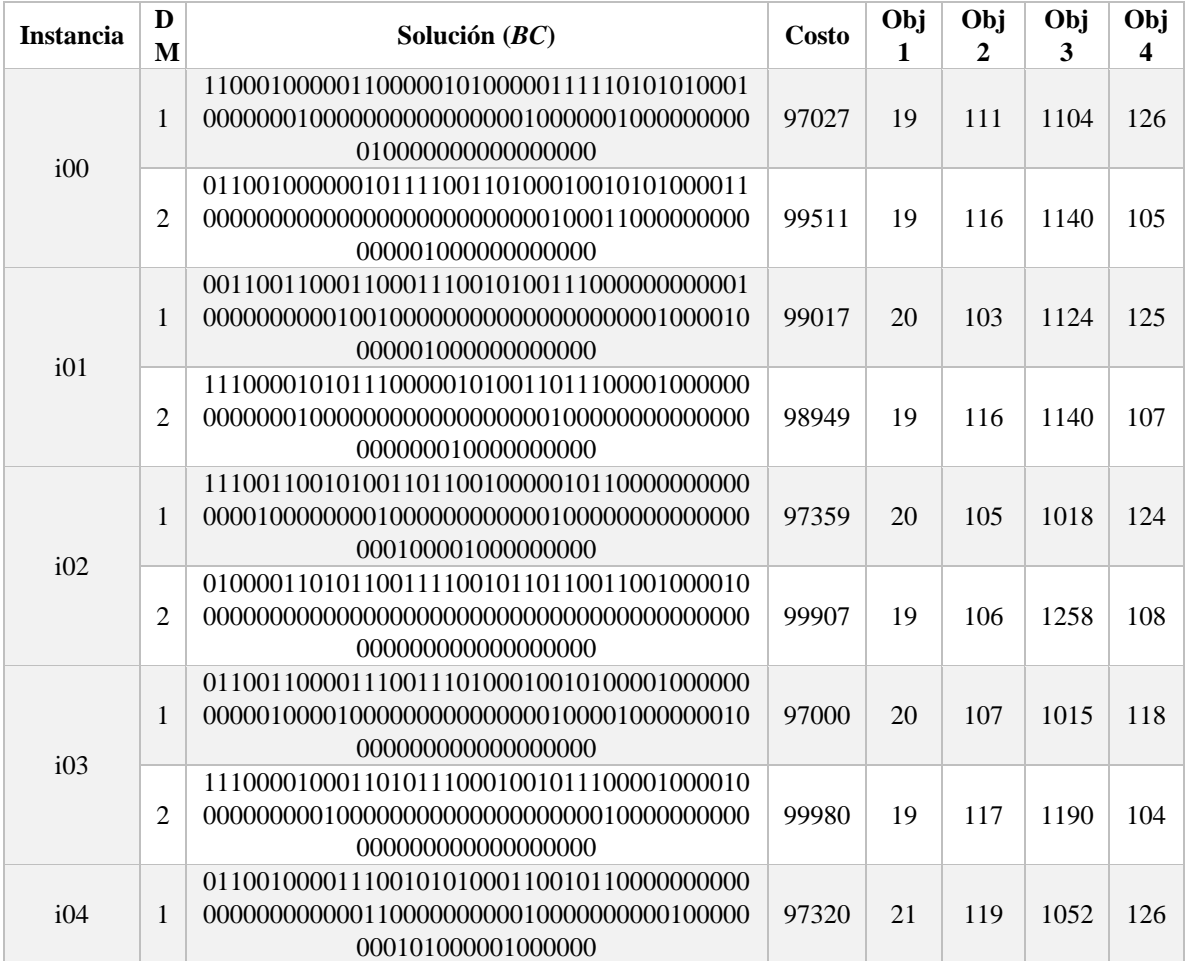

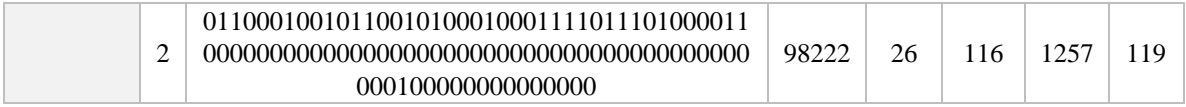

## **Anexo III. Tabla de resultados con soluciones BCC**

En este anexo se muestran las tablas de los resultados de MOEA-D. En las Tablas II1, II2, II3 y III4, se agrega la columna de "Solución" (es la cadena binaria que representa al *BCC*), que no se agregó en las tablas presentadas en el capítulo 5 de experimentación, por la razón de que la tabla es demasiado grande debido a la longitud de las soluciones.

| <b>Instancia</b> | Solución $(BCC)$                                                                                                  | <b>DMs-SAT</b> | <b>DMs-DIS</b>   | $i$ Se<br>satisface? |
|------------------|----------------------------------------------------------------------------------------------------|----------------|------------------|----------------------|
| i01              | 00100000010100000100000100<br>11011000100000100001001000<br>00100000000101100001100000<br>0010010101010001000000  | 5              | $\mathbf{0}$     | Si                   |
| i02              | 00100000010100000100000100<br>11011000100000100001001000<br>00100000000101100001100000<br>0010010101010001000000  | 5              | $\mathbf{0}$     | Si                   |
| i03              | 00100000000110001100000000<br>010100001000001100001001001<br>01100000000100100001100100<br>0010010101010001000000 | 5              | $\mathbf{0}$     | Si                   |
| i04              | 00100000000110010100000000<br>110110001000001000010000000<br>01000000000100100001100000<br>0010010101011001010000 | 5              | $\boldsymbol{0}$ | Si                   |
| i05              | 01100000000110000100000100<br>01010100100000100000001001<br>01000000000101110001100000<br>00100101010100000000000 | 5              | $\mathbf{0}$     | Si                   |
| i06              | 01100000000110000100000100<br>01110000100001100000001000<br>00100000000100010001100000<br>0010010101011001000000  | 5              | $\mathbf{0}$     | Si                   |
| i07              | 01100000000110000100000100<br>11010000100001100001000000<br>00100000000100110001100000<br>0000010101010001000010  | 5              | $\mathbf{0}$     | Si                   |
| i08              | 01100000010100000100000100<br>01010100100000100000001000<br>00000000000101010001100000<br>0000010101011001010000  | 5              | $\boldsymbol{0}$ | Si                   |

Tabla III1. BCC del grupo 1 de 30 instancias con su columna de solución de 1 y 0

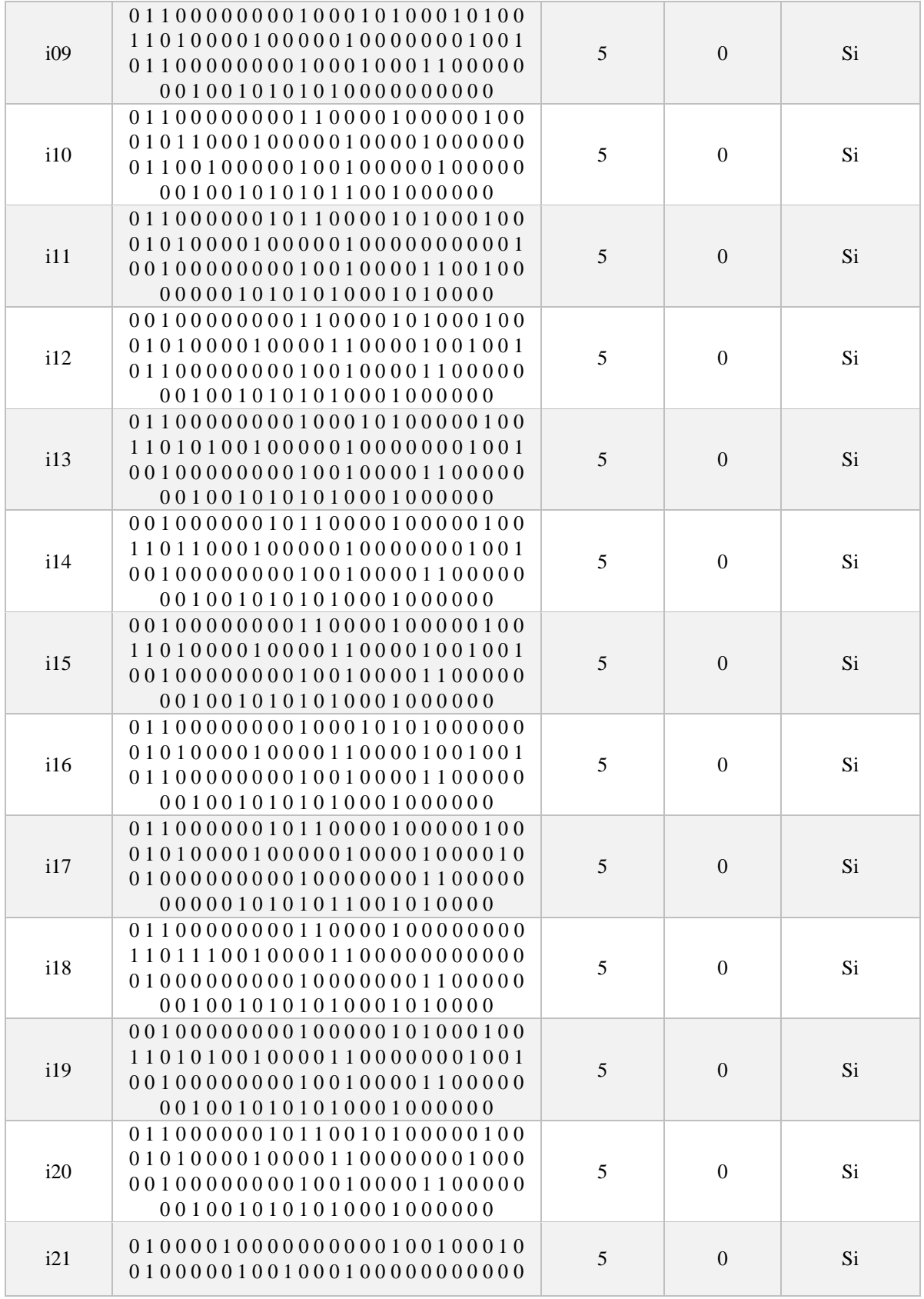

| i22 | 01100000010100000100000100<br>11010000100001100000001001<br>00100000000100100001100000<br>0010010101010001000000  | 5              | $\boldsymbol{0}$ | Si |
|-----|----------------------------------------------------------------------------------------------------|----------------|------------------|----|
| i23 | 01100000000100000101000000<br>01011100100001100000001001<br>00100000000100100001100000<br>0010010101010001000000  | $\overline{5}$ | $\boldsymbol{0}$ | Si |
| i24 | 01100000010110000101000100<br>110100001000001000000010000<br>00100000000100100001100000<br>0010010101010001000000 | 5              | $\boldsymbol{0}$ | Si |
| i25 | 01100000000110000100000100<br>01010100100001100000001001<br>00100000000100100001100000<br>0010010101010001000000  | 5              | $\mathbf{0}$     | Si |
| i26 | 01100000010110000100000100<br>11010000100000100000001000<br>01100000000000110001100000<br>0010010101010001000000  | 5              | $\mathbf{0}$     | Si |
| i27 | 01100000000110000101000000<br>11011000100001100000001000<br>00100000000100100001100000<br>0010010101010001000000  | 5              | $\boldsymbol{0}$ | Si |
| i28 | 01100000000110000100000100<br>01010000100001100000001000<br>00000000000101010001100000<br>0010010101011001010000  | 5              | $\boldsymbol{0}$ | Si |
| i29 | 01100000010110010100000100<br>11010000100000100000001000<br>00100000000100100001100000<br>0010010101010001000000  | 5              | $\mathbf{0}$     | Si |
| i30 | 00100000000110010101000000<br>01010000100001100001001001<br>01100000000100100001100000<br>0010010101010001000000  | 5              | $\boldsymbol{0}$ | Si |

Tabla III2. BCC del grupo 2 de 10 instancias con su columna solución de 0 y 1

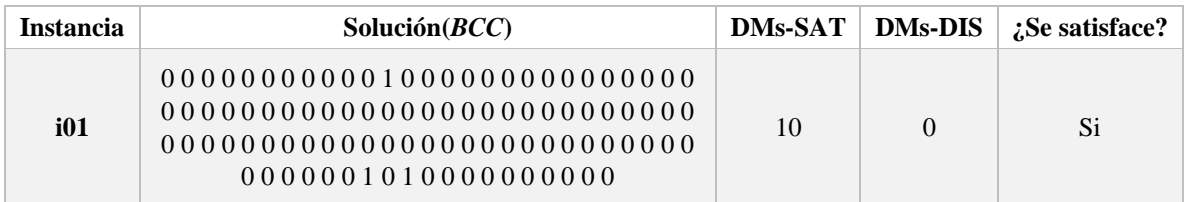

| i02        | 001000010101100001010001000<br>101000010000110000000100000<br>100000000100000001100000001<br>0010101010001000000 | 10 | $\boldsymbol{0}$ | Si  |
|------------|----------------------------------------------------------------------------------------------------|----|------------------|-----|
| i03        | 011001110001100101000101001<br>0000000001001010000                                                               | 10 | $\mathbf{0}$     | Si  |
| i04        | 011000010001000101000000001<br>101010010000110000000100000<br>000000000100000001100000001<br>0010101010001000000 | 10 | $\boldsymbol{0}$ | Si  |
| i05        | 011000000101000001010001001<br>101010010000010000000100000<br>100000000100000001100000001<br>0010101010001000000 | 10 | $\mathbf{0}$     | Si  |
| i06        | 001000000101100101000101000<br>101000010000110000000100000<br>100000000100100001100000001<br>0010101010001000000 | 10 | $\overline{0}$   | Si  |
| i07        | 001000100001000111000000001<br>101100010000110000000100000<br>100000000100100001100000001<br>0010101010001000000 | 10 | $\overline{0}$   | Si  |
| i08        | 001000010101100001000100100<br>111000010000110000000000000<br>000000000100000001100000001<br>0010101010001000000 | 10 | $\overline{0}$   | Si  |
| i09        | 011000000001100011000100000<br>101010010000010000000100000<br>100000000100100001100000001<br>0010101010001000000 | 10 | $\mathbf{0}$     | Si. |
| <b>i10</b> | 001000000001100111010101001<br>101000010000010000000100000<br>000000000100000001100000001<br>0010101010001000000 | 10 | $\boldsymbol{0}$ | Si  |

Tabla III3. BCC del grupo 3 de 5 instancias con su columna de solución de  $0\ y\ 1$ 

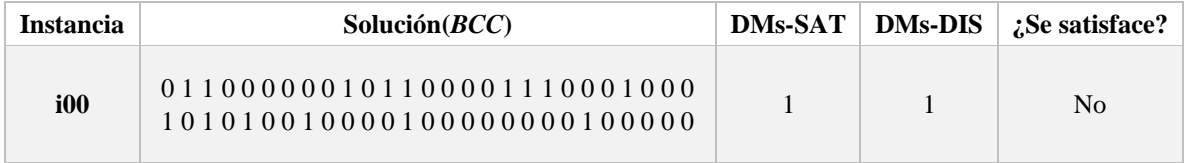

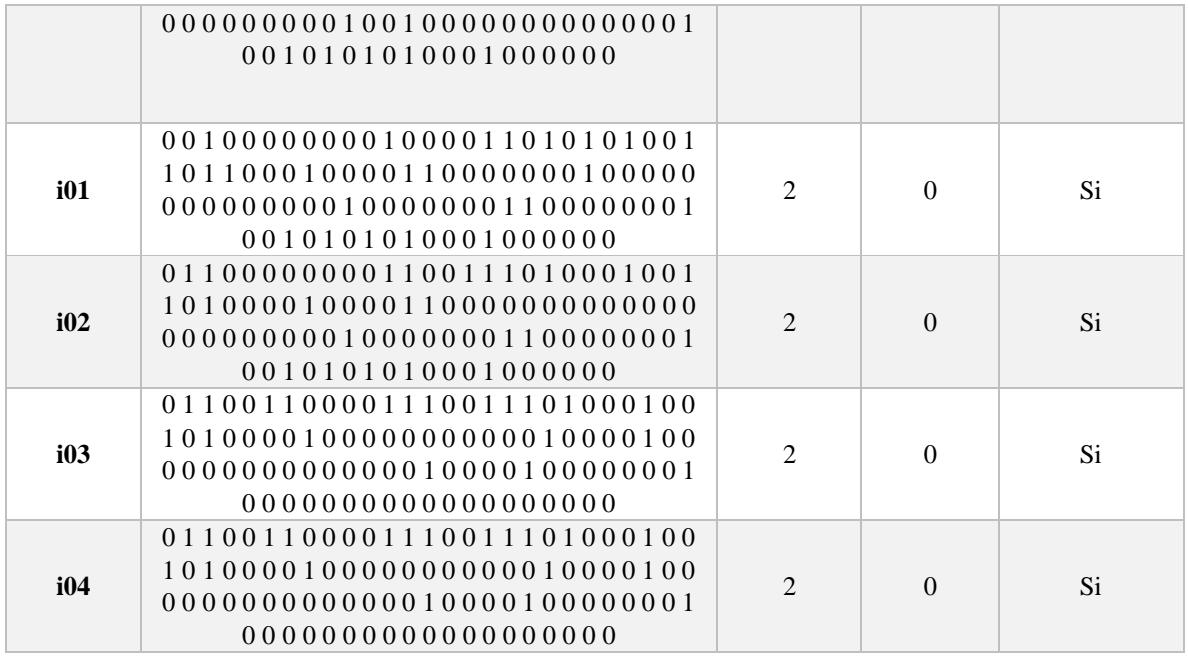

Tabla III4. BCC después de aplicar el mecanismo de ajuste de preferencia con su columna solución de 0 y 1

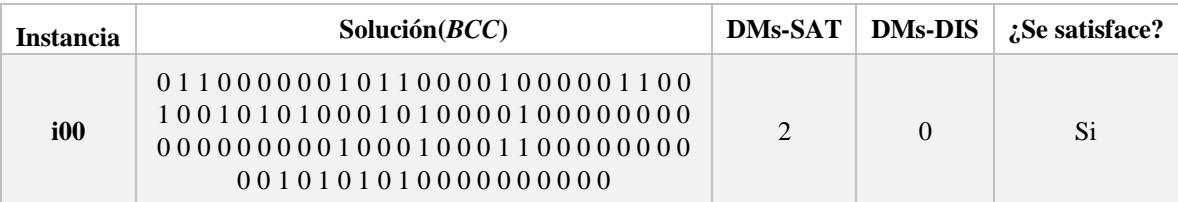